## **UNIVERSIDADE FEDERAL DE PERNAMBUCO CENTRO DE TECNOLOGIA E GEOCIÊNCIAS PROGRAMA DE PÓS-GRADUAÇÃO EM ENGENHARIA ELÉTRICA**

# **ITERFERÔMETROS BASEADOS NA GEOMETRIA FRACTAL DE HILBERT**

por

## **CRISLANE PRISCILA DO NASCIMENTO SILVA**

Dissertação submetida ao Programa de Pós-Graduação em Engenharia Elétrica da Universidade Federal de Pernambuco como parte dos requisitos para a obtenção do grau de Mestre em Engenharia Elétrica.

## **ORIENTADOR: MARCOS TAVARES DE MELO, Ph.D.**

Recife, julho de 2016. © Crislane Priscila do Nascimento Silva, 2016 <span id="page-1-0"></span>Folha de avaliação.

## <span id="page-2-0"></span>**AGRADECIMENTOS**

A minha família pelo suporte dado por todos esses anos. Aos meus amigos por sempre acreditarem em mim. A Marcionilo pela paciência e companheirismo.

Ao professor Marcos Tavares pelas oportunidades de participar do programa de iniciação científica, mestrado, organização do IMOC 2015 e um futuro doutorado. Além das críticas, sugestões e paciência todo esse momento para melhorar meu trabalho acadêmico.

Ao professor Fabrício Bradaschia do Departamento de Engenharia Elétrica por disponibilizar do seu tempo e da máquina de prototipagem na tentativa de fazer o dispositivo com a espessura menor.

A maravilhosa equipe do Laboratório de Micro-ondas: Gabriel Gonçalves, Lidiane Araújo, Leon Pontes, Marcelo Coutinho, Túlio Pedrosa, Francisco Ariailton e Lauro Novo por sempre estarem disponíveis a ajudar, principalmente Manuelle Regina e Elias Marques por me ajudarem na fabricação e soldagem dos dispositivos de microondas e ao Professor Bruno pelas valiosas sugestões.

Agradeço também a todos os docentes e funcionários do Programa de Pós-Graduação em Engenharia Elétrica (PPGEE), que a próprio punho levantaram a estrutura da qual hoje eu e muitos outros alunos desfrutam.

E a CAPES pelo apoio financeiro e aos funcionários do Departamento de Eletrônica e Sistemas.

# **ITERFERÔMETROS BASEADOS NA GEOMETRIA FRACTAL DE HILBERT**

## **CRISLANE PRISCILA DO NASCIMENTO SILVA**

Julho/2016

Orientador: Marcos Tavares de Melo, Ph.D.

Área de Concentração: Fotônica.

Palavras-chave: Interferômetro, identificação instantânea de frequências, geometria fractal, microfita

Número de Páginas:82

**RESUMO:** Os sistemas de medição instantânea de freqüência (do inglês *Instantaneous Frequency Measurement*) são amplamente utilizados para fins militares em sistemas eletrônicos de inteligência para a detecção de sinais desconhecidos com velocidade e precisão sem a necessidade de uma varredura de frequência. Além disso, o aumento da quantidade de dispositivos para a comunicação sem fio faz crescer a importância da identificação da freqüência de sinais desconhecidos. Receptores convencionais de IFM contêm um amplificador limitador, um divisor de potência, interferômetros, detectores e um conversor analógico-digital. Os interferômetros fornecem diferentes atrasos que criam um padrão de interferência construtivo-destrutiva para a medição instantânea da frequência. A resolução do sistema de IFM depende do comprimento das linhas de atrasos, o que torna, na prática, o principal elemento desse subsistema. Devido a sua propriedade de preenchimento do espaço, a curva fractal de Hilbert é apresentada neste trabalho para a implementação de interferômetros com tamanhos reduzidos. Os interferômetros consistem em dois divisores/combinadores de Wilkinson conectados a duas linhas de microfita com diferentes atrasos; uma linha é uma linha reta (referência) e a outra é a curva de Hilbert em alguma iteração. Quatro interferômetros utilizando essa configuração são aqui propostos para compor um sistema IFM 4 bits, e resultados teóricos, de simulação e práticos são comparados.

Abstract of Dissertation presented to UFPE as a partial fulfillment of the requirements for the degree of Master in Electrical Engineering.

# **ITERFERÔMETROS BASEADOS NA GEOMETRIA FRACTAL DE HILBERT**

**CRISLANE PRISCILA DO NASCIMENTO SILVA**

Julho/2016

Supervisor: Marcos Tavares de Melo, Ph.D.

Concentration Area: Photonics.

Keywords: Interferometer, instantaneous frequency measurement, fractal geometry, microstrip line

Number of Pages: 82.

**ABSTRACT:** Instantaneous Frequency Measurement (IFM) systems are widely used in electronic warfare and electronic intelligence systems for determinate, at the same time, all the frequencies of the band for which it was designed without the need of spectrum scanning, instantly detecting the unknown signals. Furthermore, the increased amount of wireless devices increases the importance of devices to identify unknown signals. The interferometers provide different time delay intervals, where the delay signals are compared with the original ones for measuring the instantaneous frequency. The frequency resolution of the instantaneous frequency measurement (IFM) depends on the length of the delays, which become, in practice, the main elements of the subsystem. The fractal Hilbert is a space filling curve with being self-similar and simple geometry, because of this features it is used in this work to design compact interferometers. The interferometers use two-way Wilkinson power dividers connected to two microstrip line with different signal delays, where one of these microstrip lines is based on some Hilbert fractal curve iteration. Four interferemoter with this configuration are presented here. A full wave EM simulator is used to obtain the frequency response. Mesured results are compared to theoretical and simulated results.

Crislane Priscila do Nascimento Silva

## <span id="page-5-0"></span>ÍNDICE

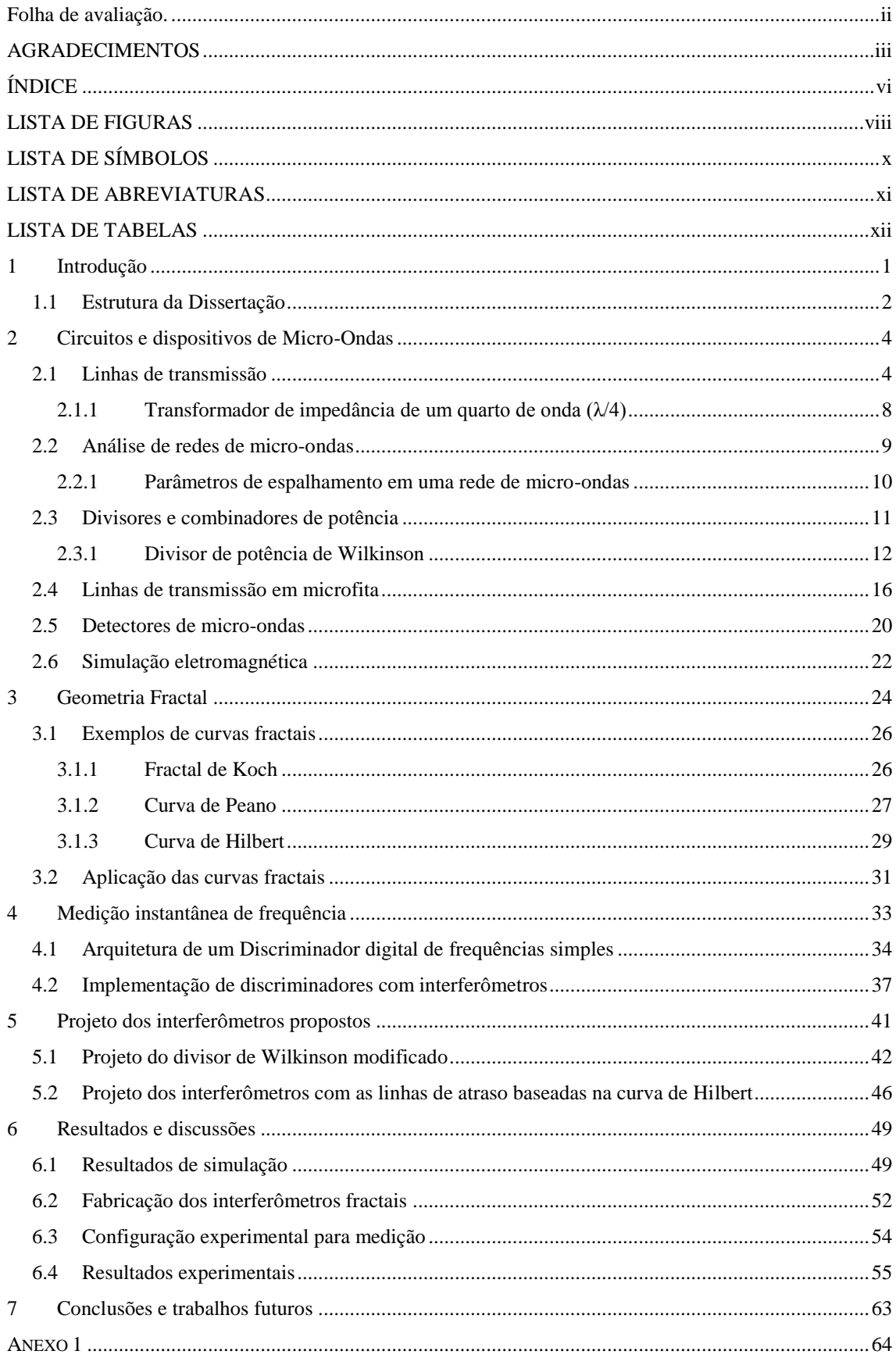

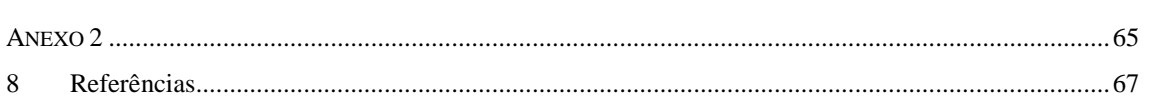

## <span id="page-7-0"></span>**LISTA DE FIGURAS**

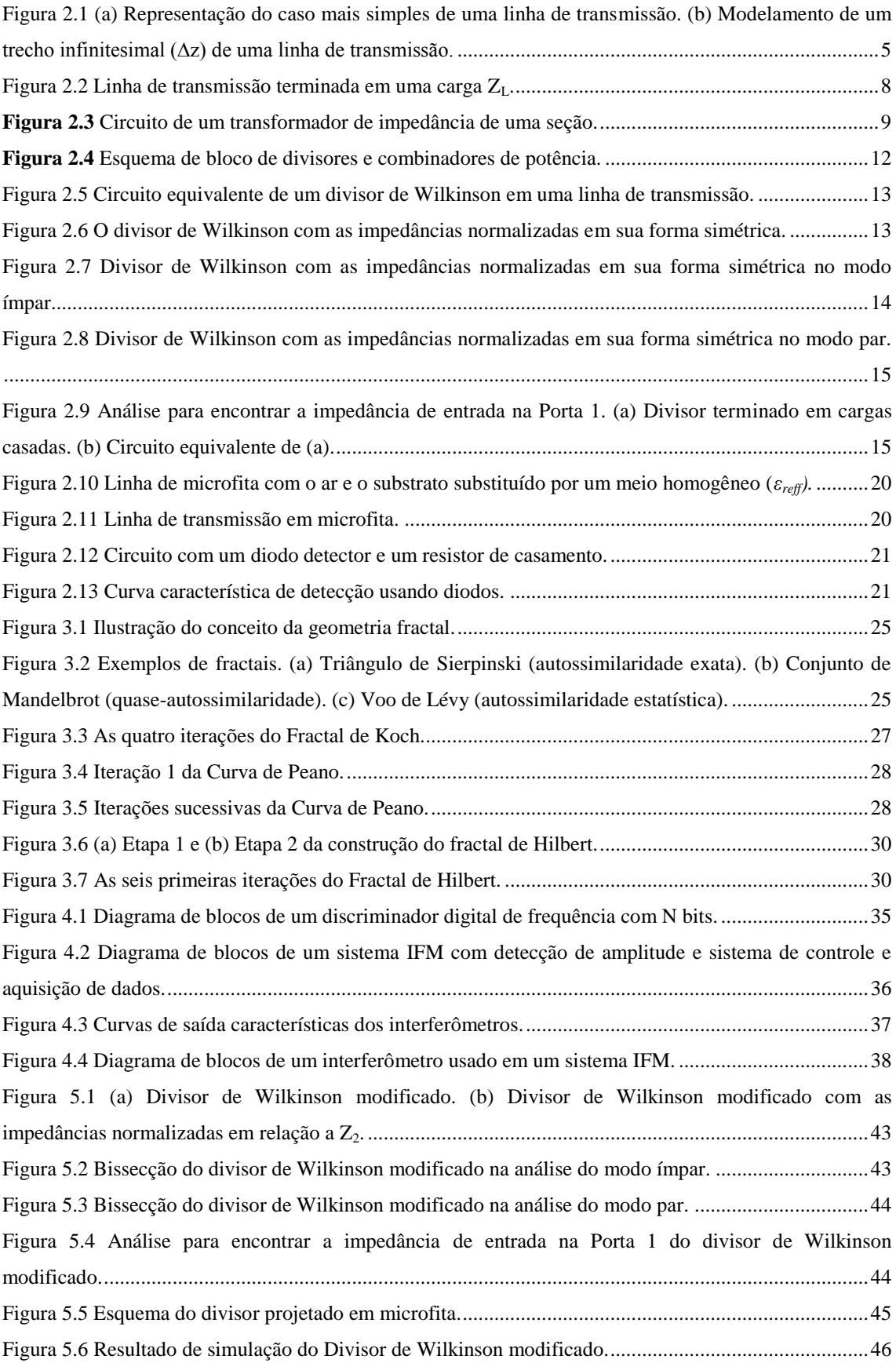

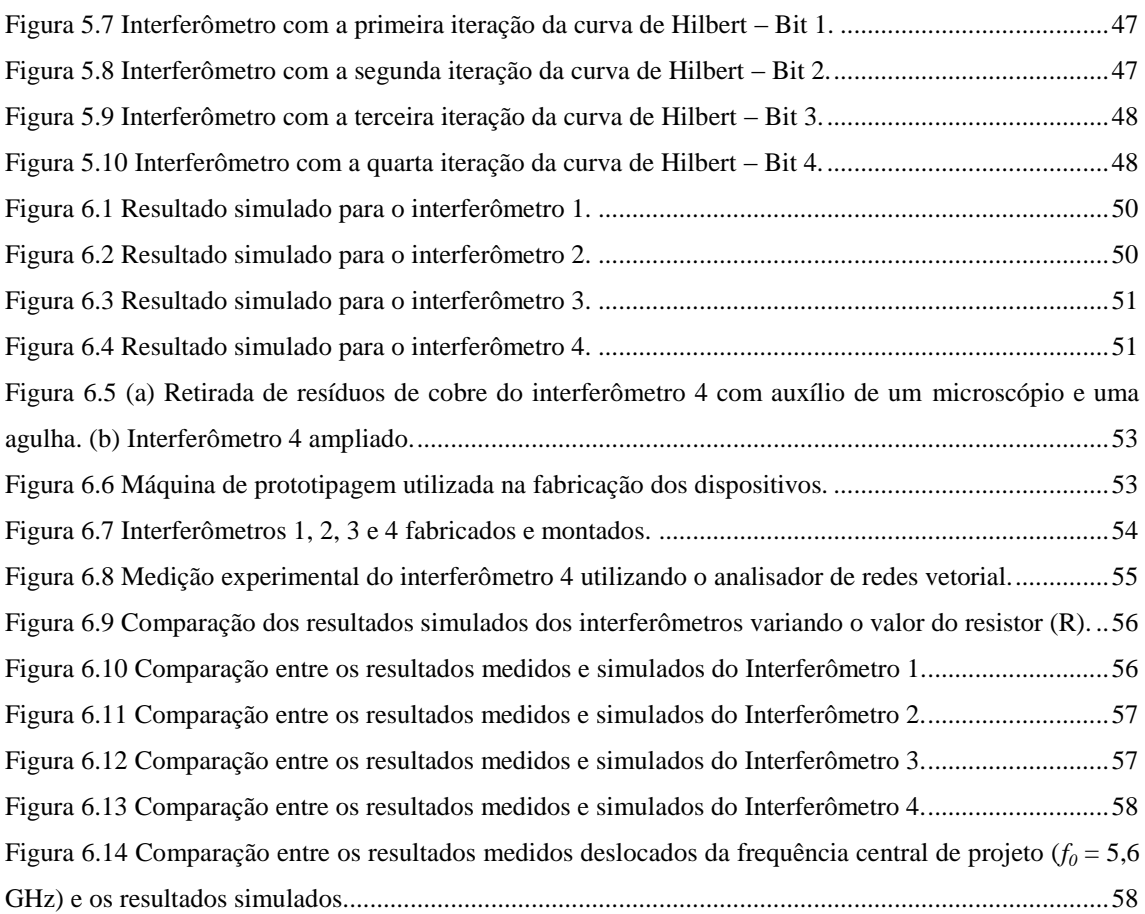

## <span id="page-9-0"></span>**LISTA DE SÍMBOLOS**

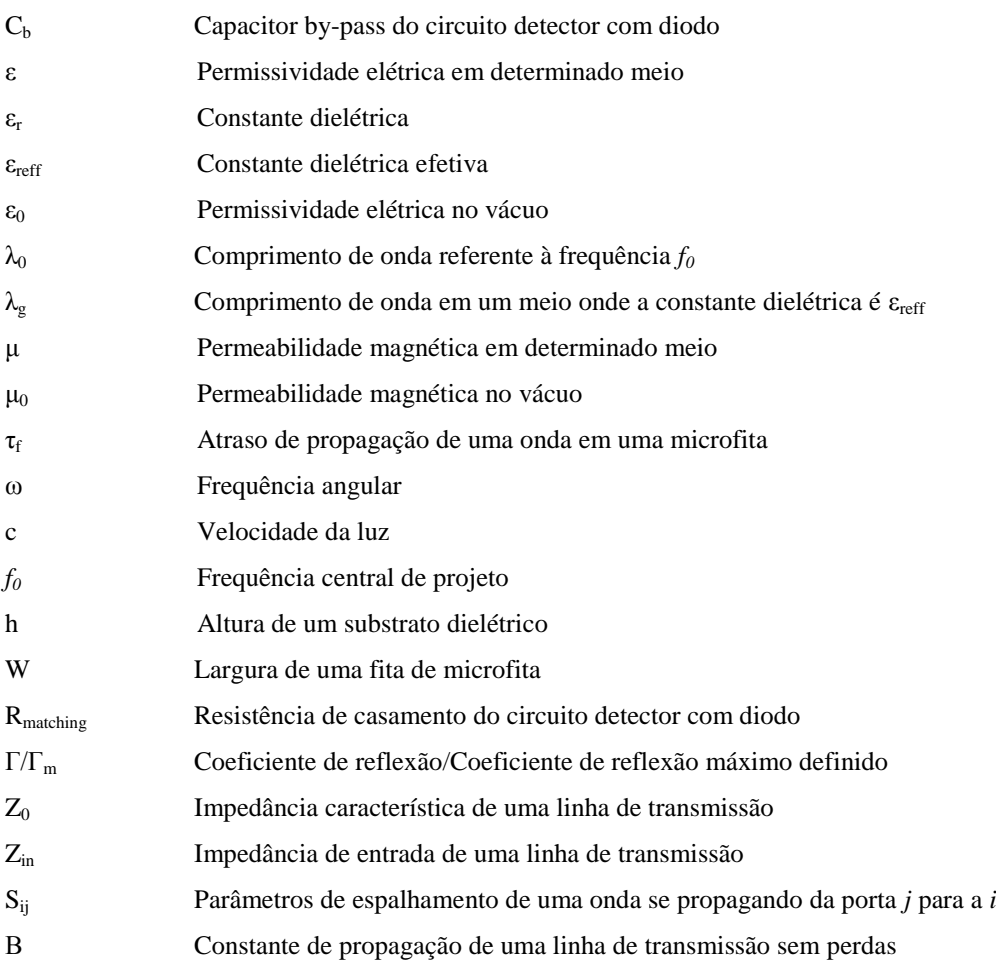

## <span id="page-10-0"></span>**LISTA DE ABREVIATURAS**

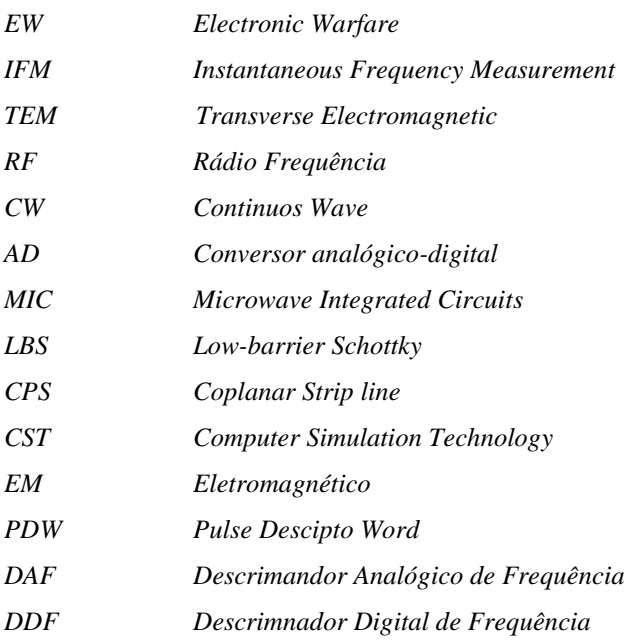

## <span id="page-11-0"></span>**LISTA DE TABELAS**

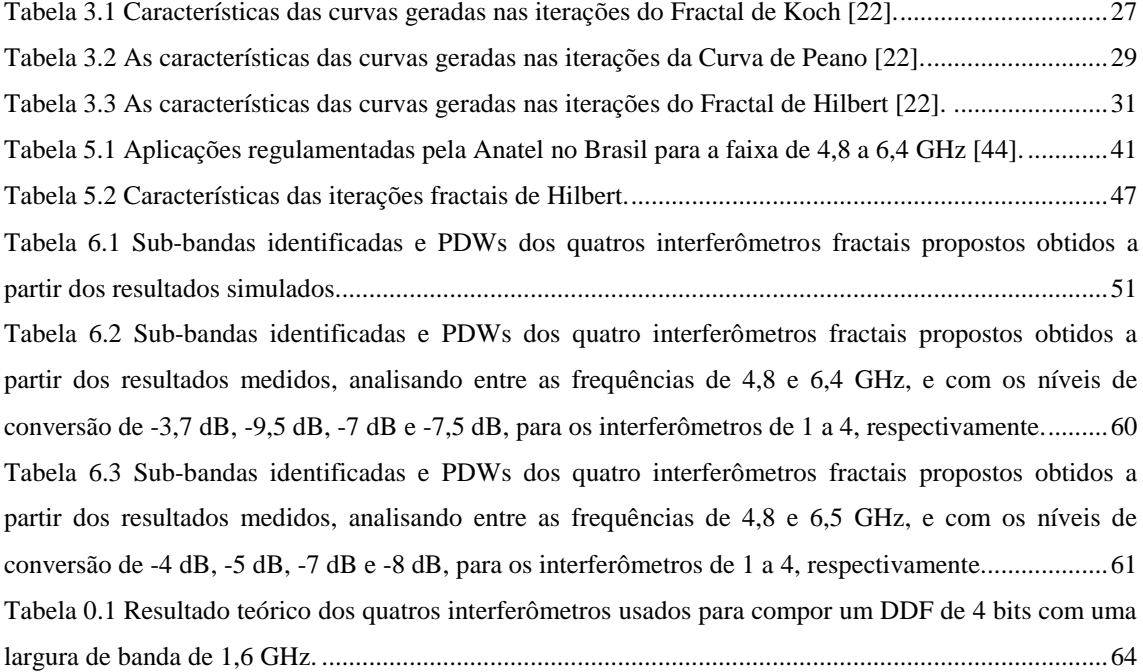

## <span id="page-12-0"></span>**1 Introdução**

Sistemas de medição instantânea de frequências (do inglês, *Instantaneous Frequency Measurement - IFM*) são amplamente utilizados em sistemas eletrônicos para fins militares (*Electronic Warfare – EW*), em sistemas de comunicações por radar e em sistemas eletrônicos de inteligência para determinar instantaneamente a frequência de um sinal desconhecido sem a necessidade de uma varredura na frequência [1]. Ele também é utilizado em sistemas de comunicação onde é necessário a identificação da fonte emissora, sintonia da portadora, multiplexação e separação de sinais [2].

Nos últimos 50 anos, esses sistemas tem se aprimorado, e atualmente são capazes de medir amplitude, largura do pulso, tempo de chegada, direção e distância da fonte emissora para sinais RF (Rádio Frequência) pulsados e CW (*Continuos Wave*) [1], [3]. O desenvolvimento de circuitos com clocks na casa dos GHz, de conversores analógicos-digitais (AD) e da tecnologia de amostragem também tem possibilitado o uso de técnicas digitais para a identificação de frequências [3]. Técnicas de *Microwave Photonics* também tem sido utilizadas para essa finalidade. Discriminadores de frequência que utilizam essas técnicas apresentam resolução menor que os sistemas comerciais e têm alto consumo de energia, como vantagem eles apresentam maior largura de banda e imunidade a interferências eletromagnéticas [4], [5], [6].

Receptores convencionais de IFM contêm um amplificador limitador, um divisor de potência, interferômetros, detectores e um conversor analógico-digital. Os interferômetros fornecem diferentes atrasos que criam um padrão de interferência construtivo-destrutiva para a medição da frequência instantânea. A resolução do sistema de IFM depende do comprimento das linhas de atrasos, o que torna, na prática, o principal elemento desse subsistema. Para se obter uma conversão digital das frequências analógicas, vários interferômetros em paralelos são utilizados e um nível de tensão no detector é escolhido para cada interferômetro que corresponde a um bit para a conversão AD. Se as bandas de transição são escolhidas corretamente, a saída digital será um conjunto de n bits, e o sistema poderá identificar  $2<sup>n</sup>$  sub-bandas distintas.

Em [7], um interferômetro baseado em linhas coplanares (CPS) foi estudado para aplicação em sistema IFM. Este interferômetro utiliza uma linha de meandro simples em diferentes comprimentos para obter os atrasos desejados. Assim, as dimensões dos dispositivos aumentam quando o número de bits aumenta. Outros

dispositivos discriminadores planares em microfita também foram apresentados na literatura recentemente: [8] e [9] que utilizam múltiplos filtros rejeita-banda, e, [10] e [11] que utilizam linhas de atrasos e técnicas de sistemas reconfiguráveis.

A geometria fractal tem as propriedades de autossemelhança e preenchimento do espaço, por causa disso, elas vem sendo amplamente aplicadas no projeto de antenas com o objetivo de redução de tamanho e comportamento multibanda. Existe uma variedade de antenas com geometrias fractais, como o monopolo de Koch e de Sierpinski, Minkowski e Hilbert [12], [13]. E mais recentemente, a geometria fractal vem sendo aplicada a outros dispositivos de micro-ondas como filtros, superfícies seletivas em frequência, capacitores, etc. Em [14], por exemplo, a propriedade de auto preenchimento da curva fractal é utilizada para miniaturizar acopladores. Neste artigo, uma redução de 87,4 % foi obtida em relação ao acoplador original.

Devido a sua propriedade de preenchimento do espaço, a curva fractal de Hilbert é apresentada neste trabalho para a implementação de interferômetros com tamanhos reduzidos. Quatro interferômetros utilizando essa geometria são aqui propostos para compor um sistema IFM 4 bits. Eles consistem em dois divisores/combinadores de Wilkinson conectados a duas linhas de microfita com diferentes atrasos; uma linha é uma linha reta (referência) e a outra é a curva de Hilbert em alguma iteração.

#### <span id="page-13-0"></span>**1.1 Estrutura da Dissertação**

O **Capítulo [2](#page-15-0)** aborda os conceitos fundamentais de linhas de transmissão, do casador de impedância de um quarto de onda e como implementar linhas de transmissão em microfita. Dá entendimento sobre a definição e algumas propriedades dos parâmetros de espalhamento. Mostra os cálculos dos parâmetros para o divisor de Wilkinson, como e dá uma visão geral sobre detectores de micro-ondas. Esses são todos os circuitos e dispositivos básicos para o entendimento e projeto dos dispositivos propostos nesta dissertação. Este capítulo aborda ainda, de uma forma geral, os softwares de simulação eletromagnética.

O **Capítulo [3](#page-35-0)** apresenta a definição e as principais características da geometria fractal. Três geometrias fractais diferentes são analisadas, incluindo a curva fractal de Hilbert, que é a curva escolhida para projeto dos interferômetros. Por último, algumas aplicações da geometria fractal tanto no campo das ciências como em dispositivos de micro-ondas são citadas.

O **Capítulo [4](#page-44-0)** apresenta como funciona um discriminador digital de frequências simples, e como implementar os padrões requeridos com interferômetros.

No **Capítulo [5](#page-52-0)** é feito o projeto do interferômetros propostos. Primeiramente, o divisor é projetado. Faz-se uma modificação no divisor de Wilkinson para que ele possa ser conectado a trilhas de largura menores sem precisar de uma seção de casamento. Em seguida mostra o projeto dos interferômetros formados pelos divisores, linha de referências e alguma do fractal de Hilbert.

Por fim, o **Capítulo [6](#page-60-0)** apresenta os resultados de simulação realizados no *software* CST Microwave Studio, como foi feita a fabricação e medida dos dispositivos, a discussão dos resultados e sugestões de trabalhos futuros.

## <span id="page-15-0"></span>**2 Circuitos e dispositivos de Micro-Ondas**

Os dispositivos de micro-ondas vêm sendo amplamente aplicados em redes sem fio, sistemas de comunicações, sistema de segurança sem fio, radar, sensoriamento remoto e sistemas médicos, e continuam exercendo um papel muito importante no desenvolvimento de tecnologias de RF e micro-ondas. Avanços nas áreas de dispositivos de estado sólido e de linhas de transmissão planares, levaram ao desenvolvimento dos circuitos integrados de mico-ondas (MICs, do inglês *Microwave Integrated Circuits*) e a inúmeros métodos de análise de estruturas passivas e ondas milimétricas.

O termo micro-ondas tem sido aplicado tipicamente para técnicas e dispositivos que operam entre as frequências de 3 a 300 GHz, cujo comprimento de onda está entre 10 cm e 1 mm. Ao contrário dos dispositivos de baixa frequência, cujas dimensões dos condutores não apresentam qualquer influência à resposta elétrica, em dispositivos de micro-ondas esse comprimento influencia de forma significativa e, por isso, a teoria padrão de circuitos não pode ser aplicada diretamente a eles. Neste capítulo é dada uma breve revisão dos conceitos básicos dos principais circuitos de micro-ondas envolvidos no desenvolvimento dos dispositivos aqui abordados.

### <span id="page-15-1"></span>**2.1 Linhas de transmissão**

Linhas de transmissão são estruturas que transmitem energia eletromagnética de uma forma guiada de um ponto a outro em um circuito. Como exemplos mais simples de linhas de transmissão pode-se citar dois fios paralelos, o cabo coaxial e a linha de microfita.

Uma linha de transmissão, para o modo de propagação transversal (TEM), é representada por no mínimo dois fios paralelos como mostrado na [Figura 2.1,](#page-16-0) onde as tensões e correntes podem variar a magnitude e a fase em função do comprimento. Um trecho longitudinal de uma linha de transmissão de comprimento infinitesimal ∆z pode ser modelado por elementos discretos como mostrado na Figura 2.1 (b).

A capacitância e a indutância são os elementos que representam o armazenamento de energia elétrica e magnética e os resistores as perdas do circuito. Mas especificamente, o capacitor em paralelo e o indutor em série representam respectivamente a capacitância e autoindutância entres os dois fios condutores; o

Esses elementos discretos, R, L, G, C são definidos como:

- R=Resistência série por unidade de comprimento para ambos os condutores  $\lceil \Omega/m \rceil$
- L=Indutância série por unidade de comprimento para ambos os condutores  $[H/m]$
- G=condutância paralela por unidade de comprimento para ambos os condutores  $[S/m]$
- C=capacitância paralela por unidade de comprimento para ambos os condutores  $[F/m]$

<span id="page-16-0"></span>Figura 2.1 (a) Representação do caso mais simples de uma linha de transmissão. (b) Modelamento de um trecho infinitesimal (∆z) de uma linha de transmissão.

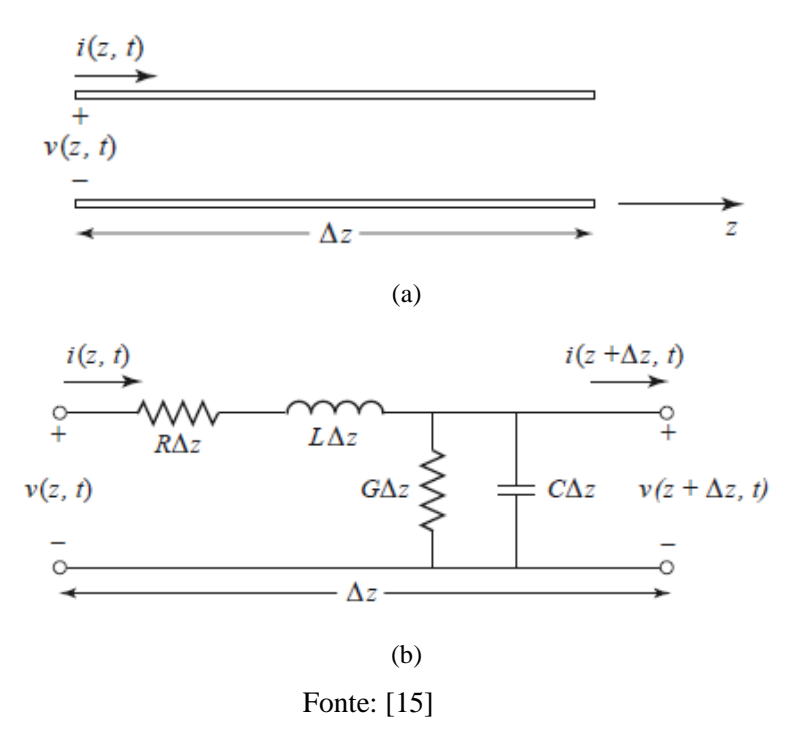

Aplicando as leis de Kirchhoff de tensão e corrente no circuito da Figura 2.1 (b) tem-se respectivamente:

<span id="page-16-1"></span>
$$
v(z,t) - R\Delta z_i(z,t) - L\Delta z \frac{\partial i(z,t)}{\partial t} - v(z + \Delta z, t) = 0
$$
 (1)

Crislane Priscila do Nascimento Silva

$$
i(z,t) - G\Delta z_i v(z + \Delta z, t) - C\Delta z \frac{\partial v(z + \Delta z, t)}{\partial t} - i(z + \Delta z, t) = 0 \tag{2}
$$

Após algumas manipulações nas Equações [\(1\)](#page-16-1) e [\(2\)](#page-17-0) e admitindo o regime harmônico senoidal para a tensão e a corrente tem-se:

<span id="page-17-1"></span><span id="page-17-0"></span>
$$
\frac{d^2V(z)}{dz} - \gamma^2 V(z) = 0\tag{3}
$$

<span id="page-17-4"></span><span id="page-17-2"></span>
$$
\frac{d^2I(z)}{dz} - \gamma^2 I(z) = 0\tag{4}
$$

Onde  $\gamma$  é a constante de propagação da linha:

$$
\gamma = \alpha + j\beta = \sqrt{(R + j\omega l)/(G + j\omega C)}.
$$
\n(5)

As soluções das Equações [\(3\)](#page-17-1) e [\(4\)](#page-17-2) são dadas por:

<span id="page-17-5"></span>
$$
V(z) = V_0^+ e^{-\gamma z} + V_0^- e^{\gamma z} \tag{6}
$$

$$
I(z) = \frac{1}{Z_0} (V_0^+ e^{-\gamma z} + V_0^- e^{\gamma z})
$$
 (7)

Z<sup>0</sup> é a impedância característica da linha que tem o comprimento de onda dado pela Equação [\(9\)](#page-17-3) e a velocidade de fase pela Equação [\(10\).](#page-18-0)

$$
Z_0 = \frac{V_0^+}{I_0^+} = \frac{-V_0^-}{I_0^-} = \sqrt{\frac{R + j\omega l}{G + j\omega C}}
$$
(8)

<span id="page-17-3"></span>
$$
\lambda = \frac{2\pi}{\beta} \tag{9}
$$

<span id="page-18-0"></span>
$$
v_p = \frac{\omega}{\beta} = \lambda f \tag{10}
$$

As soluçãos encontradas acima são para o caso geral de linha de transmissão. Para o caso de uma linha de transmissão sem perdas, R e G são iguais a zero e assim as Equações de [\(5\)](#page-17-4) a [\(10\)](#page-18-0) podem ser reescritas da seguinte maneira:

$$
\gamma = \alpha + j\beta = j\omega\sqrt{LC} \tag{11}
$$

$$
V(z) = V_0^+ e^{-\beta z} + V_0^- e^{\beta z} \tag{12}
$$

$$
I(z) = \frac{1}{Z_0} (V_0^+ e^{-\beta z} + V_0^- e^{\beta z})
$$
 (13)

<span id="page-18-4"></span><span id="page-18-2"></span><span id="page-18-1"></span>
$$
Z_0 = \sqrt{L/C} \tag{14}
$$

$$
\lambda = \frac{2\pi}{\beta} = \frac{2\pi}{\omega\sqrt{LC}}\tag{15}
$$

<span id="page-18-5"></span>
$$
v_p = \frac{\omega}{\beta} = \frac{1}{\sqrt{LC}}\tag{16}
$$

A relação entre a corrente e a tensão em uma linha de transmissão infinita é igual a sua impedância característica Z<sub>0</sub>. Quando essa linha é terminada por uma carga  $Z_L \neq Z_0$  [\(Figura 2.2\)](#page-19-1), a relação entre tensão e a corrente na carga é  $Z_L$ , assim, existe uma onda refletida para satisfazer essa condição em Z = 0. A relação entre a amplitude da tensão refletida e da incidente nesse ponto é definida como coeficiente de reflexão, Γ:

<span id="page-18-3"></span>
$$
\Gamma = \frac{V_0^-}{V_0^+} = \frac{Z_L - Z_0}{Z_L + Z_0} \tag{17}
$$

A impedância de entrada vista na linha de transmissão da [Figura 2.2](#page-19-1) pode ser calculada a partir das Esquações [\(12\),](#page-18-1) [\(13\)](#page-18-2) e [\(17\):](#page-18-3)

<span id="page-19-2"></span>
$$
Z_{in} = Z_0 \frac{Z_L + jZ_0 \tan \beta l}{Z_0 + jZ_L \tan \beta l} \tag{18}
$$

<span id="page-19-1"></span> $V(z)$ ,  $I(z)$  $Z_0, \beta$  $V_L$  $Z_{\rm in}$  $\overline{z}$ 0

Figura 2.2 Linha de transmissão terminada em uma carga  $Z_L$ .

#### Fonte: Modificada de [15]

#### <span id="page-19-0"></span>**2.1.1 Transformador de impedância de um quarto de onda (λ/4)**

 Um transformador de impedância de um quarto de onda é um circuito simples utilizado basicamente como uma seção intermediária para prover o casamento de impedância entre dois pontos de um circuito. Um circuito de casamento de impedância utilizando esse transformador de λ/4 de apenas uma seção é mostrado na [Figura 2.3.](#page-20-1) A impedância de entrada, Z<sub>in</sub>, vista a partir da seção de casamento é calculada pela Equação [\(18\):](#page-19-2)

<span id="page-19-3"></span>
$$
Z_{in} = Z_1 \frac{Z_L + jZ_1 \tan \beta_1 l_1}{Z_1 + jZ_L \tan \beta_1 l_1}
$$
(19)

onde  $β<sub>1</sub> = 2π/λ<sub>1</sub>$ , sendo λ<sub>1</sub> o comprimento de onda da frequência central de projeto,  $f<sub>1</sub>$ . Fazendo  $l_1 = \lambda_1/4$ ,  $\beta_1 l_1 = \pi/2$ . Dividindo o numerador e denominador de [\(19\)](#page-19-3) por *tan*( $\beta_1 l_1$ ) e tomando o limite quando  $\beta_1 l_1 \rightarrow \pi/2$ , tem-se:

<span id="page-19-4"></span>
$$
Z_{in} = Z_1 \frac{jZ_1}{jZ_L} = \frac{Z_1^2}{Z_L}
$$
 (20)

Para que haja casamento de impedância,  $Z_{in} = Z_0$ , assim a impedância da linha de casamento será:

Crislane Priscila do Nascimento Silva

$$
Z_1 = \sqrt{Z_L Z_{in}}\tag{21}
$$

O comprimento elétrico da seção de casamento é  $\lambda_1/4$  apenas para a frequência central de projeto *f1*, mas é diferente para outras frequências próximas à ela, causando um descasamento dado pela Equação [\(22\),](#page-20-2) onde θ  $~≤$  π/2, [15]. [15] ainda mostra que pode se determinar a banda fracionária em que o casador funciona abaixo de um coeficiente de reflexão máximo,  $\Gamma_m$ , escolhido como aceitável para o projeto. Essa banda fracionária é dada pela Equação [\(23\).](#page-20-3) Para aplicações banda larga, pode-se projetar um casador de múltiplas seções.

Esses resultados são estritamente válidos para linhas de transmissão TEM, e, os efeitos das reatâncias associadas às descontinuidades entre as dimensões duas linhas de transmissão adjuntas são desconsiderados. Esses efeitos podem ser compensados através de um pequeno ajuste no comprimento da seção de casamento.

<span id="page-20-3"></span><span id="page-20-2"></span>
$$
|\Gamma| \simeq \frac{|Z_L - Z_0|}{2\sqrt{Z_0 Z_L}} |\cos \theta|
$$
 (22)

$$
\frac{\Delta f}{f_0} = 2 - \frac{4}{\pi} \cos^{-1} \left( \frac{\Gamma_m}{\sqrt{1 - \Gamma_m^2}} \frac{2\sqrt{Z_0 Z_L}}{|Z_L - Z_0|} \right)
$$
(23)

<span id="page-20-1"></span>**Figura 2.3** Circuito de um transformador de impedância de uma seção.

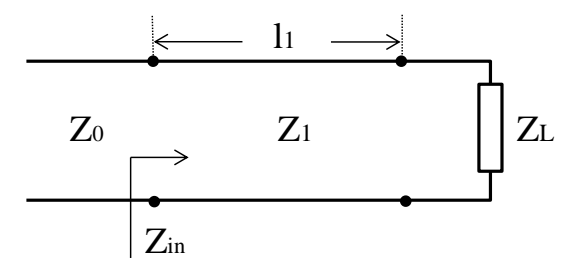

Fonte: Acervo do autor.

#### <span id="page-20-0"></span>**2.2 Análise de redes de micro-ondas**

Um circuito de micro-ondas pode ser modelado por uma rede de N portas onde são analisados, corrente, tensão e ondas incidentes ou refletidas sem a necessidade direta da aplicação das Equações de Maxwell. O circuito então é visto como uma "caixa preta" onde as respostas em suas portas são conhecidas. As matrizes de impedância/admitância, ABCD e parâmetros de espalhamento são normalmente utilizadas para modelar esses circuitos. As duas primeiras mostram uma relação entre tensão e corrente nas portas, enquanto a última mostra a relação de onda de tensão refletida sobre a incidente.

Em frequência de micro-ondas, não há dispositivos para medição direta de tensões e correntes, como é feito nos circuitos que operam com baixa frequência. O equipamento amplamente usado para a caracterização de um dispositivo de micro-ondas é o Analisador de redes. Ele é utilizado para medir modulo e fase dos parâmetros de espalhamento. Matrizes de impedância, admitância e ABCD podem ser obtidas a partir desse parâmetro.

Nesta seção, a definição e as propriedades da matriz de espalhamento serão apresentadas.

#### <span id="page-21-0"></span>**2.2.1 Parâmetros de espalhamento em uma rede de micro-ondas**

Os parâmetros de espalhamento são normalmente apresentados em forma de matriz (Matriz S - do inglês *scattering*), eles quantificam como um sinal RF se propaga através de uma rede multiportas. A matriz S para uma rede de N portas, que contém  $N^2$ coeficientes, é mostrada na Equação [\(24\)](#page-21-1).

$$
\begin{bmatrix} V_1^- \\ V_2^- \\ \vdots \\ V_N^- \end{bmatrix} = \begin{bmatrix} S_{11} & \cdots & S_{1N} \\ \vdots & \ddots & \vdots \\ S_{N1} & \cdots & S_{NN} \end{bmatrix} \begin{bmatrix} V_1^+ \\ V_2^+ \\ \vdots \\ V_N^+ \end{bmatrix}
$$
 (24.a)

Ou

<span id="page-21-1"></span>
$$
\begin{bmatrix} V^- \end{bmatrix} = [S][V^+] \tag{24.b}
$$

Mais especificamente cada elemento da matriz é dado por:

$$
S_{ij} = \frac{V_i^-}{V_j^+}\Big|_{V_k^+ = 0 \ para \ k \neq j}
$$
 (25)

*Sij* é a relação entre a tensão da onda refletida na porta *i* quando as ondas incidentes em todas as portas são iguais a zero, exceto na porta *j*. Isso significa que todas as portas *k* ≠

*j* são terminadas em uma carga casada para evitar reflexões. Sob essas condições, *Sii* fornece o coeficiente de reflexão na porta *i*, e *Sij* o coeficiente de transmissão da porta *j* para a porta *i*.

Os parâmetros S são geralmente complexos e podem ser mais conveniente expressá-los em função da magnitude e fase:

$$
S_{ij} = |S_{ij}|e^{j\phi_{ij}} \tag{26}
$$

Pode-se ainda expressar a magnitude de *Sij* em decibéis (dB):

<span id="page-22-1"></span>
$$
|S_{ij}|_{dB} = 20 \log |S_{ij}| \tag{27}
$$

Para *i = j*, a Equação [\(27\)](#page-22-1) nos fornece a Perda de retorno, e para *i ≠ j,* a Perda por inserção.

Uma rede é dita recíproca quando ela é constituída apenas de materiais isotrópicos - materiais que mantém suas propriedades elétricas independente da direção. Em termos da matriz S, uma rede recíproca tem uma matriz simétrica, ou seja,  $S_{ij} = S_{ji}$ . Assim, a mesma resposta é esperada se porta *i* ou *j* for excitada. Isso não acontece para dispositivos ativos ou constituídos de materiais ferromagnéticos como a ferrite.

#### <span id="page-22-0"></span>**2.3 Divisores e combinadores de potência**

Divisores de potência são dispositivos passivos de micro-ondas de três ou mais portas que dividem a potência de dois ou mais sinais. Comumente, essas potências são divididas igualmente (3 dB para cada saída, no caso de um dispositivo de 3 portas), mas elas também podem ser divididas em diferentes proporções como ilustrado na [Figura](#page-23-1)  [2.4](#page-23-1) (a), onde  $\alpha_n$  é menor que 1, e o somatório dos  $\alpha_n$  é igual a 1.

Os divisores de potência mais simples são o resistivo e a Junção T. O resistivo, como o próprio nome demonstra, é constituído apenas de resistores. Ele é de fácil projeto e implementação, e apresenta todas as portas casadas; porém há perda de potência que é dissipada nos resistores (3 dB de perda de potência, no caso de um dispositivo de 3 portas) e baixa isolação entre as portas de saídas. A Junção T é apenas a conexão de três linhas de transmissão com impedâncias específicas. Esse tipo de

dispositivo pode ser implementado em praticamente qualquer tipo de linha de transmissão como guias de onda, microfita, *stripline*, etc. Por não ter elementos resistivos essa configuração não apresenta perda de potência, mas ela não fornece isolação entre as portas de saídas e casamento de impedância analisando cada porta de saída individualmente.

O divisor de Wilkinson apresenta-se como um dispositivo sem perdas quando as portas de saída encontram-se casadas, dissipando apenas a potência refletida, e tem alta isolação entre as portas de saídas, e será usado aqui neste trabalho por apresentar essas vantagens em relação aos dispositivos mencionados anteriormente.

Todos os divisores abordados dividem o sinal de entrada mantendo a fase constante. Existem outros tipos de divisores que dividem o sinal mudando a sua fase em 90º ou 180º, eles são chamados de acopladores e híbridas.

Se um divisor de potência for uma rede recíproca e possuir alta isolação entre as portas, ele também será chamado de *combinador*. Por apresentar essas características, os sinais podem ser inseridos nas portas de saídas e aparecem como uma combinação linear na porta de entrada. Esta propriedade é essencial para a construção de importantes dispositivos de micro-ondas em diversas aplicações, como o interferômetro. A Figura 2.1 (b) mostra o esquema do combinador, e assim como no divisor,  $\alpha_n$  é menor que 1, e o somatório dos  $\alpha_n$  é igual a 1.

**Figura 2.4** Esquema de bloco de divisores e combinadores de potência.

<span id="page-23-1"></span>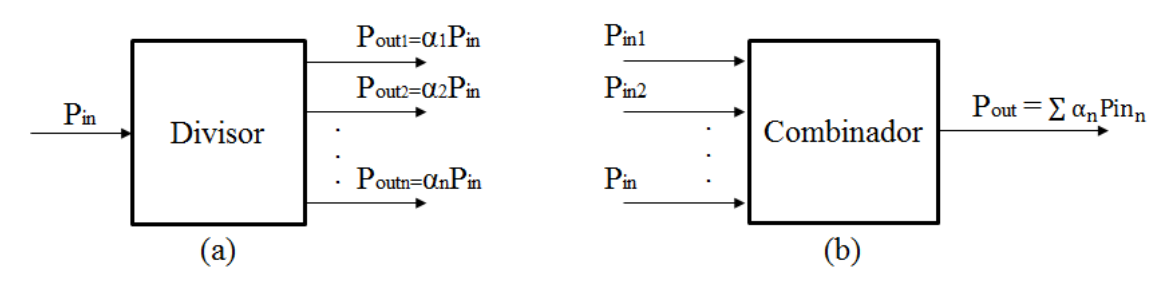

**Fonte:** Acervo do autor.

#### <span id="page-23-0"></span>**2.3.1 Divisor de potência de Wilkinson**

Nesta seção, serão calculados os parâmetros para um divisor de Wilkinson de três portas que divide igualmente o sinal. Esse divisor é normalmente projetado em microfita ou *stripline*. O circuito do divisor correspondente a uma linha de transmissão é

mostrado na [Figura 2.5.](#page-24-0) Esse circuito será dividido em dois circuitos mais simples alimentados com fontes simétricas e assimétricas (Técnica de analise nos modos ímpar e par). Quer se demostrar que para que o divisor se comporte como desejado  $r = 2Z_0 e Z_1$  $=\sqrt{2} Z_0$ .

A [Figura 2.6](#page-24-1) mostra o divisor de Wilkinson da [Figura 2.5](#page-24-0) em sua forma simétrica e com as impedâncias normalizadas. Observe que as impedâncias em paralelo conectadas ao nó da porta 1, tem como impedância normalizada resultante (2x2)/(2+2) = 1. Agora define-se dois modos de excitação: i) par:  $V_{g2} = V_{g3} = 2 V$ , ii) ímpar:  $V_{g2} = 2 V$ ,  $V_{g3} = -$ 2 V. A superposição desses dois modos leva a  $V_{g2} = 4 V e V_{g3} = 0 V$ .

<span id="page-24-0"></span>Figura 2.5 Circuito equivalente de um divisor de Wilkinson em uma linha de transmissão.

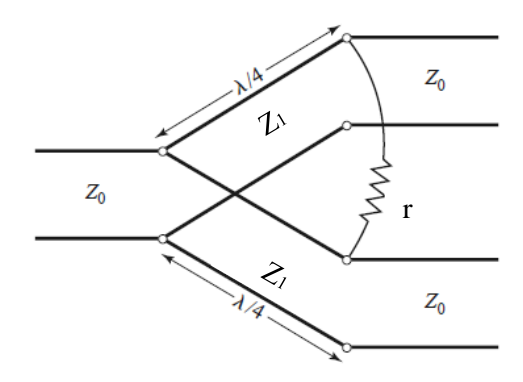

Fonte: Modificado de [15] .

<span id="page-24-1"></span>Figura 2.6 O divisor de Wilkinson com as impedâncias normalizadas em sua forma simétrica.

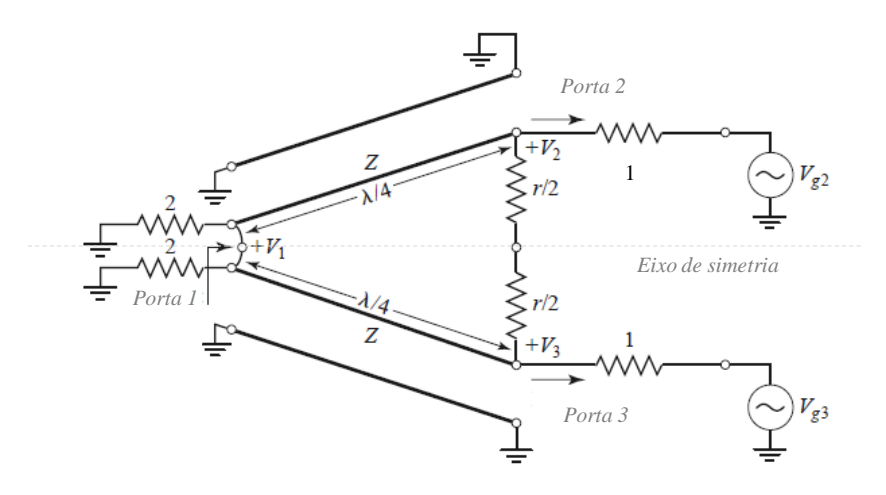

Fonte: Modificado de [15].

*Analisando o circuito no modo ímpar:* Neste modo,  $+V_2 = +V_3$ , assim nenhuma corrente flui pelo resistor r/2 ou pelo curto circuito existente na Porta 1, e o circuito pode ser simplificado pelo circuito da [Figura 2.7.](#page-25-1) O índice *e* que aparece nas tensões vem do inglês *even* e indica que as tensões nesse ponto estão sendo analisadas no modo ímpar. Mais à frente, o índice *o*, do inglês *odd,* indicará que a tensão é analisada no modo par. A impedância de entrada vista na Porta 2 pode ser calculada pela Equação [\(20\):](#page-19-4)

$$
Z_{in}^e = \frac{Z^2}{2} \tag{28}
$$

Para que a Porta 2 esteja casada no modo ímpar  $Z_{in}^e = 1$ , desse modo  $Z = \sqrt{2}$ . Agora,  $V_1^e$  precisa ser definido. Utilizando as Equações [\(6\)](#page-17-5) e [\(17\),](#page-18-3) tem-se:

$$
V(z) = V^+(e^{-j\beta z} + \Gamma e^{j\beta z})\tag{29}
$$

Escolhendo  $z = 0$  na Porta 1 e  $z = -\sqrt{4}$  na Porta 2, tem-se:

$$
V_2^e = V(-\lambda/4) = jV^+(1 - \Gamma) = V
$$
 (30)

$$
V_1^e = V(0) = V^+(1+\Gamma) = jV \frac{\Gamma+1}{\Gamma-1}
$$
 (31)

O coeficiente de reflexão na Porta 1 olhando a partir do resistor normalizado de valor 2 é Γ =  $(2 - \sqrt{2})/(2 + \sqrt{2})$ , assim:

$$
V_1^e = -jV\sqrt{2} \tag{32}
$$

### <span id="page-25-1"></span><span id="page-25-0"></span>Figura 2.7 Divisor de Wilkinson com as impedâncias normalizadas em sua forma simétrica no modo ímpar.

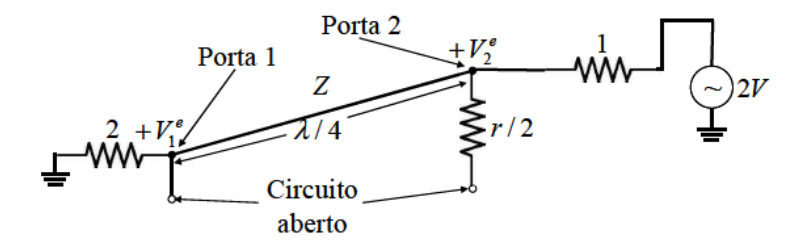

Fonte: [16]

*Analisando o circuito no modo par:*  $V_2 = -V_3$ , e assim, existe um terra no meio do circuito da [Figura 2.6.](#page-24-1) O circuito no modo par pode ser redesenhado conforme mostrado na [Figura 2.8.](#page-26-2) O transformador de λ/4, transforma o curto circuito na Porta 1 em um circuito aberto na Pota 2, desse modo, a impedância de entrada a partir da Porta 2 é  $Z_{in}^o = r/2$ . Então a Porta 2 estará casada quando r = 2, ou seja,  $Z_{in}^o = 1$ .

Para finalizar a análise, a impedância de entrada a partir da Porta 1 será calculada para o caso das Portas 2 e 3 estarem casadas. O circuito resultante é mostrado na [Figura](#page-26-1)  [2.9](#page-26-1) (a). Como a tensão na Porta 2 e 3 são iguais, nenhuma corrente passa através do resistor e ele pode ser desconsiderado na análise, resultando no circuito da [Figura 2.9](#page-26-1) (b). Desse modo, Zin1 é dado pelo paralelo da impedância dos dois transformadores de  $λ/4$ :

$$
Z_{in1} = \left(\frac{\left(\sqrt{2}\right)^2}{1}\right) \frac{\left(\left(\sqrt{2}\right)^2}{1}\right) = 1 \tag{33}
$$

<span id="page-26-2"></span><span id="page-26-0"></span>Figura 2.8 Divisor de Wilkinson com as impedâncias normalizadas em sua forma simétrica no modo par.

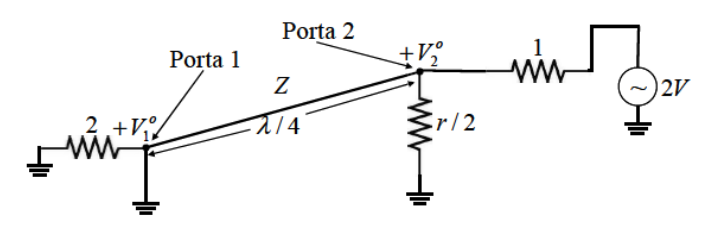

Fonte: [16]

<span id="page-26-1"></span>Figura 2.9 Análise para encontrar a impedância de entrada na Porta 1. (a) Divisor terminado em cargas casadas. (b) Circuito equivalente de (a).

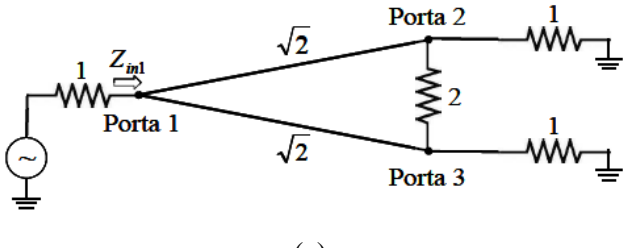

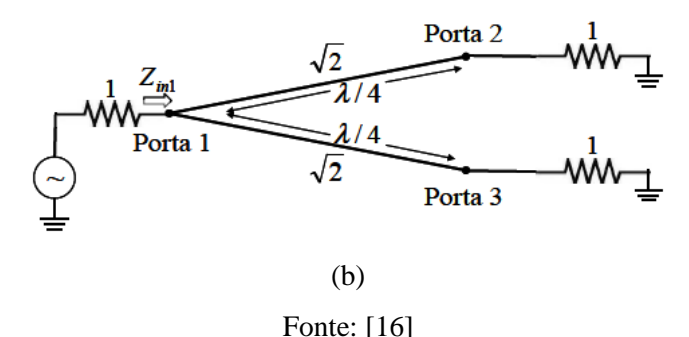

A partir dos dados encontrados na análise acima é possível obter os parâmetros S para o divisor de Wilkinson:

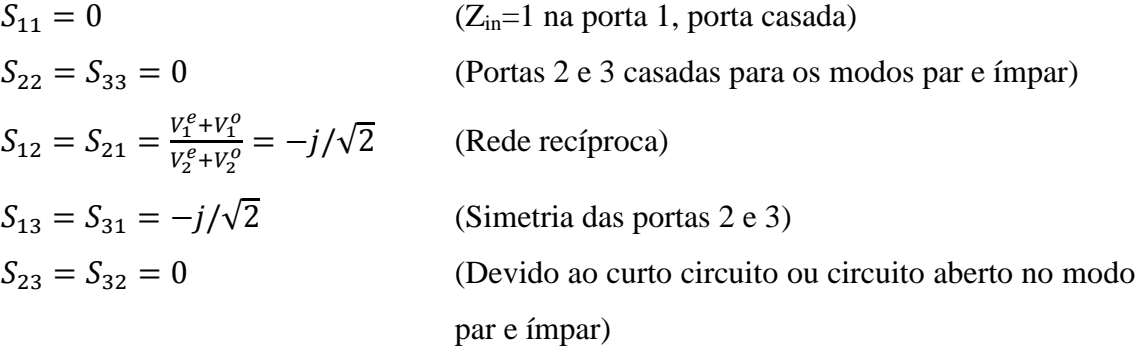

Ainda sobre os resultados acima pode-se comentar que se as saídas estão conectadas à cargas casadas, quando o divisor é alimentado pela porta 1 nenhuma potência é dissipada no resistor quando, e pode-se dizer que o divisor é sem perdas (o resistor dissipa apenas a potência refletida nas Portas 2 e 3). Como *S*32 = *S*32 = 0, as portas 2 e 3 estão isoladas.

Como os divisores de potência de Wilkinson utilização um casador de impedância de um quarto de onda, eles apresentam um largura de banda limitada. Para aplicações em banda larga, um divisor com múltiplas seções deve ser utilizado.

#### <span id="page-27-0"></span>**2.4 Linhas de transmissão em microfita**

Os primeiros dispositivos de RF e micro-ondas eram baseados em guias de ondas, fios paralelos e cabos coaxiais. Guias de ondas podem dissipar muita potência e apresentam baixas perdas, mas são volumosos e caros, especialmente em baixa frequência. Fios paralelos tem baixo custo, mas não fornecem blindagem contra os efeitos eletromagnéticos do meio. Já o cabo coaxial é blindado, mas é um meio difícil para o projeto de dispositivos mais complexos. As linhas de transmissão planares fornecem uma alternativa vantajosa para o projeto de circuitos de micro-ondas, pois são compactas, tem baixo custo de fabricação e podem ser facilmente integradas a outros circuitos ou a dispositivos discretos (diodos, resistores, capacitores...). Existe uma variedade de estruturas planares na literatura: *stripline, slotines,* guia de onda coplanar e a microfita que será utilizada aqui neste trabalho.

Uma linha de transmissão em microfita é mostrada na [Figura 2.11.](#page-31-2) Ela é composta de um plano de terra, um substrato dielétrico de permissividade elétrica, *εr*, e espessura *h*, e uma fita condutora de largura *w*, comprimento *l* e espessura *t*.

Se o dielétrico não está presente, a estrutura consiste apenas de dois fios, uma trilha plana sobre um plano de terra, no mesmo meio, ar cuja permissividade elétrica relativa é 1. Nesse caso, as ondas se propagam no modo TEM puro, não existem componentes do campo na direção longitudinal de propagação e a impedância característica é dada pela Equação [\(14\)](#page-18-4) e a velocidade de fase da onda pela Equação [\(17\)](#page-18-3) e só depende das características do meio (*ε, μ*). É possível escrever a impedância em função velocidade:

<span id="page-28-0"></span>
$$
Z_0 = v_p L = \frac{1}{v_p C} \tag{34}
$$

No caso da microfita, a presença do dielétrico cria um meio não homogêneo, e o modo de propagação não é puramente TEM. A amplitude da componente longitudinal pode ser desprezada quando ela é muito menor que a amplitude das componentes transversais, e assim, a teoria de análise para as linhas de transmissão em modo TEM pode ser aplicada à linha de transmissão em microfita. Esta aproximação é chamada de quase-estática e é adequada para linhas de microfita que operam até 8 GHz , onde *w* e *h* são muito menores que o comprimento de onda do meio [17].

Substituindo o dielétrico por ar em uma microfita, tem-se uma linha de transmissão em que a onda se propaga com a velocidade da luz,  $c \approx 3 \times 10^8$  m/s. Pode-se escrever a impedância característica das seguintes maneiras:

<span id="page-28-1"></span>
$$
Z_{0a} = \sqrt{\frac{L}{C_a}} = cL = \frac{1}{cC_a}
$$
 (35)

*L* não varia porque depende apenas das propriedades magnéticas do meio que permanecem constantes, e *C<sup>a</sup>* é a capacitância da linha preenchida por ar por unidade de comprimento. A partir das Equações [\(34\)](#page-28-0) e [\(35\)](#page-28-1) chega-se a

$$
Z_0 = \frac{1}{c\sqrt{CC_a}}\tag{36}
$$

Essa expressão mostra que se for possível calcular a capacitância por unidade de comprimento na linha de microfita com e sem ar, pode-se calcular também o valor da impedância característica.

Na aproximação quase-estática, o substrato e o ar são substituídos por um meio homogêneo de permissividade efetiva *εreff* como mostra a [Figura 2.10.](#page-31-1) Pode-se relacionar essa permissividade efetiva com a impedância característica da linha de microfita. Para uma linha preenchida com ar, a velocidade de propagação da onda é pode ser reescrita de [\(35\):](#page-28-1)

<span id="page-29-0"></span>
$$
c = \frac{1}{\sqrt{LC_a}}\tag{37}
$$

A permissividade efetiva é definida como sendo o primeiro membro da divisão de [\(37\)](#page-29-0) por [\(16\)](#page-18-5) elevada ao quadrado. Assim pode-se escrever

<span id="page-29-1"></span>
$$
\varepsilon_{reff} = \frac{C}{C_a} = \left(\frac{c}{v_p}\right)^2\tag{38}
$$

E obter a impedância em função de *εreff* através das Equações [\(34\),](#page-28-0) [\(35\)](#page-28-1) e [\(38\):](#page-29-1)

$$
Z_0 = \frac{Z_{0a}}{\sqrt{\varepsilon_{reff}}} \tag{39}
$$

A permissividade efetiva da linha varia entre *ε<sup>r</sup>* e *1/2(εr - 1)* dependendo da largura da fita. Se a fita é larga, o campo fica mais concentrado no substrato e *εreff ≈ εr*; se a fita é fina, o campo se divide quase que igualmente entre o substrato e o ar e *εreff ≈*   $1/2(\varepsilon_r - 1)$  [17]*.* 

Crislane Priscila do Nascimento Silva

É possível obter através da análise quase-estática expressões analíticas para a permissividade efetiva e a impedância característica de uma linha de microfita que tenha a espessura da trilha muito fina ( $t \rightarrow 0$ ) com precisão melhor que 1% [2]. Essas expressões estão em função das dimensões da linha e do material do substrato.

Para  $W/h \leq 1$ :

$$
\varepsilon_{reff} = \frac{\varepsilon_r + 1}{2} + \frac{\varepsilon_r - 1}{2} \left[ \left( 1 + 12 \frac{h}{W} \right)^{-1/2} + 0.04 \left( 1 - \frac{W}{h} \right)^2 \right] \tag{40}
$$

$$
Z_0 = \frac{60}{\sqrt{\varepsilon_{reff}}}\ln\left(8\frac{h}{W} + 0.25\frac{W}{h}\right) \tag{41}
$$

Para *W/h* > 1:

$$
\varepsilon_{reff} = \frac{\varepsilon_r + 1}{2} + \frac{\varepsilon_r - 1}{2} \left( 1 + 12 \frac{h}{W} \right)^{-1/2} \tag{42}
$$

$$
Z_0 = \frac{120\pi}{\sqrt{\varepsilon_{reff}}} \left[ \frac{W}{h} + 1,393 + 0,677 \ln\left(\frac{W}{h} - 1,444\right) \right]^{-1} \tag{43}
$$

O comprimento de onda guiado na linha de microfita, a constante de propagação e a velocidade de fase podem ser escritas em função da permissividade elétrica efetiva como mostrado nas Equações [\(45\),](#page-30-0) [\(46\)](#page-30-1) e [\(47\).](#page-31-3)

$$
\lambda_g = \frac{\lambda_0}{\sqrt{\varepsilon_{reff}}} \tag{44}
$$

<span id="page-30-1"></span><span id="page-30-0"></span>
$$
\beta = \frac{2\pi}{\lambda_g} \tag{45}
$$

$$
v_f = \frac{\omega}{\beta} = \frac{c}{\sqrt{\varepsilon_{reff}}} \tag{46}
$$

Crislane Priscila do Nascimento Silva

Onde *λ<sup>0</sup>* é comprimento de onda referente a frequência *f0.* É possível determinar o atraso de propagação (*τf*) que um sinal que atravessa uma linha de microfita de comprimento *l* sofre utilizando a Equação [\(47\).](#page-31-3) Esse é um parâmetro fundamental no projeto de interferômetros.

<span id="page-31-3"></span>
$$
\tau_f = l/v_f \tag{47}
$$

<span id="page-31-1"></span>Figura 2.10 Linha de microfita com o ar e o substrato substituído por um meio homogêneo

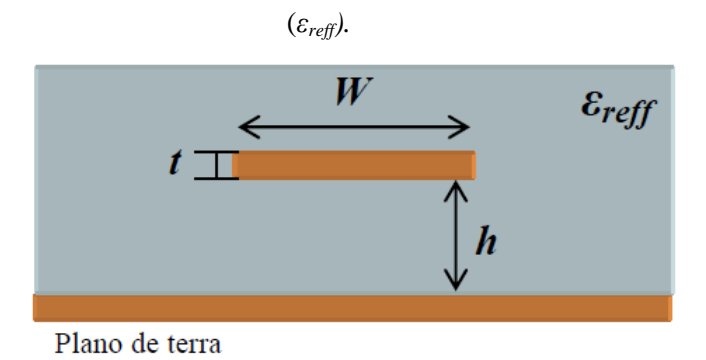

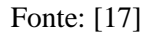

<span id="page-31-2"></span>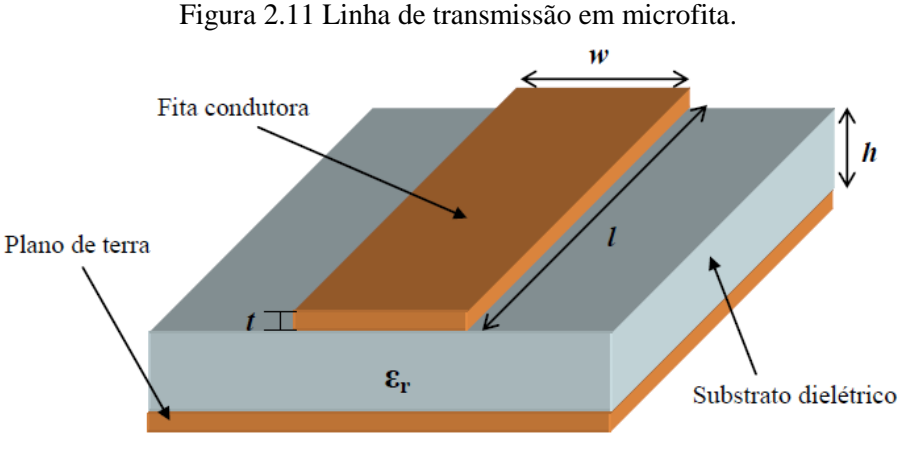

Fonte: [17]

### <span id="page-31-0"></span>**2.5 Detectores de micro-ondas**

Diodos retificadores têm sido amplamente utilizados como detectores e para a medida da potência relativa em frequências de micro-ondas. Os diodos de junção p-n de silício tem uma grande barreira de potencial e funcionam em uma largura de banda limitada. Já os diodos de junção metal-semicondutor (*low-barrier Schottky* – LBS) tem uma menor barreira de potencial e apresentam um comportamento superior para a faixa de RF e micro-ondas do que os diodos de junção p-n, tendo se tornado muito popular nas últimas décadas. Eles foram introduzidos como sensores de potência em 1974, e podem detectar e medir potências abaixo de – 70 dBm (100 pW) até +20 dBm em frequências que chegam até 26,5 GHz.

A [Figura 2.12](#page-32-0) apresenta um circuito com um diodo detector conectado a uma fonte de sinal *es*. A impedância do diodo para pequenos sinais é menor que 50 Ohms, então é necessário uma resistência (*Rmatching*) para o casamento de impedância. O capacitor, *Cb*, tem a função de eliminar os sinais de frequência alta.

O diodo converte potências de sinais de alta frequência em sinais DC pelas suas propriedades não lineares de tensão e corrente. Uma curva típica de resposta detectores de micro-ondas é mostrada na [Figura 2.13.](#page-32-1) [18]

Neste trabalho nenhum detector será utilizado, mas entender um pouco seu funcionamento e ter uma ideia de sua curva característica é fundamental para compreender melhor o funcionamento de todo o sistema IFM e em que implica a escolha do nível limite de potência na saída dos interferômetros.

<span id="page-32-0"></span>Figura 2.12 Circuito com um diodo detector e um resistor de casamento.

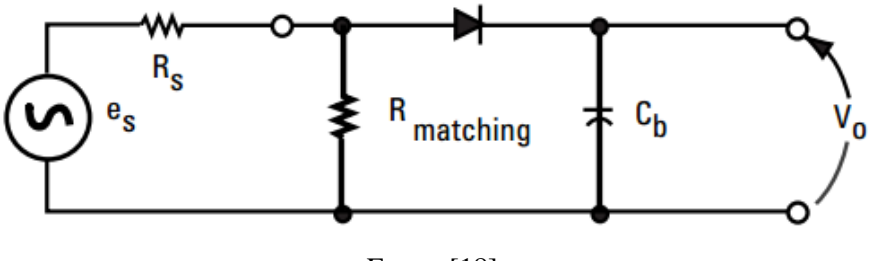

Fonte: [18]

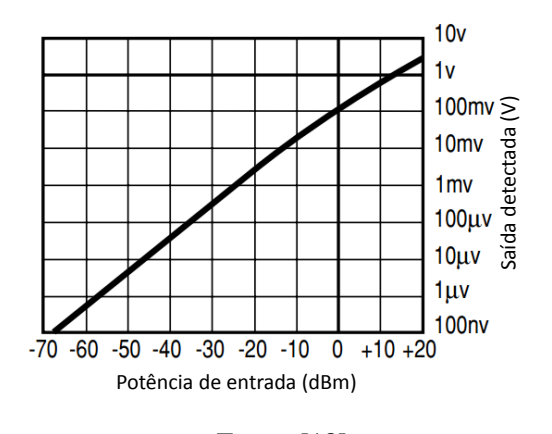

<span id="page-32-1"></span>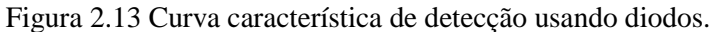

Fonte: [18]

### <span id="page-33-0"></span>**2.6 Simulação eletromagnética**

Existem vários *softwares* comerciais para o projeto de circuitos de RF/microondas que utilizando ferramentas gráficas chamadas de CAD (do inglês, *Computer-Aided Design*) que permitem desenhar a estrutura dos circuitos em 2D ou 3D e realizam a simulação eletromagnética (EM) de onda completa.

A simulação EM de completa resolve as Equações de Maxwell dentro das condições de contorno impostas para a estrutura de RF/micro-ondas a ser analisada. Alguns métodos numéricos são utilizados nos simuladores comerciais como o Método dos momentos (MoM, do inglês *Method of Moments*), Método do Elemento Finito (FEM, do inglês *Finite-Element Method*), Método da Diferença Finita no Domínio do Tempo (FDTD, do inglês *Finite-Difference Time-Domain*) e Método da Equação Integral (IE, do inglês *Integral Equation*).

Esses simuladores dividem a estrutura em pedaços (células) menores 2D ou 3D, aplicam as Equações de Maxwell em cada uma dessas subdivisões. Os resultados EM da estrutura toda é a superposição dos resultados em cada célula individual. Essas subdivisões formam a malha de simulação do software, e quanto mais fina essa malha (células menores) for, mais exatos serão os resultados da simulação, mais demorados os tempos de simulação e maior a memória computacional exigida.

De modo geral, a exatidão dos resultados simulados depende diretamente da malha de simulação, que influencia no ponto de convergência da técnica numérica empregada pelo simulador EM. Muitos simuladores indicam qual a melhor malha a ser utilizada, mas permitem que o usuário possa alterá-las para fazer o refinamento dos resultados da estrutura. Por isso, torna-se muito importante considerar o quão pequeno deve ser o tamanho da célula para que se obtenham soluções mais precisas de um simulador EM a um tempo de simulação hábil.

Simuladores de onda completa apresentam outra dificuldade ao que se concerne a processamento e disponibilidade de memória. Alguns softwares como o HFSS da ANSYS podem gerar dezenas de giga bytes durante a simulação de um dispositivo, sendo necessária a utilização de um supercomputador.

Na prática, se a estrutura for simétrica é possível subdividi-la em partes, e apenas simular uma dessas partes, diminuindo assim a velocidade de simulação sem perder precisão nos resultados. O resultado final é baseado nos resultados das partes individuais reagrupadas. Note que, essa subdivisão é diferente daquele que é aplicada para formar a malha de simulação. Aqui, se uma estrutura for simétrica apenas em relação ao eixo x, o software irá apenas aplicar a malha de simulação na metade da estrutura, e depois de finalizar a simulação, estender o resultado para a segunda metade.

O simulador de onda completa utilizado nessa dissertação é o CST Microwave Studio, da Computer Simulation Technology. É um software bastante completo com várias ferramentas que auxiliam o projeto de dispositivos de micro-ondas, como por exemplo, a disponibilidade de vários modelos pré-configurados com as condições de contorno e a malha de simulação necessária às estruturas mais comumente utilizadas, ferramentas para cálculo de impedância, comprimento de onda, biblioteca que contendo uma variedade enorme de substratos comercias para aplicações em micro-ondas, etc.

## <span id="page-35-0"></span>**3 Geometria Fractal**

O termo fractal foi primeiramente apresentado pelo matemático frânces Benoît Mandelbrot em 1975 e deriva do latim *fractus*, adjetivo do verbo *frangere*, que significa quebrar: criar fragmentos irregulares, fragmentar. Um fractal é uma forma cujas partes se assemelham ao todo, ou seja, à medida que se aumenta ou se diminui a escala de visualização, a sua forma não é alterada, se mantendo idêntica ou muito similar a original. Isto não ocorre, por exemplo, com uma circunferência, que se torna uma reta à medida que é ampliada. Portanto, a geometria fractal descreve certos fenômenos da natureza ou objetos intricados, onde a geometria euclidiana (pontos, retas e círculos...) não é capaz de descrever devido à simplicidade de suas formas. [19]

A [Figura 3.1](#page-36-0) ilustra melhor o conceito de fractal. Observe que cada ramo (quadrado em marrom) é muito similar à folha inteira. Diminuindo ainda mais a escala, nota-se que os ramos são constituídos de vários elementos (quadrado em azul) que também tem a mesma forma da folha.

As principais propriedades que caracterizam os fractais são a *autossemelhança*, a *complexidade infinita* e a sua *dimensão*.

A *autossemelhança* ou *autossimilaridade* é a principal característica dos fractais. Uma figura é autossemlhante quando uma porção dela pode ser vista como uma réplica da figura completa em escala reduzida. Existem três tipos de autossimilaridade: a exata, a quase-autossimilaridade e a estatística.

Na exata, os fractais apresentam uma cópia exata de si mesmo em diferentes escalas. Essa característica pode ser observada, geralmente, em fractais gerados por funções interativas. Vejamos o exemplo do triângulo de Sierpinski mostrado na [Figura](#page-36-1)  [3.2](#page-36-1) (a). Ele é gerado pela iteração da mesma regra de construção indefinidamente. A interação 0 é o elemento iniciador, a interação 1 é o elemento gerador. Para se construir a iteração 2, basta aplicar o elemento gerador reduzido pela metade nos triângulos da figura. O processo é repetido (iterado) indefinidamente obtendo-se a figura limite a que chamamos de Triângulo de Sierpinski.

A quase-autossimilaridade é uma forma mais solta de autossimilaridade. O fractal apresenta ser aproximadamente, mas não exatamente idêntico em escalas diferentes. Já na autossimilaridade estatística, o fractal possui medidas numéricas ou
estatísticas que são preservadas em diferentes escalas. É a forma menos evidente de autossimilaridade. A [Figura 3.2](#page-36-0) ilustra essas três formas de autossimilaridades.

A *complexidade infinita* é a característica se refere ao fato de que o processo de geração de uma geometria fractal é feito por meio de sucessivas interações que tendem ao infinito. À medida que as interações são aplicadas, mais detalhes serão acrescentados à figura e assim nunca se consegue representar o objeto completamente, obtendo-se uma figura infinitamente complexa.

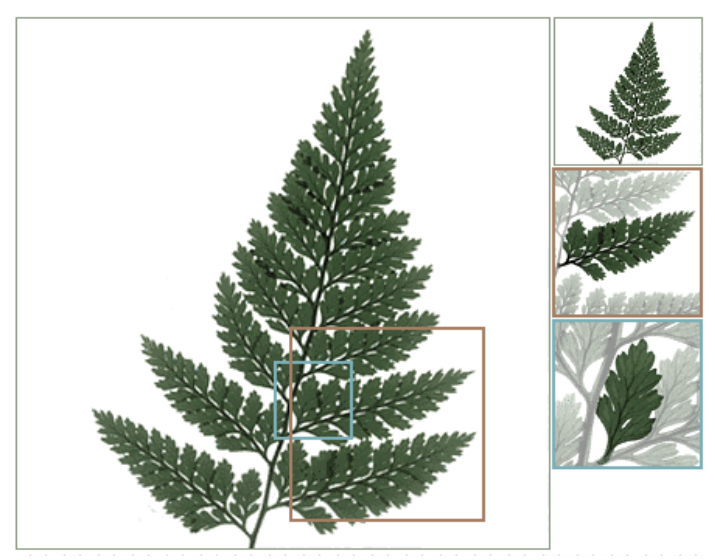

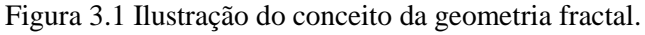

Fonte: [20]

<span id="page-36-0"></span>Figura 3.2 Exemplos de fractais. (a) Triângulo de Sierpinski (autossimilaridade exata). (b) Conjunto de Mandelbrot (quase-autossimilaridade). (c) Voo de Lévy (autossimilaridade estatística).

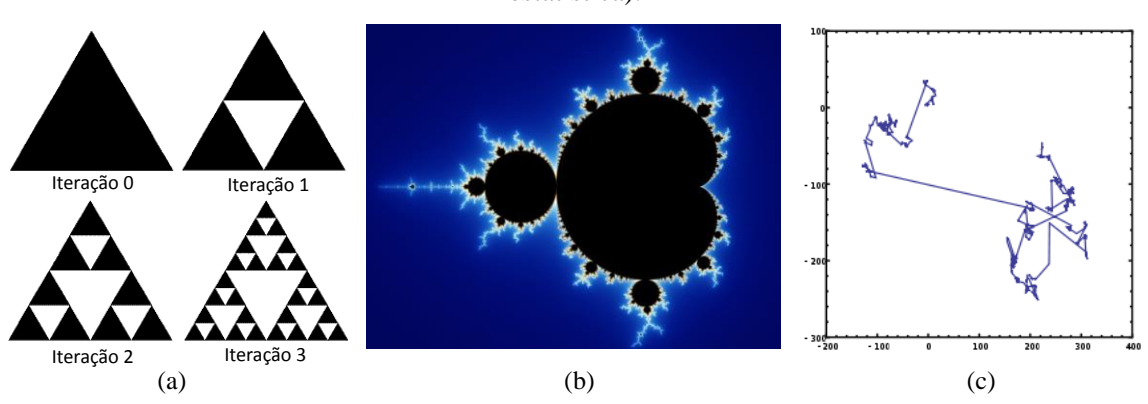

A *dimensão fractal* adquire um sentido mais amplo do que a dimensão Euclidiana. A dimensão Euclidiana representa o número de coordenadas necessárias para descrever uma forma. Assim, um ponto tem dimensão 0, uma reta, dimensão 1, um plano, dimensão 2 e um sólido, dimensão 3. Pode-se ampliar esse raciocínio até *n* dimensões. Dimensões associadas à geometria Euclidiana são sempre números inteiros. Já na geometria fractal, o conceito de dimensão está ligado a como a geometria ocupa o espaço, medindo seu grau de irregularidade e caracterizando a superfície de contato entre o objeto e o meio. O cálculo da atual dimensão fractal foi desenvolvida pelos matemáticos Hausdorff e Besicovith e ela é dada pela Equação [\(48\)](#page-37-0) onde *n* é o número de cópias da estrutura reduzidas por um fator de escala *s* [21]. *D* pode ser um número fracionário. No limite quando *n* tende ao infinito, obtém-se um fractal ideal.

<span id="page-37-0"></span>
$$
D = \frac{\log n}{\log(1/\varsigma)}\tag{48}
$$

Utilizando [\(48\)](#page-37-0) pode-se calcular a dimensão fractal do Triângulo de Sierpinski mostrado na [Figura 3.2](#page-36-0) (a) que é  $D = \frac{\log 3}{\log(2)}$  $\frac{10g}{\log(2)} \approx 1,584$ . A cada interação, surgem mais três novos triângulos no lugar de um triângulo anterior e esses triângulos estão reduzidos pela metade (*s =* 1/2).

#### **3.1 Exemplos de curvas fractais**

Nesta seção serão mostrados alguns exemplos de geometrias fractais com autossimilaridade exata: Curva de Peano, o fractal de Koch, e a curva Fractal de Hilbert que será utilizada neste trabalho para a construção das linhas de atraso.

#### **3.1.1 Fractal de Koch**

A [Figura 3.3](#page-38-0) mostra as cinco primeiras interações do fractal de Koch. O algoritmo de formação dessa geometria consiste nas seguintes etapas:

Etapa 1: Considere um segmento de comprimento *l*.

Etapa 2: Divida o segmento em três partes iguais e substitua o segmento do meio por um triângulo equilátero sem a base.

Repetir a Etapa 2 em cada novo segmento gerado.

<span id="page-38-0"></span>A [Tabela 3.1](#page-38-1) mostra a quantidade e o comprimento dos segmentos gerados em cada iteração e o comprimento total curva. Note que o comprimento em cada iteração é maior que o comprimento da iteração anterior (33% maior) e que quando *k → ∞*, *l → ∞.* A dimensão fractal calculada por [\(48\)](#page-37-0) é 1,26, onde *n = 4* e *s = 1/3*.

Figura 3.3 As quatro iterações do Fractal de Koch.

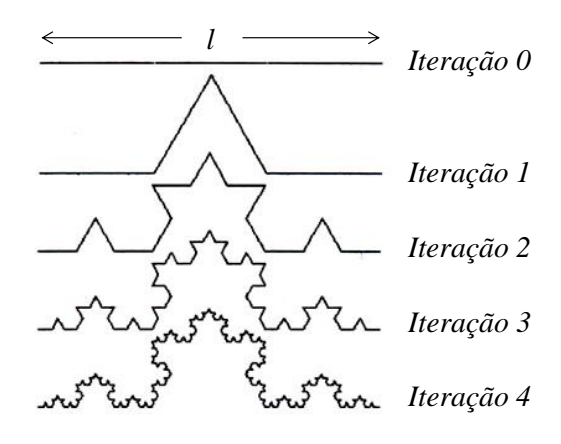

Fonte: Modificado do Google imagens

<span id="page-38-1"></span>

|                   | Quant. de sub- | Comprimento de                                     | Comprimento da                                      |  |
|-------------------|----------------|----------------------------------------------------|-----------------------------------------------------|--|
| <i>Iteração</i>   | segmentos      | cada segmento                                      | curva                                               |  |
| 0 (inicializador) |                |                                                    |                                                     |  |
|                   | $4 = 4^1$      | $\left(\frac{1}{3}\right)^{1}$<br>$\frac{1}{3}l =$ | $rac{4}{3}l = \left(\frac{4}{3}\right)^{1}l$        |  |
| $\overline{2}$    | $16 = 4^2$     | $(1)^2$<br>$rac{1}{9}l =$                          | $\left(\frac{4}{3}\right)^2 l$<br>$\frac{16}{3}l =$ |  |
| $\vdots$          | $\bullet$      |                                                    |                                                     |  |
| $\boldsymbol{k}$  | $4^k$          | $\overline{2}$                                     | 4<br>$\overline{2}$                                 |  |

Tabela 3.1 Características das curvas geradas nas iterações do Fractal de Koch [22].

### **3.1.2 Curva de Peano**

A curva de Peano, assim como a curva de Hilbert que será vista na subseção seguinte, é uma curva que preenche todo o plano, percorrendo todos os pontos de uma superfície plana, acabando por preenchê-la completamente. A sua construção segue a substituição geométrica de acordo com as seguintes etapas:

Etapa 1: Considere um segmento de reta de comprimento *l*.

Etapa 2: O segmento é substituído por 9 segmentos com comprimentos *l/3* como mostra a , e assim tem-se a iteração 1 [\(Figura 3.4\)](#page-39-0).

Etapa 3: Para se obter a iteração 2, substitui-se 9 segmentos, seguindo o mesmo padrão da etapa anterior. E assim sucessivamente para se obter as demais iterações.

A [Tabela 3.2](#page-40-0) resume as propriedades das curvas criadas em cada iteração e a [Figura 3.5](#page-39-1) mostra as primeiras iterações desse fractal.

<span id="page-39-0"></span>A dimensão fractal calculada por [\(48\)](#page-37-0) é 2, a mesma dimensão do plano, onde *n = 9* e *s = 1/3*.

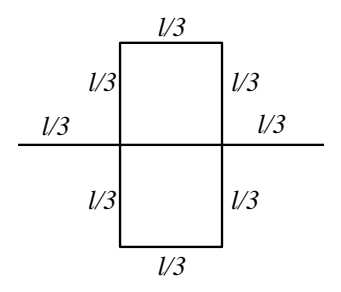

Figura 3.4 Iteração 1 da Curva de Peano.

Fonte: Acervo do autor.

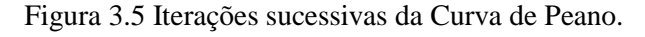

<span id="page-39-1"></span>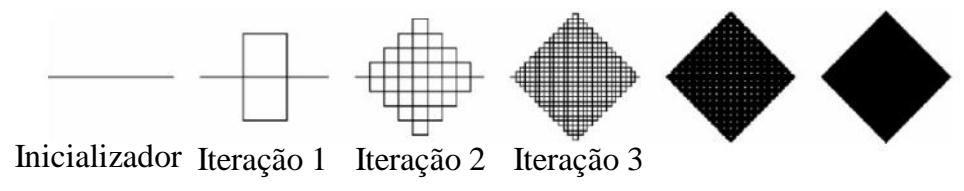

Fonte: Modificado de [22].

<span id="page-40-0"></span>

| <i>Iteração</i>  | Quant. de sub- | Comprimento de                | Comprimento da           |
|------------------|----------------|-------------------------------|--------------------------|
|                  | segmentos      | cada segmento                 | curva                    |
| $\theta$         | $1 = 9^0$      | $\frac{1}{3^0}$               | $9^0.\frac{1}{3^0}l$     |
|                  | $9 = 9^1$      | $\overline{3^1}^l$            | $9^1.\frac{1}{3^1}l$     |
|                  | $\vdots$       | $\bullet$                     |                          |
| $\boldsymbol{k}$ | 9 <sup>k</sup> | $\overline{3^k}$ <sup>l</sup> | $9^k$<br>$\overline{2k}$ |

Tabela 3.2 As características das curvas geradas nas iterações da Curva de Peano [22].

### **3.1.3 Curva de Hilbert**

A curva de Hilbert foi apresentada em 1981 pelo matemático alemão David Hilbert como uma curva contínua que preenche todo o plano sem se interceptar. O algoritmo de formação dessa geometria consiste nas seguintes etapas:

Etapa 1: Considere um quadrado imaginário dividido em quatros quadrados iguais. Agora conecte os centros deles por seguimento de reta conforme a [Figura 3.6](#page-41-0) (a).

Etapa 2: Considere agora cada quadrado imaginário gerado na etapa anterior dividido formado por quatro quadrados. Os centros desses novos quadrados são conectados como é feito na etapa anterior [\(Figura 3.6](#page-41-0) (b)). Observe que rotações apropriadas são feitas de forma que todos os pontos centrais estejam interligados sem que haja auto-intersecção da curva.

Este processo é repetido indefinidamente para obtenção do Fractal de Hilbert de modo que a origem da curva sempre ocupe o canto inferior esquerdo e a sua extremidade, no canto inferior direito. Note que as etapas não são dependentes, elas dependem apenas dos quadrados gerados nas iterações (*4 k* subquadrados, sendo *k* o número das interações). A Tabela 2 sumariza as características das curvas criadas em cada iteração do Fractal de Hilbert. Assim como na curva de Koch, o comprimento das sucessivas iterações são maiores que as anteriores, e, para *k* grande, a relação do comprimento entre duas iterações é o dobro. Para *k → ∞*, *l → ∞.*

A dimensão do Fractal de Hilbert calculado por [\(48\)](#page-37-0) é 2, sendo *n = 4* e *s = 1/2*.

Pela sua característica de preenchimento do espaço, essa geometria se torna atraente para o desenvolvimento de linhas de atraso para aplicações em interferômetros como ficará mais claro nos próximos capítulos.

<span id="page-41-0"></span>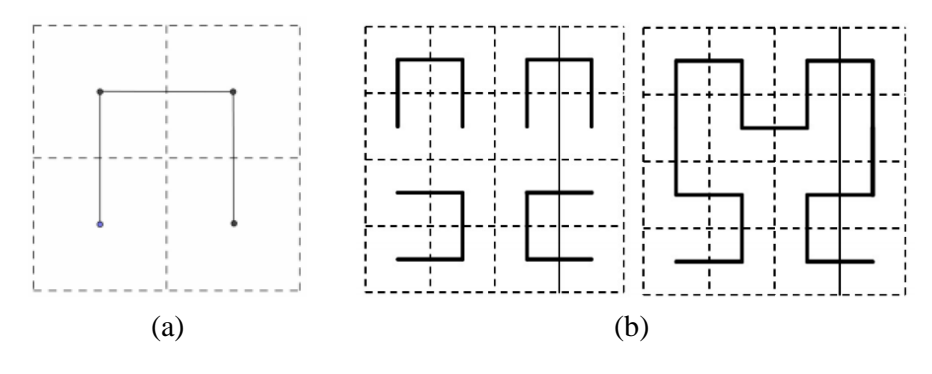

Figura 3.6 (a) Etapa 1 e (b) Etapa 2 da construção do fractal de Hilbert.

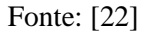

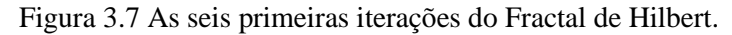

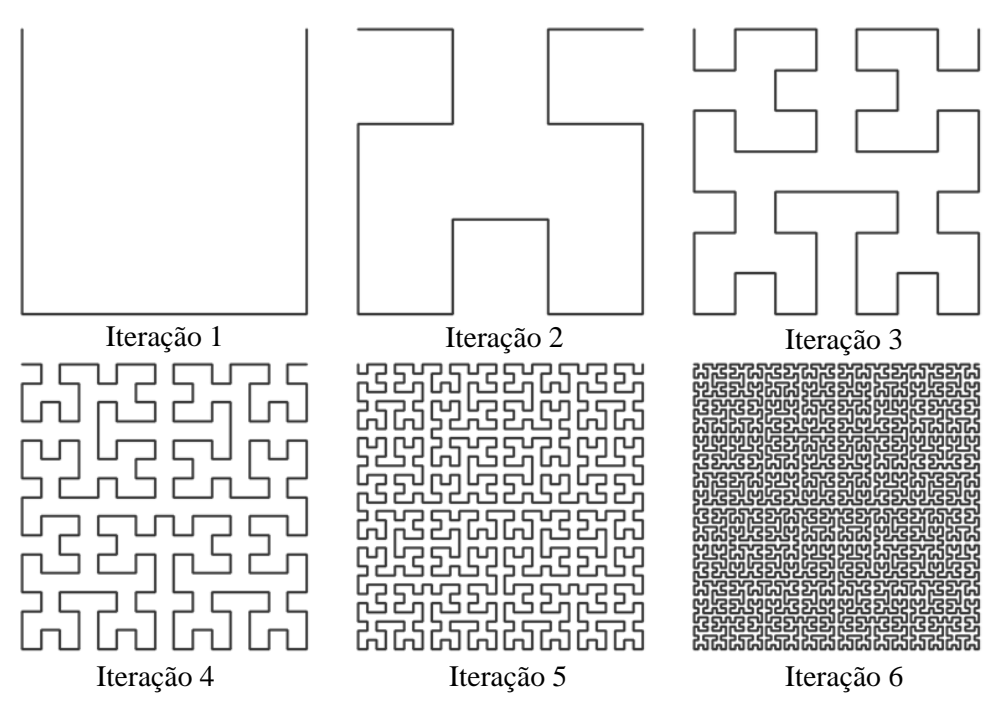

Fonte: Modificado do Google imagens

| <i>Iteração</i>  | Quant. de sub- | Comprimento de                | Comprimento da                                     |  |
|------------------|----------------|-------------------------------|----------------------------------------------------|--|
|                  | segmentos      | cada segmento                 | curva                                              |  |
|                  | $3 = 4^1 - 1$  | $\frac{1}{2} - \frac{1}{21}$  | $3l \quad (4^1-1)l$<br>$\frac{1}{2} = \frac{1}{2}$ |  |
| $\overline{2}$   | $15 = 4^2 - 1$ | $\frac{1}{4} = \frac{1}{2^2}$ | $\frac{15l}{2} = \frac{(4^2-1)l}{2^2}$             |  |
|                  |                |                               |                                                    |  |
| $\boldsymbol{k}$ | $4^{k} - 1$    | $\overline{2^k}$              | $\frac{(4^k-1)l}{2^k}$                             |  |

Tabela 3.3 As características das curvas geradas nas iterações do Fractal de Hilbert [22].

### **3.2 Aplicação das curvas fractais**

Atualmente, o estudo dos fractais tem uma larga aplicação em diversos campos da ciência e tecnologia. Nas ciências médicas, a análise fractal é utilizada para caracterizar a irregularidade dos contornos de tumores e do seu núcleo. Em [23], um algoritmo é utilizado para calcular a dimensão fractal de displasias em um tecido epitelial cervical. Resultados mostraram que a dimensão fractal é proporcional ao grau de displasia, e que ela pode ser utilizada como ferramenta para detectar irregularidades nesses tecidos. A dimensão fractal também é utilizada na geografia para caracterizar as geometrias complexas dos rios [24] e das superfícies terrestres [25]. Na codificação, compressão e tratamento de imagens [26], [27], [28] .

A geometria fractal também pode ser combinada com a teoria eletromagnética a fim de investigar novas formas de radiação e propagação. Pode-se se citar como alguns exemplos da utilização da geometria fractal em dispositivos de micro-ondas:

- Utilização da geometria fractal para miniaturização de antenas [29], [30];
- Utilização da geometria fractal para se obter múltiplas frequências de ressonâncias em antenas [12], [31];
- Miniaturização de filtros através de ressoadores com geometrias fractais [32];
- Projeto de capacitores com maior capacitância e auto ressonância [33], [34];
- Projeto de FSS multibandas [35] e com respostas estáveis com relação ao ângulo de incidência [36];
- Miniaturização de acopladores híbridos e *branch-lines* utilizando a propriedade de preenchimento do espaço [14];
- Entre outros.

# **4 Medição instantânea de frequência**

Os sistemas de medição instantânea de frequência têm sido principalmente incorporados a sistemas avançados de EW, do inglês *Eletronic Warfare*, para detectar sinais de ameaça e fornecer informações para aviões, navios, misseis e forças terrestres. Esses sistemas oferecem alta probabilidade de interceptar instantaneamente sinais em uma larga faixa do espectro com boa sensibilidade e precisão, e a um custo relativamente baixo. Receptores IFM começaram como uma técnica simples para extrair, em tempo real, a frequência da portadora de um sinal RF principalmente para sinais de RF pulsados [1]. Uma desvantagem do sistema é falta de capacidade de processar sinais simultâneos. Os primeiros receptores IFMs podiam gerar resultados errôneos quando as amplitudes de dois sinais de entrada que tinham uma diferença de 20 dB. Receptores modernos conseguem processar a informação mesmo quando os sinais tem uma diferença menor que 3 dB [37].

O elemento principal desses sistemas são os discriminadores de frequência que têm como função determinar a frequência do sinal de entrada a partir da correlação entre uma amostra do sinal original, e outra amostra do sinal original atrasada de uma determinada quantidade de tempo. O discriminador de frequências é normalmente encontrado em receptores de equipamentos de detecção de sinais de micro-ondas. Tais equipamentos são utilizados tanto para aplicações civis quanto para aplicações militares, como por exemplo, em receptores Bluetooth, em satélites, em radares anti-colisão (*Collision Avoidance Radar*), etc [38].

Há dois tipos de discriminadores de frequência: os analógicos e os digitais. Um discriminador analógico de frequência (DAF) foi apresentado pela primeira vez por Earp em 1948 [39]. Esse discriminador fornecia duas saídas, uma *sen wt* e a outra *cos wt*, que eram mostradas como componentes do eixo X e Y em um osciloscópio. A amplitude exibida é proporcional à potência do sinal, e o ângulo do vetor proporcional à frequência [3]. Em geral, DAFs fornecem uma saída analógica que é proporcional à frequência sinal de entrada. Já os discriminadores digitais de frequência (DDF) apresentam as informações sobre os sinais de entrada em formato digital, mas especificamente, através de uma palavra digital binária (PDW, do inglês *Pulse Descriptor Word*). Embora os DDFs apresentem saída digital, o processamento

analógico do sinal RF de entrada é necessário para a operação banda larga em microondas.

Os discriminadores digitais de frequências comerciais operam normalmente na faixa de 0,5 a 18 GHz, apresentam uma saída digital de até 14 bits, resolução de frequência melhor que 1,25 MHz e dimensões de 200 mm x 150 mm x 40 mm [2]. Progressos foram feitos para adicionar capacidade de identificar e analisar sinais simultâneos e de lidar com ambientes que apresentem sinais de alta potência.

### **4.1 Arquitetura de um Discriminador digital de frequências simples**

Um discriminador digital de frequências simples é composto basicamente de um amplificador limitador, um divisor de potências, interferômetros, detectores e conversores AD. Um diagrama de blocos de um discriminador digital de N bits é mostrado na [Figura 4.1.](#page-46-0)

O amplificador limitador é um filtro passa-faixa ativo sintonizado na banda de operação. Ele proporciona um ganho alto ao sinal, o que contribui para o aumento da sensibilidade do receptor, além de minimizar o efeito da entrada simultânea de sinais com frequências diferentes daquelas para qual o dispositivo foi projetado. Pelo fato de o amplificador de entrada limitar a um nível constante o sinal de RF, a informação de amplitude do sinal original é perdida. Isso pode ser resolvido colocando-se um divisor de potências antes do amplificador, onde uma das saídas do divisor é conectada ao amplificador e a outra a um detector como pode ser observado na [Figura 4.2.](#page-47-0) Esse detector também é importante para indicar quando o sinal chega ao sistema e a leitura do DDF é válida.

O divisor divide o sinal vindo do amplificador em N partes iguais e os transmite para o estágio seguinte. O divisor normalmente utilizado para esse estágio é o de Wilkinson pelas vantagens já citadas na seção [2.3.](#page-22-0)

O próximo estágio é composto de *n* interferômetros. Os interferômetros são formados por divisores e duas linhas de atrasos com diferentes comprimentos o que gera diferentes tempos de atraso do sinal  $(\tau_1 \in \tau_n)$ . Isso causa interferências destrutivasconstrutivas fornecendo um sinal periódico com a frequência que apresenta uma alternância entre as bandas atenuadas e não atenuadas dentro da faixa de operação.

Os detectores são responsáveis pela detecção quadrática desses sinais. Esse estágio do sistema fornece uma tensão DC, na faixa dos mV, que está relacionada com a potência do sinal periódico vindo dos interferômetros.

Na [Figura 4.1,](#page-46-0) amplificadores operacionais foram utilizados como exemplo de um conversor AD de um bit. Ele compara o nível de tensão vindo dos detectores com um nível de referência V<sub>refn</sub>, e fornece uma tensão DC compatível com a família TTL (*Transistor-Transistor Logic*), ou seja, nível lógico "0" é representado por 0 V na saída (quando a tensão do detector é menor V<sub>refn</sub>), e nível lógico "1" é representado pela tensão de saída 5 V (quando a tensão do detector é maior V<sub>refn</sub>). Na prática, as tensões de referência não precisam ser iguais.

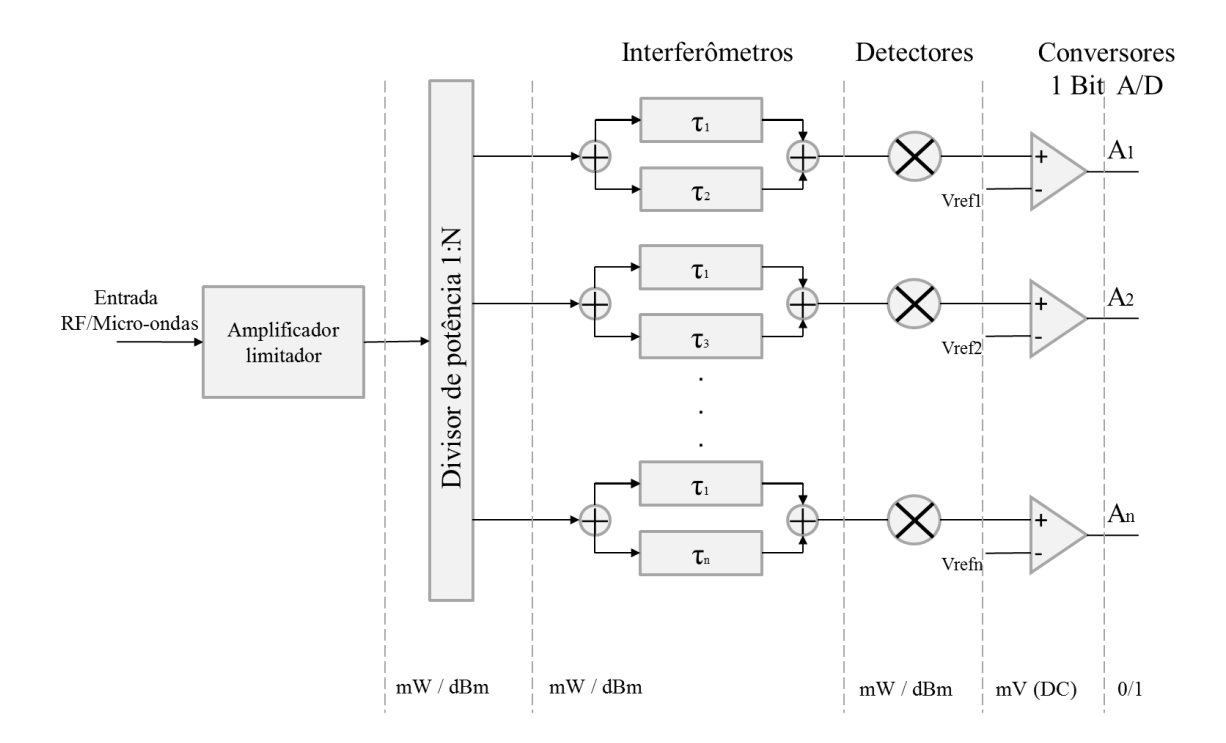

<span id="page-46-0"></span>Figura 4.1 Diagrama de blocos de um discriminador digital de frequência com N bits.

Fonte: Acervo do autor

<span id="page-47-0"></span>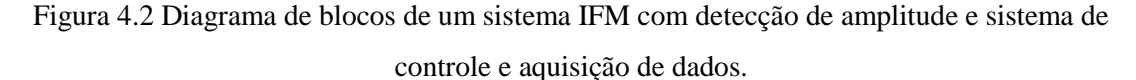

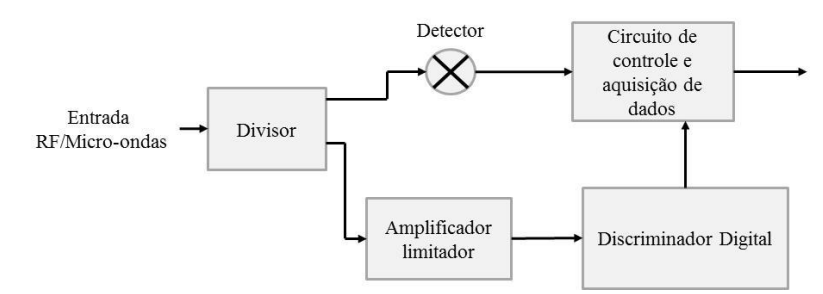

Fonte: Acervo do autor

A resolução dos DDFs depende dos comprimentos das linhas de atraso dos interferômetros, o que os torna, na prática, o elemento mais importante do sistema. A linha de atraso maior define a resolução do sistema, a menor define a banda de operação, enquanto as outras linhas resolvem as ambiguidades do sistema. A maior linha de atraso do sistema também define a duração de um sinal pulsado que o sistema é capaz de identificar, ou seja, o sistema tem capacidade para identificar sinais com duração maiores que o tempo de retardo da maior linha de atraso.

Para se obter uma conversão digital, vários interferômetros são colocados em paralelo e um nível limite (NL) de potência é escolhido para a conversão digital. Cada interferômetro é responsável por um bit da PDW. Um sistema com N bits, ou seja, com N interferômetros, é capaz de identificar  $2^N$  sub-bandas, dentro da banda de projeto. A frequência de resolução (*fR*) é dado por [11]

<span id="page-47-1"></span>
$$
f_R = \frac{BW}{2^N} \tag{49}
$$

Onde BW (= *fmáx - fmín*) é largura de banda do sistema.

A [Figura 4.3](#page-48-0) mostra as curvas de respostas características da saída dos interferômetros, dos conversores AD e as PDW geradas por um DDF de 4 bits. Os interferômetros I<sub>i</sub> dividem a banda em sub-bandas, as quais são atribuídas os bit 0 ou 1 dependo do nível limite escolhido. B<sub>1</sub> é o bit menos significativo da PDW, e B<sub>4</sub> o mais significativo. Quando um sistema fornece uma PDW igual a 0011, por exemplo, significa que a frequência do sinal de entrada está na primeira sub-banda do sistema.

<span id="page-48-0"></span>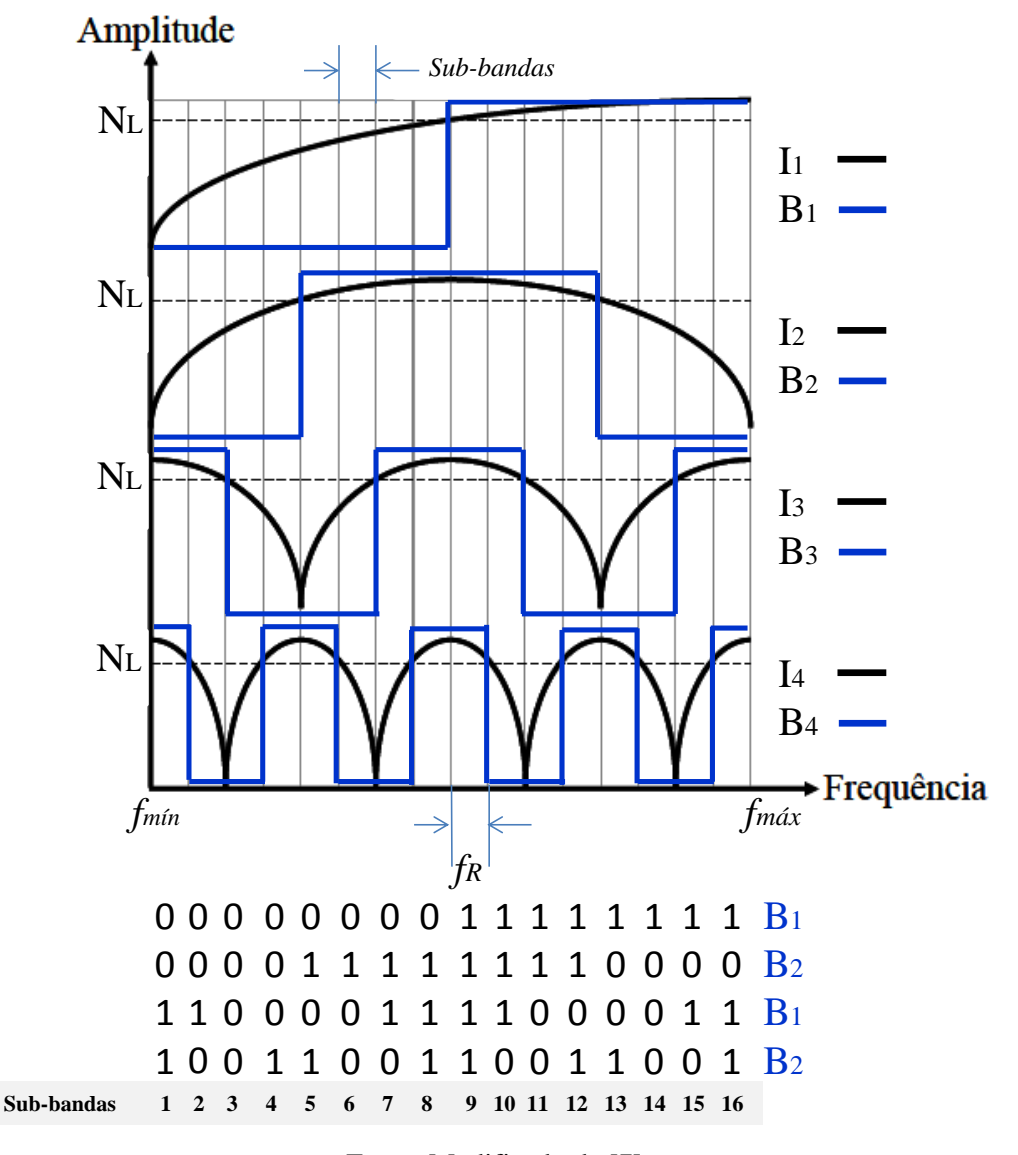

Figura 4.3 Curvas de saída características dos interferômetros.

Fonte: Modificado de [7].

### **4.2 Implementação de discriminadores com interferômetros**

Como mencionado anteriormente, os interferômetros fornecem dois atrasos diferentes para o mesmo sinal, o que gera uma diferença de fase entre eles. Quando esse sinal é recombinado, interferências destrutivas e construtivas acontecem criando um padrão periódico semelhante aquele mostrado na [Figura 4.3.](#page-48-0) Aqui nesta seção, essa interferência será mais bem entendida. A [Figura 4.4](#page-49-0) mostra o diagrama de blocos de um interferômetro típico usado em um sistema IFM.

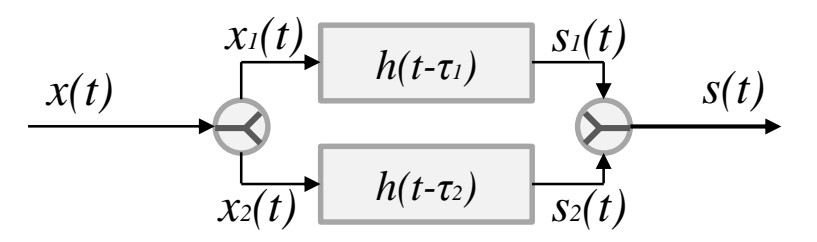

<span id="page-49-0"></span>Figura 4.4 Diagrama de blocos de um interferômetro usado em um sistema IFM.

Fonte: Acervo do autor.

Um sinal  $x(t)$  é dividido em dois sinais,  $x_1(t)$  e  $x_2(t)$ . Esses sinais sofrem um atraso de tempo *τ<sup>1</sup>* e *τ2*, gerando os sinais *s1(t)* e *s2(t)*, que por sua vez são combinados resultando em *s(t)*. Supondo que *x(t)* é uma senoide com uma amplitude arbitrária (*A*) tem-se que:

$$
x_1(t) = x_2(t) = \frac{A}{2}sen(\omega t)
$$
\n(50)

Onde ω = 2π*f.* Os sinais depois de atrasado de certa quantidade de tempo se tornam:

$$
s_1(t) = \frac{A}{2}sen(\omega t - \omega \tau_1)
$$
\n(51)

<span id="page-49-1"></span>
$$
s_2(t) = \frac{A}{2}sen(\omega t - \omega \tau_2)
$$
\n(52)

Os sinais *s1(t)* e *s2(t)* passam por um combinador de potências e o sinal é dado por:

$$
s(t) = s_1(t) + s_2(t) = \frac{A}{2}sen(\omega t - \omega \tau_1) + \frac{A}{2}sen(\omega t - \omega \tau_2)
$$
(53)

Usando uma identidade trigonométrica, a Equação [\(53\)](#page-49-1) se torna:

<span id="page-49-2"></span>
$$
s(t) = \frac{A}{2}\cos\left(\frac{\omega(\tau_2 - \tau_1)}{2}\right)\operatorname{sen}\left(\frac{2\omega t - \omega(\tau_1 + \tau_2)}{2}\right) \tag{54}
$$

Crislane Priscila do Nascimento Silva

A parte em *cosseno* da Equação [\(54\)](#page-49-2) contribuí apenas para amplitude do sinal, enquanto a parte em *seno* corresponde à parte harmônica. Analisando o argumento da função *cosseno* pode se determinar as frequências onde ocorrem os máximos e mínimos de *s(t):*

<span id="page-50-0"></span>
$$
f_{\max,n} = \left| \frac{n}{\Delta \tau_{2,1}} \right|,\tag{55}
$$

<span id="page-50-1"></span>
$$
f_{\min,n} = \left| \frac{n - 1/2}{\Delta \tau_{2,1}} \right|,\tag{56}
$$

onde *n* é um número inteiro positivo diferente de zero, e  $\Delta \tau_{2,1} = \tau_2 - \tau_1$ .  $\tau_2$  pode ser menor que *τ1*, porém o que realmente importa é a diferença de fase, por isso o módulo nas Equações [\(55\)](#page-50-0) e [\(56\).](#page-50-1) Nessas duas últimas equações, observa-se que a distância entre dois máximos ou mínimos consecutivos é

$$
\Delta f_{\text{max}} = \Delta f_{\text{min}} = \left| \frac{1}{\Delta \tau_{2,1}} \right|.
$$
\n(57)

Para se obter um padrão de interferência para a detecção de frequências como mostrado na [Figura 4.3,](#page-48-0) as distâncias entre as frequências dos máximos e mínimos do interferômetro I2, por exemplo, tem que ser a metade do interferômetro I3. Desse modo, pode-se generalizar que o atraso requerido para o interferômetro *n+1* é duas vezes maior que o atraso do interferômetro *n*.

<span id="page-50-2"></span>
$$
\Delta \tau_{2,1}^{n+1} = 2\Delta \tau_{2,1}^{n} \tag{58}
$$

E, para que não haja ambiguidade, a largura de banda (LB) de um sistema IFM simples é definida como sendo a metade do maior Δ*f* do sistema, assim,

$$
LB = \frac{\Delta f^1}{2} = \left| \frac{1}{2\Delta \tau_{2,1}^1} \right| \tag{59}
$$

Crislane Priscila do Nascimento Silva

onde ∆ 1 é a diferença entre dois máximos ou mínimos do primeiro interferômetro escolhido para o projeto, e  $\Delta \tau_{2,1}^1$  é a menor diferença de atraso, referente a esse primeiro interferômetro.

Pelas Equações [\(47\),](#page-31-0) [\(49\)](#page-47-1) e [\(58\)](#page-50-2) percebe-se que para sistemas com alta resolução, vários interferômetros são requeridos com tempos de atrasos cada vez maiores, o que leva, por sua vez, a linhas de atrasos também cada vez maiores, aumentando assim o tamanho do sistema.

Na prática, para se alcançar a resolução desejada, tais linhas são geralmente projetadas com um alto número de curvas. Entretanto, essas curvas aumentam as reflexões múltiplas ao longo da linha, acarretando em degradação do sinal [16].

Nesse trabalho, mostra-se que é possível o projeto de 4 interferômetros para compor um DFD de 4 bits, utilizando a geometria fractal de Hilbert. Uma geometria simples, com alto número de curvas, à medida que aumentamos as interações, onde os comprimentos de cada iteração são maiores que a iteração anterior enquanto a área permanece constante.

Todos os circuitos projetados nessa dissertação serão em linhas de microfita. Existem na literatura algumas técnicas de miniaturização aplicáveis a diversos circuitos de microfita. Uma delas faz uso de substratos dielétricos com alta constante de permissividade elétrica relativa, onde a redução do tamanho vem do fato de que a onda eletromagnética tem um comprimento menor nesses meios [15], [40]. Uma outra técnica consiste em utilizar circuitos de microfita em duas ou mais camadas de dielétricos, não exatamente iguais, separadas por um plano terra que contém aberturas devidamente localizadas de maneira que elas sejam acopladas a certos trechos das geometrias fazendo com que seus comprimentos efetivos sejam maiores [41], [42], [40]. Essas técnicas apresentam algumas limitações. No primeiro caso, substratos dielétricos com alta permissividade (acima de 10, por exemplo) são mais caros. No segundo caso, a dificuldade reside na necessidade de se ter o projeto e acoplamento das multicamadas, e também se torna mais caro por causa da necessidade de várias camadas de substratos [40].

Portanto, nesta dissertação, utilizaremos a geometria fractal proposta como uma alternativa simples e de fácil implementação para a miniaturização da estrutura.

# **5 Projeto dos interferômetros propostos**

Este trabalho propõe o projeto de quatro interferômetros utilizando as quatro primeiras sucessivas interações da curva fractal de Hilbert para constituir um sistema DDF de 4 bit, e portanto, com identificação de 16 sub-bandas. O sistema foi projetado para operar na faixa entre 4,8 e 6,4 GHz, ou seja, com uma largura de banda de 1,6 GHz. A [Tabela 5.1](#page-52-0) mostra alguns das aplicações dessa faixa de frequências no Brasil regulamentadas pela Anatel (Agência Nacional de Telecomunicações).

Todos os dispositivos foram projetados e simulados considerando o uso de microfitas fabricadas em placas especiais para micro-ondas. Essas placas tem boa estabilidade elétrica e mecânica com substrato de baixas perdas dielétricas. A placa escolhida foi a RO3010 da Rogers Corporation®, com constante dielétrica relativa de 10,2, tangente de perdas de 0,0022 e espessura de 1,27 mm [43].

Nesta seção, o projeto do divisor e dos interferômetros serão apresentados.

| Frequência (GHz)                 | Aplicação                                                                                                |
|----------------------------------|----------------------------------------------------------------------------------------------------|
| 4,800-4,990                      | Fixo; Móvel e Radioastronomia                                                                            |
| 4,990-5,000                      | Fixo; Móvel, Radioastronomia e Pesquisa<br>espacial                                                      |
| 5,000-5,010; 5,010-5,030         | Radio navegação aeronáutica e Radio<br>navegação por satélite                                            |
| 5,030-5,091                      | Radio navegação aeronáutica                                                                              |
| 5,091-5,150                      | Móvel aeronáutico e Radio navegação<br>aeronáutica                                                       |
| 5,150-5,250                      | Fixo por satélite, Móvel e Radio navegação<br>aeronáutica                                                |
| 5, 250 - 5, 255; 5, 255 - 5, 350 | Exploração da terra por satélite;<br>Pesquisa espacial; Radio localização                                |
| 5,350-5,460                      | Exploração da terra por satélite;<br>Pesquisa espacial; Radio localização Radio<br>navegação aeronáutica |
| 5,460-5,470                      | Exploração da terra por satélite;<br>Pesquisa espacial; Radio localização; Radio                         |

<span id="page-52-0"></span>Tabela 5.1 Aplicações regulamentadas pela Anatel no Brasil para a faixa de 4,8 a 6,4 GHz [44].

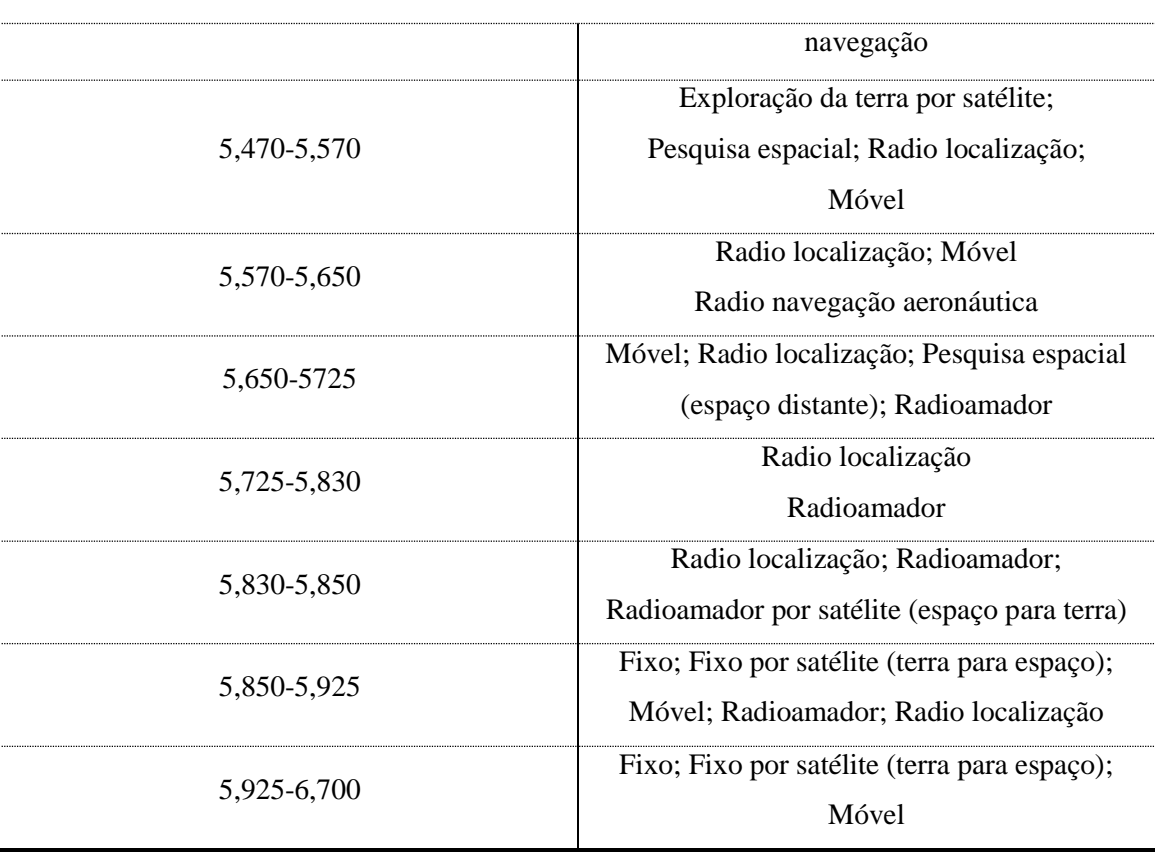

### **5.1 Projeto do divisor de Wilkinson modificado**

O divisor tradicional de Wilkinson estudado na seção [2.3.1](#page-23-0) foi inicialmente utilizado para o projeto do divisor dos interferômetros propostos. Para se ter uma impedância característica  $Z_0$  de 50 Ohms, a linha de transmissão de microfita, com o substrato escolhido nessa dissertação, teria que ter uma largura de 1,1 mm em todas as portas. Isso tornaria quase impraticável a construção das quatro iterações em uma área reduzida. Uma alternativa seria diminuir a largura das trilhas das linhas de atraso e conectá-las ao divisor por um casador de *λ0/4*, ou colocar esse casador entre a alimentação e a porta 1.

Aqui, no entanto, usaremos o próprio casador do divisor de Wilkinson para fazer isso, dispensando o uso de mais um pedaço de linha de transmissão.

Para se calcular qual deve ser a impedância do casador e do resistor, toma-se novamente o circuito da [Figura 2.5,](#page-24-0) porém com as impedâncias características da porta  $1 (Z_1)$  diferente das impedâncias das portas  $2 e 3 (Z_2)$  como mostra a [Figura 5.1](#page-54-0) (a). A

[Figura 5.1](#page-54-0) (b) mostra o circuito da [Figura 5.1](#page-54-0) (a) com as impedâncias normalizadas em relação a  $Z_2$ .

Analisando a bissecção do circuito no modo ímpar analogamente ao que foi feita na seção [2.3.1,](#page-23-0) tem-se o circuito equivalente da [Figura 5.2.](#page-54-1) E, olhando a impedância de entrada na porta 2 tem-se:

$$
Z_{in2}^e = \frac{(Z/Z_2)^2}{2 Z_1/Z_2} \tag{60}
$$

Para porta 2 estar casada,  $Z_{in2}^e = 1$ . Então, a impedância característica do casador do divisor modificado é:

$$
Z = \sqrt{2Z_1 Z_2} \tag{61}
$$

<span id="page-54-0"></span>Figura 5.1 (a) Divisor de Wilkinson modificado. (b) Divisor de Wilkinson modificado com as impedâncias normalizadas em relação a  $Z_2$ .

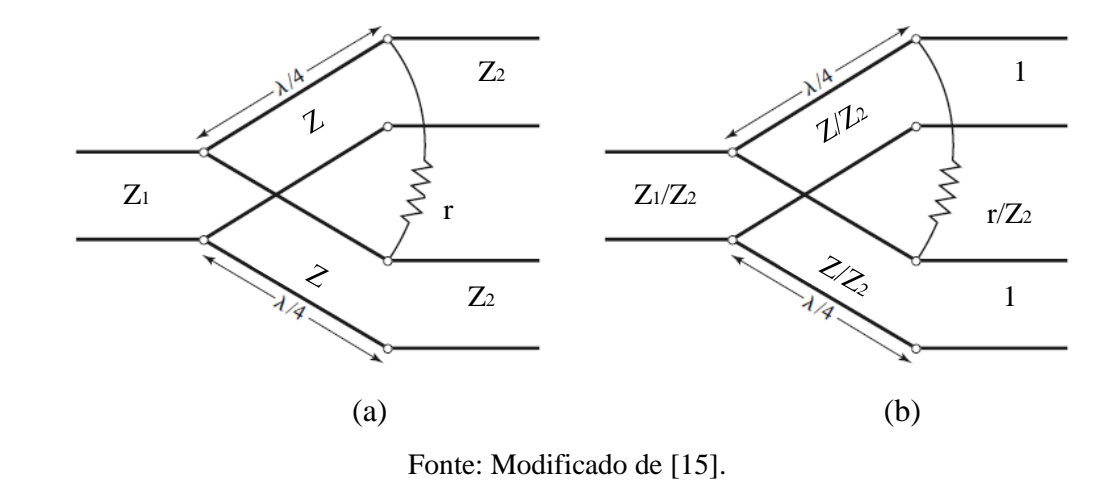

<span id="page-54-1"></span>Figura 5.2 Bissecção do divisor de Wilkinson modificado na análise do modo ímpar.

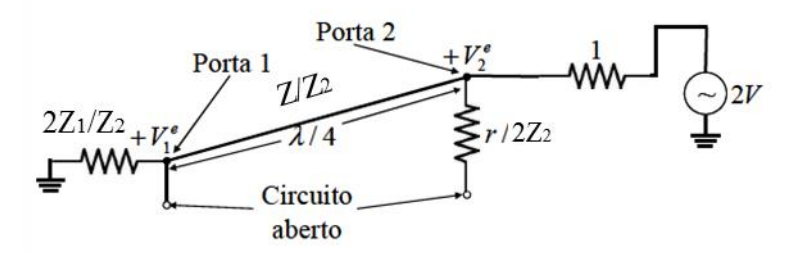

Fonte: Modificado de [7].

Agora, analisando impedância de entrada na porta no circuito da bissecção no modo par do divisor de Wilkinson modificado [\(Figura 5.3\)](#page-55-0), tem-se:

$$
Z_{in2}^o = \frac{r/Z_2}{2} \tag{62}
$$

Assim, para que a porta 2 esteja casada,  $Z_{in2}^o = 1$  e  $r = 2Z_2$ . A porta 1 também está casada. Isso pode ser comprovado analisando a impedância de entrada do circuito do divisor de Wilkinson modificado com as portas  $2$  e  $3$  casadas [\(Figura 5.4\)](#page-55-1).  $Z_{\text{in1}}$  é dada por:

$$
Z_{in1} = \left(\frac{\left(\sqrt{2Z_1Z_2}\right)^2}{1}\right) / \sqrt{\left(\frac{\left(\sqrt{2Z_1Z_2}\right)^2}{1}\right)} = Z_1/Z_2 \tag{63}
$$

<span id="page-55-0"></span>Figura 5.3 Bissecção do divisor de Wilkinson modificado na análise do modo par.

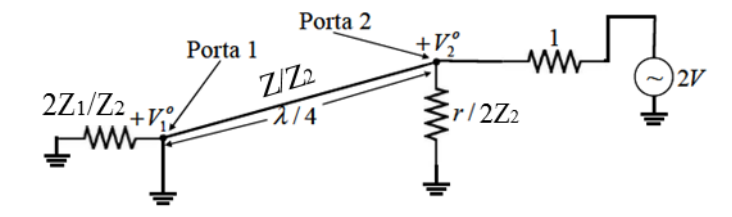

Fonte: Modificado de [7].

<span id="page-55-1"></span>Figura 5.4 Análise para encontrar a impedância de entrada na Porta 1 do divisor de Wilkinson

modificado.

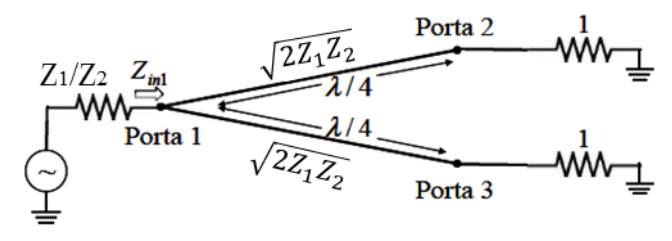

Fonte: Modificado de [7].

Em resumo, foi obtido um divisor de Wilkinson modificado onde a impedância da porta 1 ( $Z_1$ ) é diferente das impedância da porta 2 e 3 ( $Z_2$ ). A impedância do casador é agora  $Z = \sqrt{2Z_1Z_2}$  e o resistor é  $r = 2Z_2$ . Essas impedâncias foram calculadas

Crislane Priscila do Nascimento Silva

seguindo os mesmos passos para se calcular as impedâncias do divisor de Wilkinson tradicional na seção [2.3.1.](#page-23-0) Pela simetria do circuito, a potência é divida igualmente entres as duas portas de saída do divisor.

A largura de trilha escolhida para se projetar as linhas de atraso dos interferômetros foi de 0,3 mm que corresponde a uma linha de microfita com impedância de 84 Ohms. Assim, a impedância do casador que conecta essa linha a de 50 Ohms ( $\approx$  1,1 mm) é de 91,65 Ohms o que corresponde a uma linha de largura 0,22 mm. Essa trilha foi aumentada para 0,25 mm, pois essa era uma largura de trilha que já tinha sido fabricada com sucesso pela máquina de prototipagem do Laboratório. Essa trilha corresponde a uma impedância de 88,6 Ohms, 3,3% menor que a de projeto. O circuito foi projetado para operar numa frequência central de 5,6 GHz o que corresponde a um casador de comprimento ( $\lambda$ <sub>g</sub>/4) 5,33 mm.

A distância entre os braços do divisor é de 3,55 mm e foi projetado de modo que fosse possível conectar um resistor SMD com encapsulamento 1206 (3,2 x 1,6 mm). O resistor tem o valor de 180 Ohms. A [Figura 5.5](#page-56-0) mostra o desenho do divisor projetado no *software* CST Microwave Studio e a [Figura 5.6](#page-57-0) mostra os parâmetros de espalhamentos para esse divisor. Por esses resultados, nota-se que  $S_{2,1}$  e  $S_{3,1}$  é aproximadamente -3 dB (-3,2 dB), todas as portas  $(S_{1,1}, S_{2,2} \text{ e } S_{3,3})$  apresentam perda de retorno abaixo de -15 dB e o divisor apresenta boa isolação entre as portas de saída  $(S_{3,2} < -15 dB)$ .

<span id="page-56-0"></span>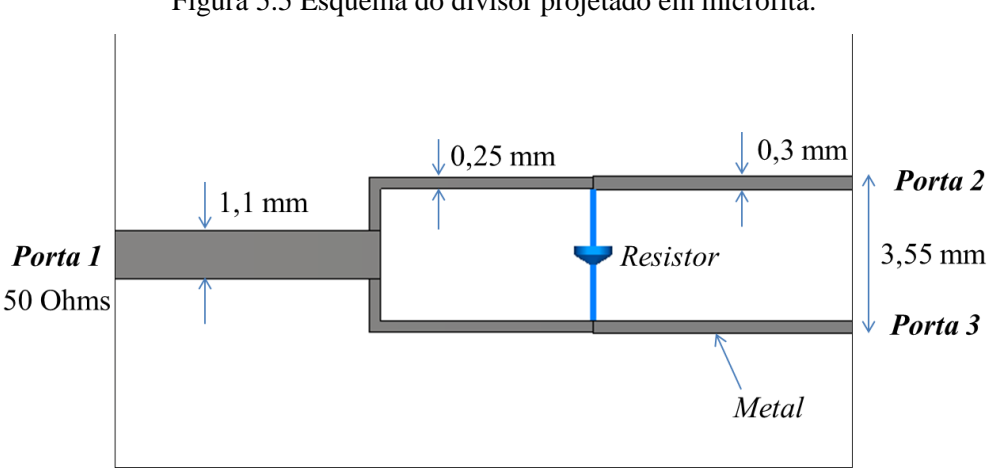

Figura 5.5 Esquema do divisor projetado em microfita.

Fonte: Acervo do autor.

<span id="page-57-0"></span>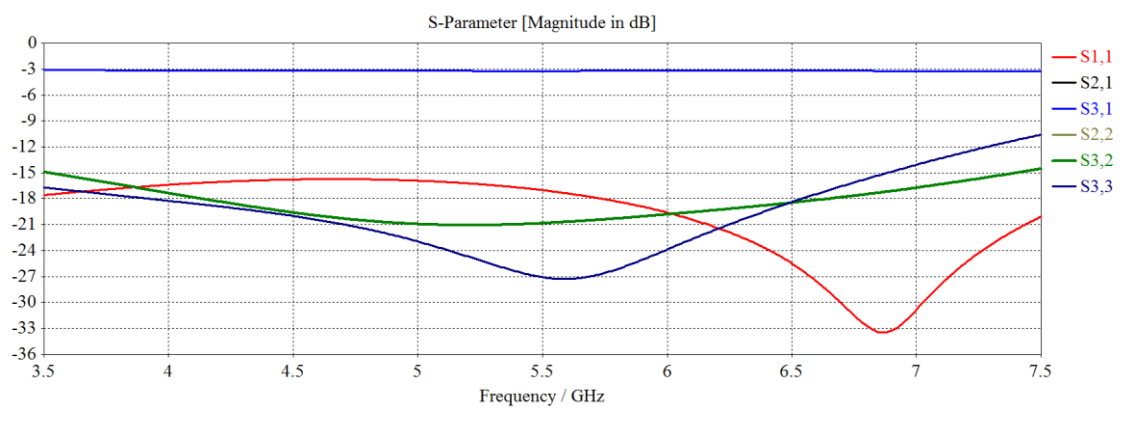

Figura 5.6 Resultado de simulação do Divisor de Wilkinson modificado.

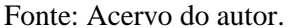

# **5.2 Projeto dos interferômetros com as linhas de atraso baseadas na curva de Hilbert**

Os interferômetros aqui propostos consistem em dois divisores de Wilkinson modificados que atuam como divisor e combinador. Esse divisor já foi calculado na seção anterior. Uma das saídas do divisor é conectada a uma linha de referência de 20 mm de comprimento, enquanto a outra saída é conectada a alguma interação do fractal de Hilbert. Todas as interações foram projetadas de maneira que ocupem a mesma área de 400 mm<sup>2</sup> (20 x 20 mm).

Os quatro bits desse sistema são mostrados na [Figura 5.7,](#page-58-0) [Figura 5.8,](#page-58-1) [Figura 5.9](#page-59-0) e [Figura 5.10.](#page-59-1) Os Bits 2, 3 e 4 foram projetados em função de dois parâmetros, *cdente* e *ldente*, os quais têm a função de fazer um ajuste fino nos comprimentos das geometrias fractais para se alcançar a resposta desejada. O sistema com 4 bits tem uma banda de resolução de 100 MHz. Dessa maneira, a banda de operação do circuito é dividida em 16 bandas iguais com largura de 100 MHz e escolhe-se um nível limite  $(N_L)$  para cada Bit de modo a se alcançar as respostas esperadas para os interferômetros de acordo com a [Figura 4.3](#page-48-0) (Ver A[NEXO](#page-75-0) 1). Um otimizador do *software* CST foi utilizado para variar *cdente* e *ldente* e alcançar à resposta mais próxima da ideal.

A [Tabela 5.2](#page-58-2) mostra as características das iterações fractais para o melhor caso encontrado pelo otimizador. A última coluna da tabela mostra a diferença de tempo de atraso entre a interação fractal e a linha de referência que tem um tempo de atraso de 17 ns (Ver A[NEXO](#page-76-0) 2). Observa-se que  $\Delta \tau_{i,1}^{n+1} \approx 2\Delta \tau_{i,1}^{n}$  como requerido pela Equação [\(58\).](#page-50-2)

<span id="page-58-2"></span>

| Interações - $i$ | Ldente<br>(mm)           | Cdente<br>(mm) | Comprimento<br>$total$ ( $mm$ ) | Tempo de<br>$atraso$ (ns) | $\Delta\tau_{i,1}$ (ns) |
|------------------|--------------------------|----------------|---------------------------------|---------------------------|-------------------------|
|                  | $\overline{\phantom{a}}$ |                | 60,00                           | 0,50                      | 0,34                    |
| $\overline{2}$   | 8,10                     | 8,20           | 109,40                          | 0,91                      | 0,74                    |
| 3                | 8,80                     | 8,00           | 182,50                          | 1,53                      | 1,36                    |
| $\overline{4}$   | 9,20                     | 9,30           | 357,20                          | 3,00                      | 2,83                    |

Tabela 5.2 Características das iterações fractais de Hilbert.

<span id="page-58-0"></span>Figura 5.7 Interferômetro com a primeira iteração da curva de Hilbert – Bit 1.

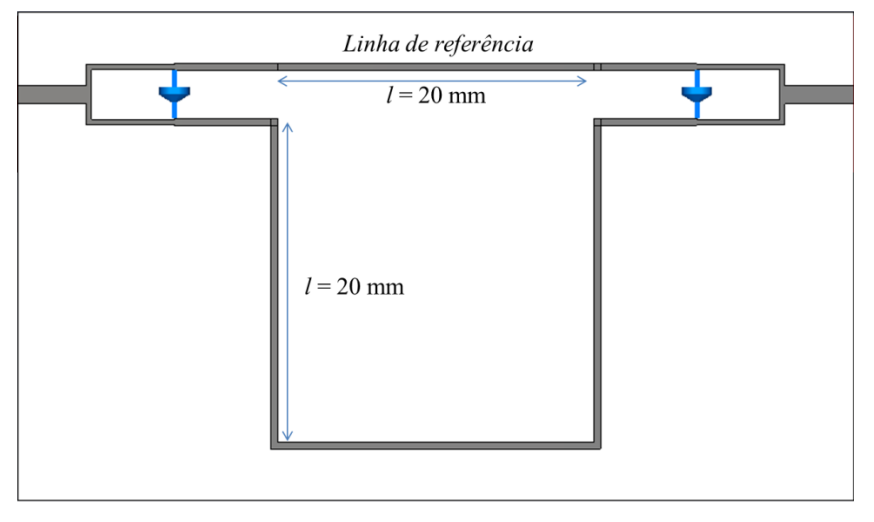

Fonte: Acervo do autor.

<span id="page-58-1"></span>Figura 5.8 Interferômetro com a segunda iteração da curva de Hilbert – Bit 2.

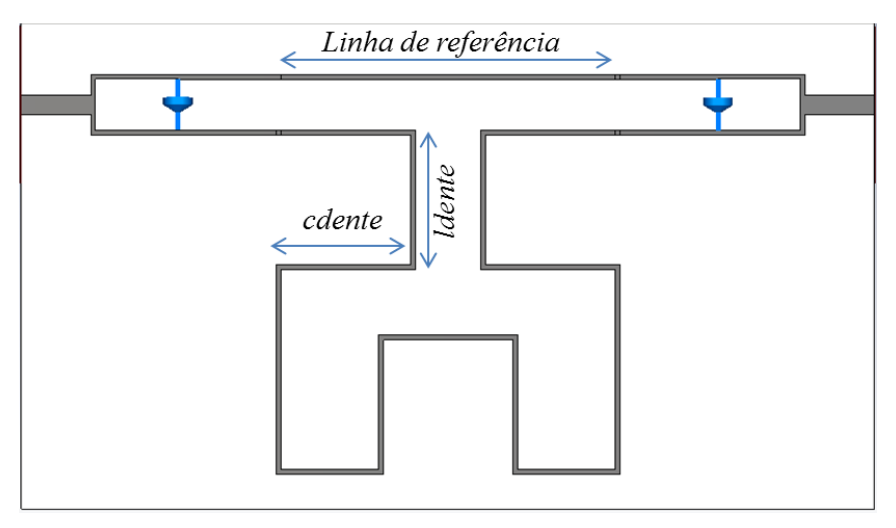

Fonte: Acervo do autor.

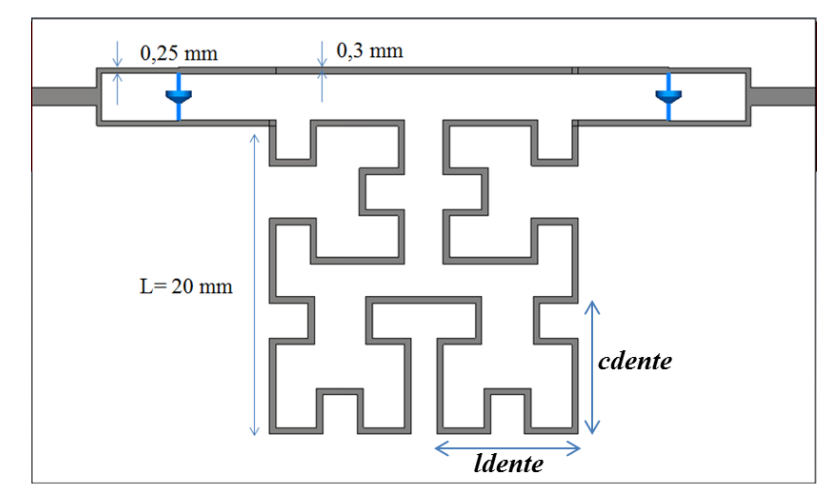

<span id="page-59-0"></span>Figura 5.9 Interferômetro com a terceira iteração da curva de Hilbert – Bit 3.

Fonte: Acervo do autor.

<span id="page-59-1"></span>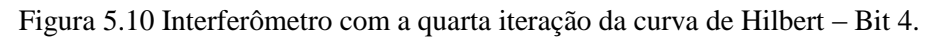

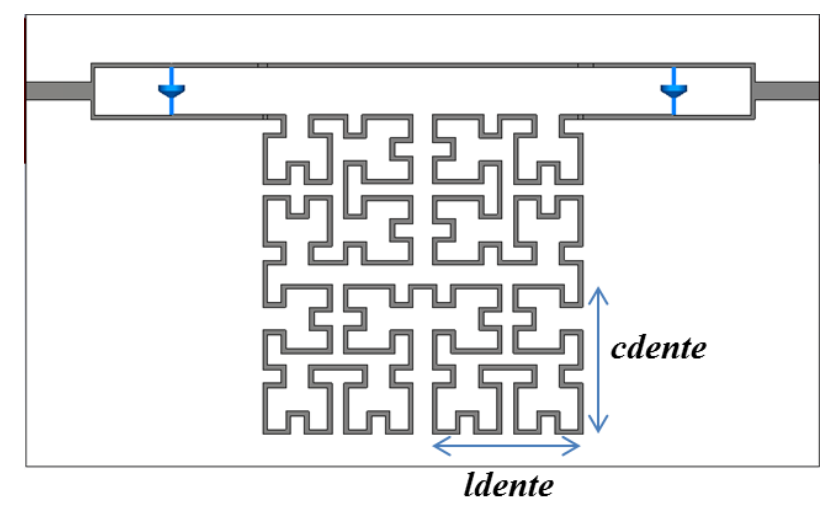

Fonte: Acervo do autor.

# **6 Resultados e discussões**

Neste capítulo serão mostrados os resultados obtidos com o CST Microwave Studio para os quatro interferômetros fractais aqui projetados. Em seguida, será mostrado como os interferômetros foram fabricados e medidos, e por fim, a comparação entre os resultados medidos e simulados.

### **6.1 Resultados de simulação**

O *software* CST Microwave Studio foi utilizado para o desenho e simulação das estruturas. Um otimizador foi empregado para variar os parâmetros *ldente* e *cdente*, que são os únicos parâmetros que são variados em todo o processo. O Anexo 2 mostra os critérios utilizados nessa otimização. As curvas com os melhores resultados encontrados estão mostradas na [Figura 6.1,](#page-61-0) [Figura 6.2,](#page-61-1) [Figura 6.3](#page-62-0) e [Figura 6.4.](#page-62-1) O nível escolhido para todos os interferômetros foi de  $N_L = -5$  dB, exceto para o interferômetro 1 que foi de  $N_L = -2.2$  dB.

O interferômetro 1 foi primeiramente projetado para ter a frequência de transição em 5,6 GHz em um nível de -5 dB, curva pontilhada na [Figura 6.1.](#page-61-0) Para isso a linha de atraso teria que ser levemente menor, 57,48 mm, correspondente um  $\Delta \tau_{2,1} = 0.31$  ns, o que forneceria uma largura de banda de aproximadamente 1,6 GHz. Para que todas as linhas de atrasos fractais ocupassem a mesma área, o comprimento dessa linha de atraso foi aumentado para 60 mm e  $N_L$  para - 2,2 dB.

Na prática, para um sinal RF de amplitude 0 dBm,  $N_L = -5$  dBm, por exemplo. A parte em azul nos gráficos indica a banda de frequências em que os interferômetros fornecerão o bit "1" para o sistema.

Os interferômetros 1 e 2 apresentaram resultados de simulação igual ao resultado esperado pela teoria. No interferômetro 1,  $S_{21}$  está abaixo de N<sub>L</sub> para frequências abaixo de 5,6 GHz, e acima de  $N_L$  para o resto da banda. No interferômetro 2, a curva de  $S_{21}$  intercepta  $N_L$  nas frequências de 5,2 e 6 GHz, estando abaixo de  $N_L$ para frequências fora dessa faixa.

Já o melhor resultado para o interferômetro 3, ainda apresentou um deslocamento de 43,5 MHz para a primeira frequência de transição, o que corresponde a 43,5 % da banda detectável e pode interferir no desempenho final do sistema.

O melhor resultado para o interferômetro 4 também apresentou deslocamentos nas frequências de transição. Os casos mais críticos são nas frequências de 5,14 GHz, 5,77 GHz e 6,25 GHz, que apresentaram um deslocamento de 40, 70 e 50 MHz, respectivamente.

A [Tabela 6.1](#page-62-2) mostra as sub-bandas identificadas baseadas nas respostas de simulação do sistema formado pelos os quatros interferômetros propostos. Observa-se que apesar dos deslocamentos sofridos pelas frequências de transição nos interferômetros 3 e 4, o sistema é capaz de identificar 16 sub-bandas distintas. A maior parte das sub-bandas tem uma largura de aproximadamente 100 MHz, mas por causa dos deslocamentos, algumas sub-bandas foram prejudicadas, como a sub-banda 4, 10 e 15 que tem uma largura de respectivamente 57, 32 e 60 MHz, e a sub-banda 16 com largura de 148 MHz.

<span id="page-61-0"></span>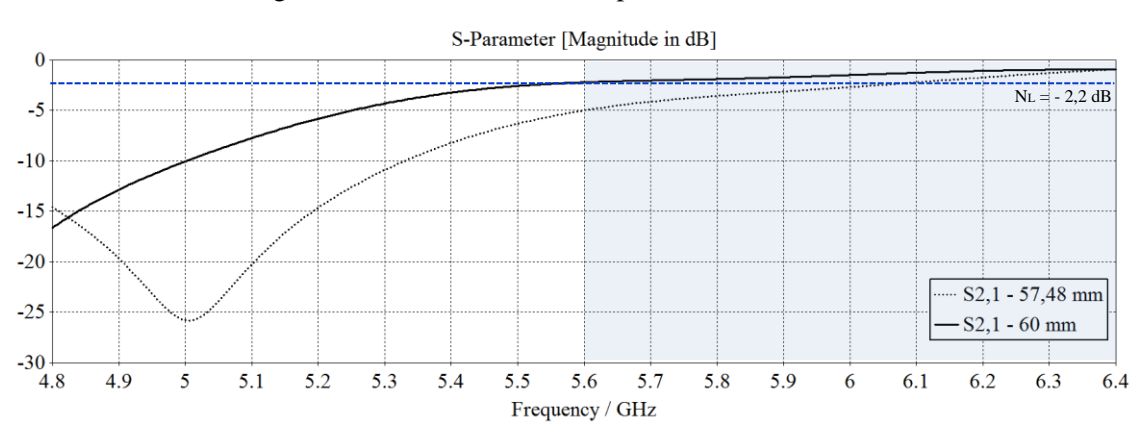

Figura 6.1 Resultado simulado para o interferômetro 1.

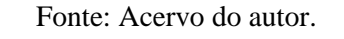

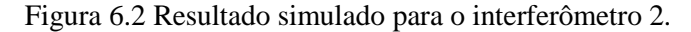

<span id="page-61-1"></span>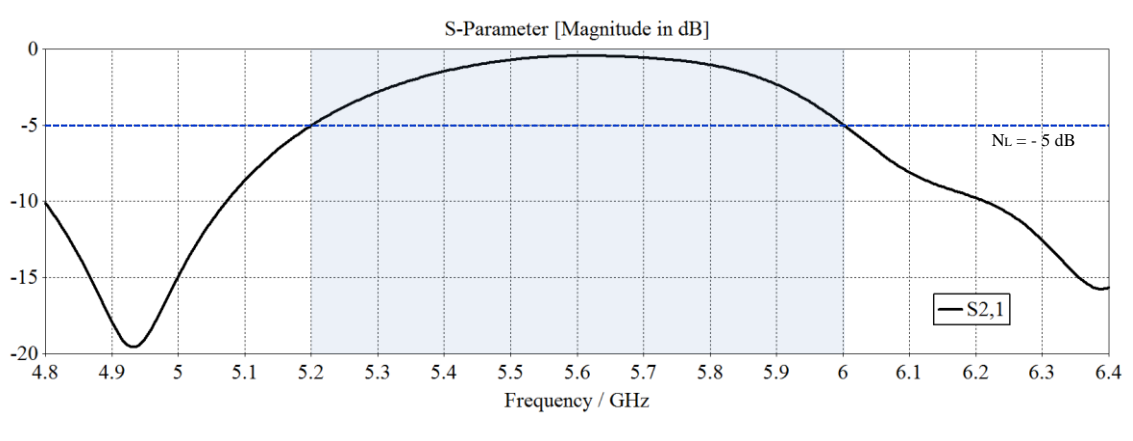

Fonte: Acervo do autor.

<span id="page-62-0"></span>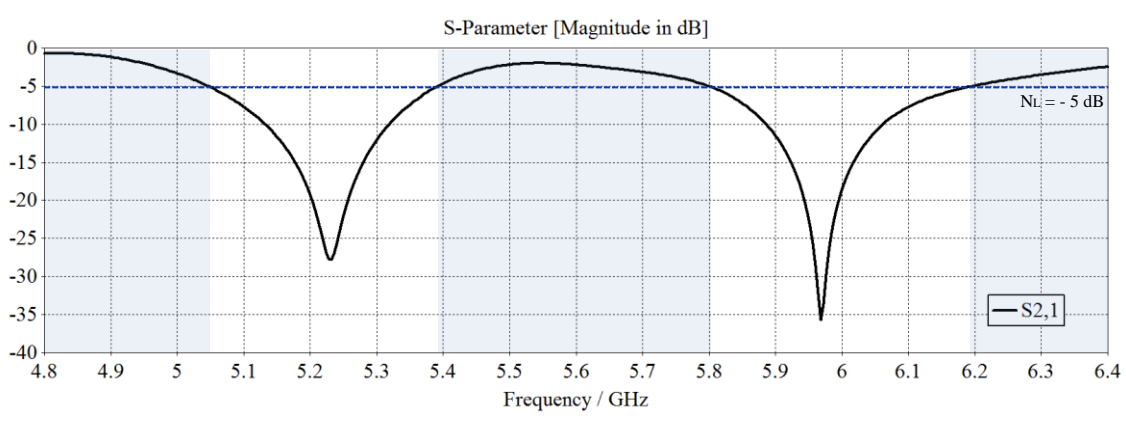

Figura 6.3 Resultado simulado para o interferômetro 3.

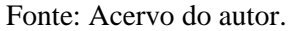

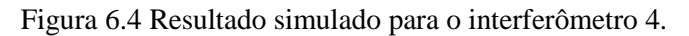

<span id="page-62-1"></span>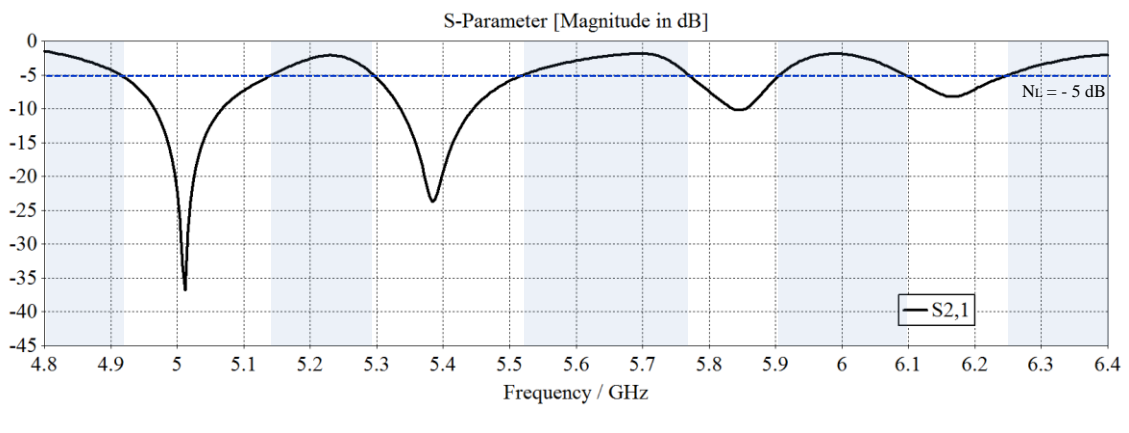

Fonte: Acervo do autor.

<span id="page-62-2"></span>Tabela 6.1 Sub-bandas identificadas e PDWs dos quatros interferômetros fractais propostos obtidos a partir dos resultados simulados.

| Sub-banda | $f_{min}(GHz)$ | $f_{m\acute{a}x}$ (GHz) | Largura de<br>Banda (GHz) | <b>PDW</b> |
|-----------|----------------|-------------------------|---------------------------|------------|
| 1         | 4,800          | 4,910                   | 0,110                     | 0011       |
| 2         | 4,910          | 5,045                   | 0,135                     | 0010       |
| 3         | 5,045          | 5,143                   | 0,098                     | 0000       |
| 4         | 5,143          | 5,200                   | 0,057                     | 0001       |
| 5         | 5,200          | 5,296                   | 0,096                     | 0101       |
| 6         | 5,296          | 5,395                   | 0,099                     | 0100       |
| 7         | 5,395          | 5,522                   | 0,127                     | 0110       |
| 8         | 5,522          | 5,600                   | 0,078                     | 0111       |
| 9         | 5,600          | 5,768                   | 0,168                     | 1111       |
|           |                |                         |                           |            |

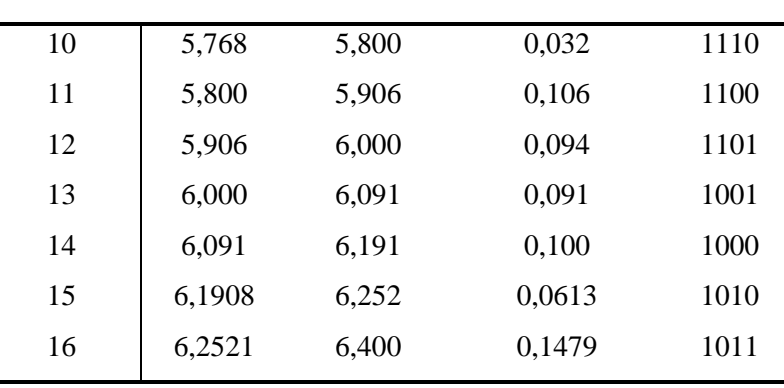

### **6.2 Fabricação dos interferômetros fractais**

Os interferômetros foram confeccionados pela máquina de protótipo de placa de circuito impresso (PCB *Prototype Machine*) modelo EP2006H do fabricante Everprecision mostrada na [Figura 6.6.](#page-64-0) Essa máquina é um dos equipamentos integrantes do Laboratório de Micro-ondas do Departamento de Eletrônica e Sistemas da UFPE.

A versão final do arquivo CAD do CST Microwave Studio é exportado no formato DXF. Esse arquivo é aberto no SONNET e exportado na versão GERBER para o programa PCAM v. 5.2.6 que se comunica com a máquina. A máquina de prototipagem consegue fazer trilhas com espessuras iguais ou maiores que 0,25 mm. Ela retira o cobre por um processo de fresagem. Durante o processo, três tipos diferentes de brocas são usados: a primeira faz o desenho do contorno da estrutura, a segunda retira a maior parte de cobre, e a terceira retira o cobre próximo aos detalhes da estrutura. Essa técnica de fabricação apresenta a desvantagem de também retirar uma porcentagem do substrato. Além disso, por serem muito delicadas, as brocas se desgastam rápido e a qualidade do trabalho final tende a cair se o mesmo conjunto de fresas for usado constantemente. Um aspirador suga a maior parte dos resíduos de cobre do circuito, mas algumas trilhas de cobre ainda ficaram grudadas nas placas dos dispositivos e precisaram ser retiradas com o auxílio de uma agulha e um microscópio como mostra a [Figura 6.5.](#page-64-1) Nota-se na ampliação da figura que uma porcentagem do substrato também foi retirada como mencionado anteriormente.

A [Figura 6.7](#page-65-0) mostra os quatro interferômetros fabricados, todos eles têm as mesmas dimensões, 25,25 x 49,60 mm. Cada interferômetro foi conectado a dois conectores SMA, e, dois resistores SMD foram cuidadosamente soldados.

<span id="page-64-1"></span>Figura 6.5 (a) Retirada de resíduos de cobre do interferômetro 4 com auxílio de um microscópio e uma agulha. (b) Interferômetro 4 ampliado.

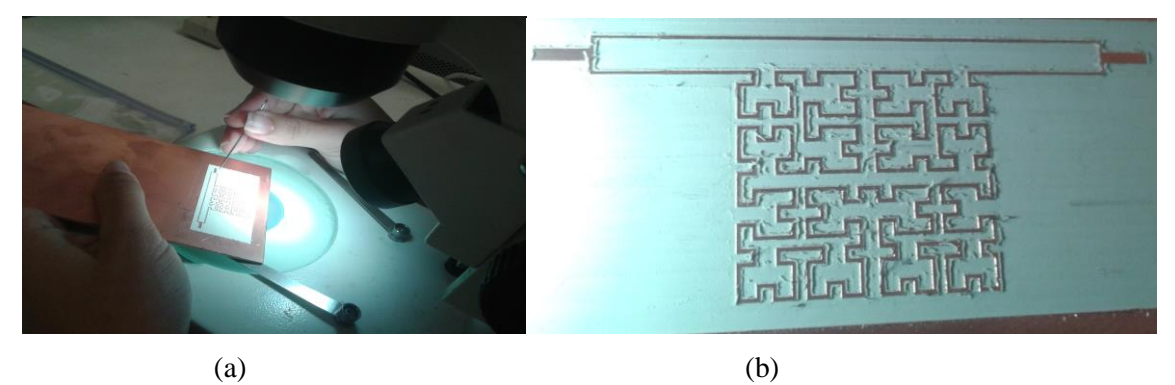

Fonte: Acervo do autor.

<span id="page-64-0"></span>

Figura 6.6 Máquina de prototipagem utilizada na fabricação dos dispositivos.

Fonte: Acervo do autor.

<span id="page-65-0"></span>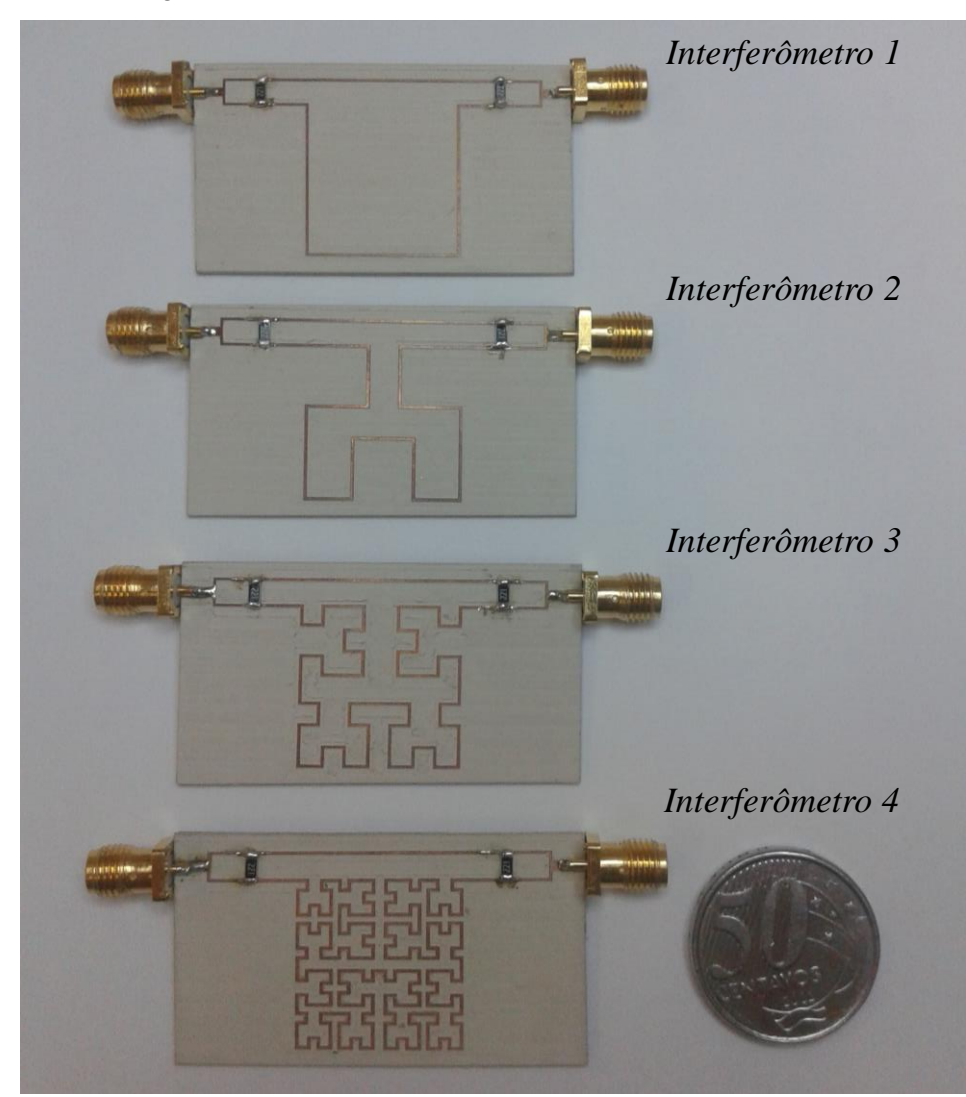

Figura 6.7 Interferômetros 1, 2, 3 e 4 fabricados e montados.

Fonte: Acervo do autor.

## **6.3 Configuração experimental para medição**

O analisador de rede vetorial (*Network Analyzer*) modelo E5071B do fabricante Agilent Tchnologies, também disponível no laboratório de Microondas da UFPE, foi utilizado para medir os quatros interferômetros fabricados. Com esse equipamento é possível medir diretamente módulo e fase dos parâmetros de espalhamentos numa faixa de 300 kHz a 8,5 GHz. Antes do processo de medição, o analisador é calibrado utilizando o método SOLT (*Short-Open-Load-Thru*) onde uma carga em curto, em aberto, e casada, e um pedaço de linha transmissão são conectados aos cabos a fim de trazer a referência de medição para a entrada do conector. Essa calibração é feita dentro da faixa de frequências que se deseja medir o dispositivo; para essa dissertação, a faixa escolhida foi a de 4 a 7 GHz. A [Figura 6.8](#page-66-0) mostra o analisador utilizado, e dois cabos coaxais conectados ao interferômetro 4. O display mostra a magnitude do parâmetro  $S_{21}$ para esse dispositivo. A mesma configuração é utilizada para medir os demais dispositivos. O sinal de entrada gerado pelo analisador tem uma potência de 0 dBm.

<span id="page-66-0"></span>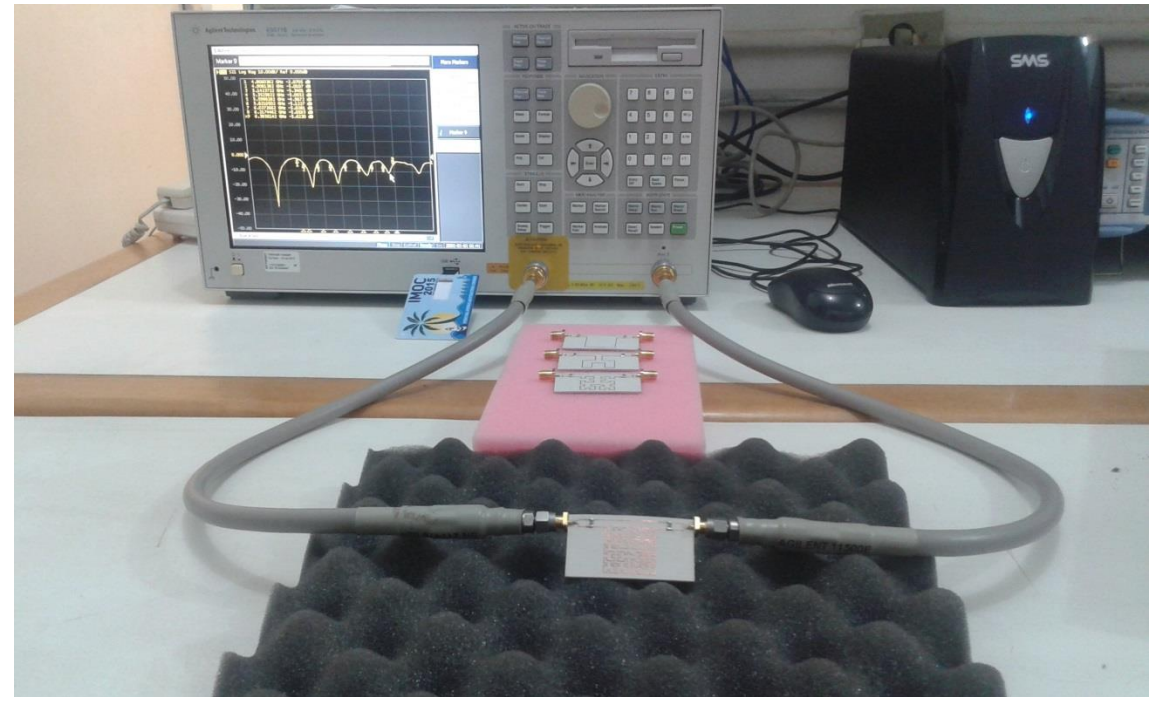

Figura 6.8 Medição experimental do interferômetro 4 utilizando o analisador de redes vetorial.

Fonte: Acervo do autor.

### **6.4 Resultados experimentais**

Na práticas, os resistores soldados nos interferômetros foram resistores SMD de 220 Ohms. Simulações foram realizadas em todos os interferômetros mudando apenas o valor do resistor, e praticamente não houve alteração no resultado como pode ser visto na [Figura 6.9.](#page-67-0) As Figuras de 6.10 a 6.13 mostram os resultados experimentais dos quatros interferômetros em comparação com os resultados simulados com o valor do resistor igual a 220 Ohms. Observe que o Interferômetro 1 apresenta boa concordância entre o resultado simulado e medido, tendo um deslocado de apenas 50 MHz em relação à frequência central de projeto (*f<sup>0</sup>* = 5,6 GHz). O interferômetro 2 apresentou deslocamento de 75 MHz em relação à frequência central, enquanto os interferômetros 3 e 4, de 90 MHz e de 65 MHz, respectivamente. A [Figura 6.14](#page-69-0) mostra as curvas dos

resultados experimentais corrigidas com o valor de deslocamento mencionado anteriormente em comparação com os resultados simulados.

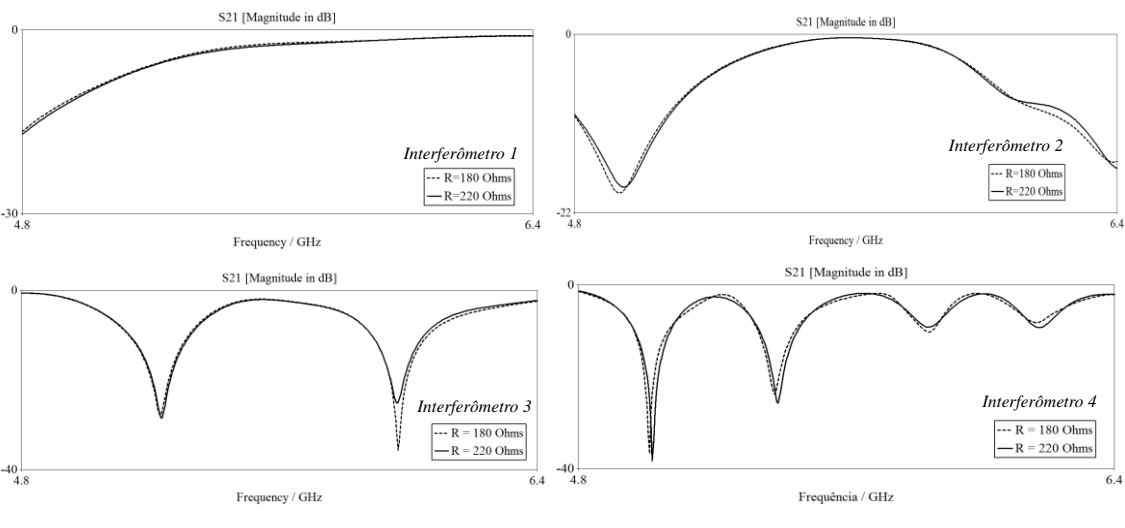

<span id="page-67-0"></span>Figura 6.9 Comparação dos resultados simulados dos interferômetros variando o valor do resistor (R).

Fonte: Acervo do autor

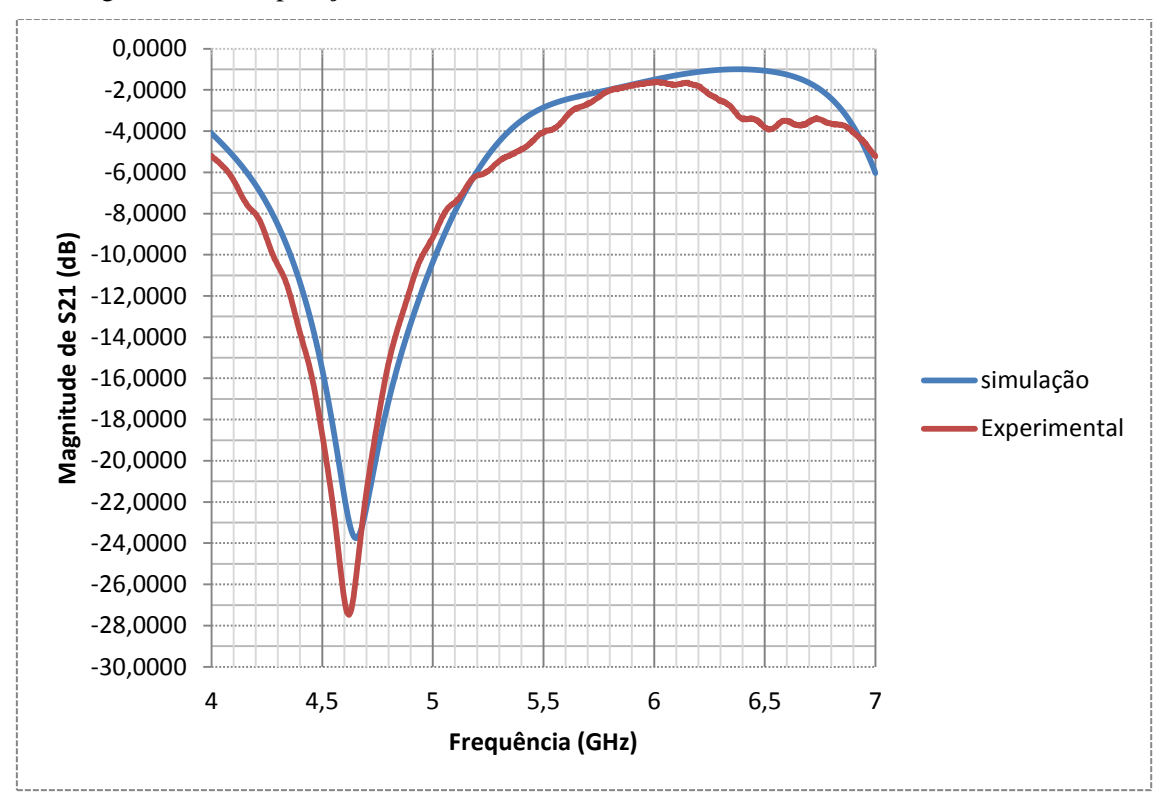

Figura 6.10 Comparação entre os resultados medidos e simulados do Interferômetro 1.

Fonte: Acervo do autor.

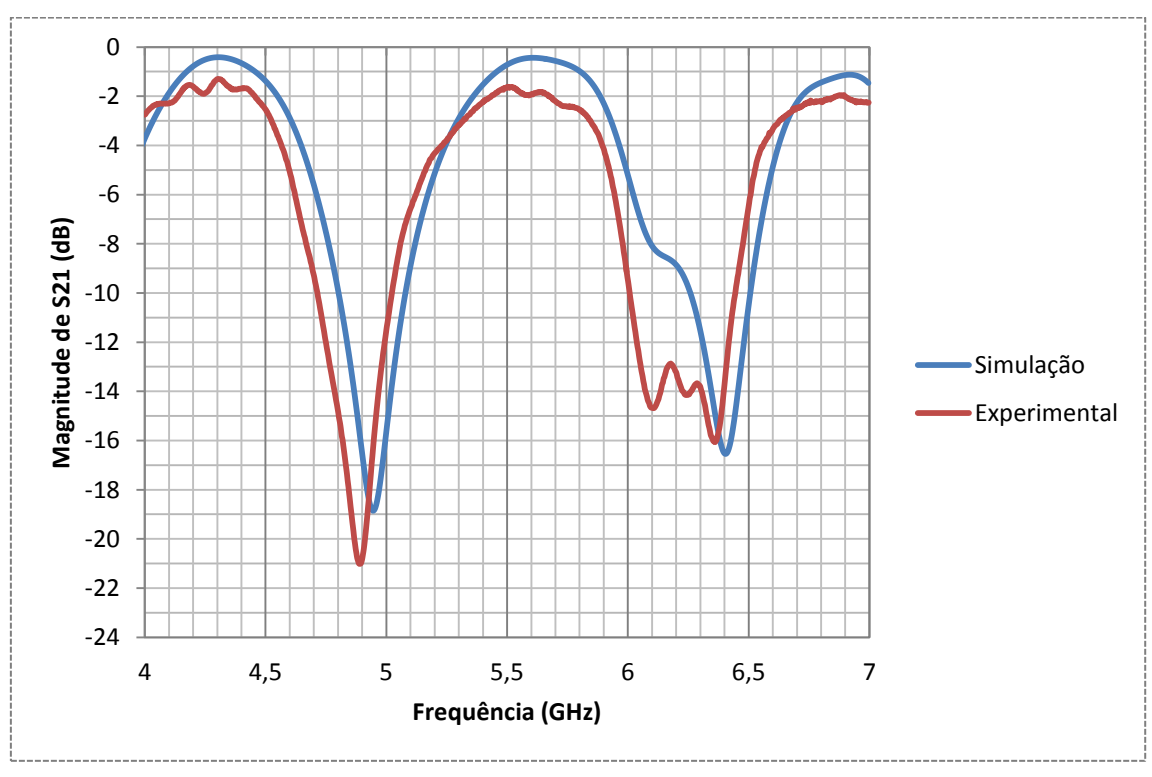

Figura 6.11 Comparação entre os resultados medidos e simulados do Interferômetro 2.

Fonte: Acervo do autor.

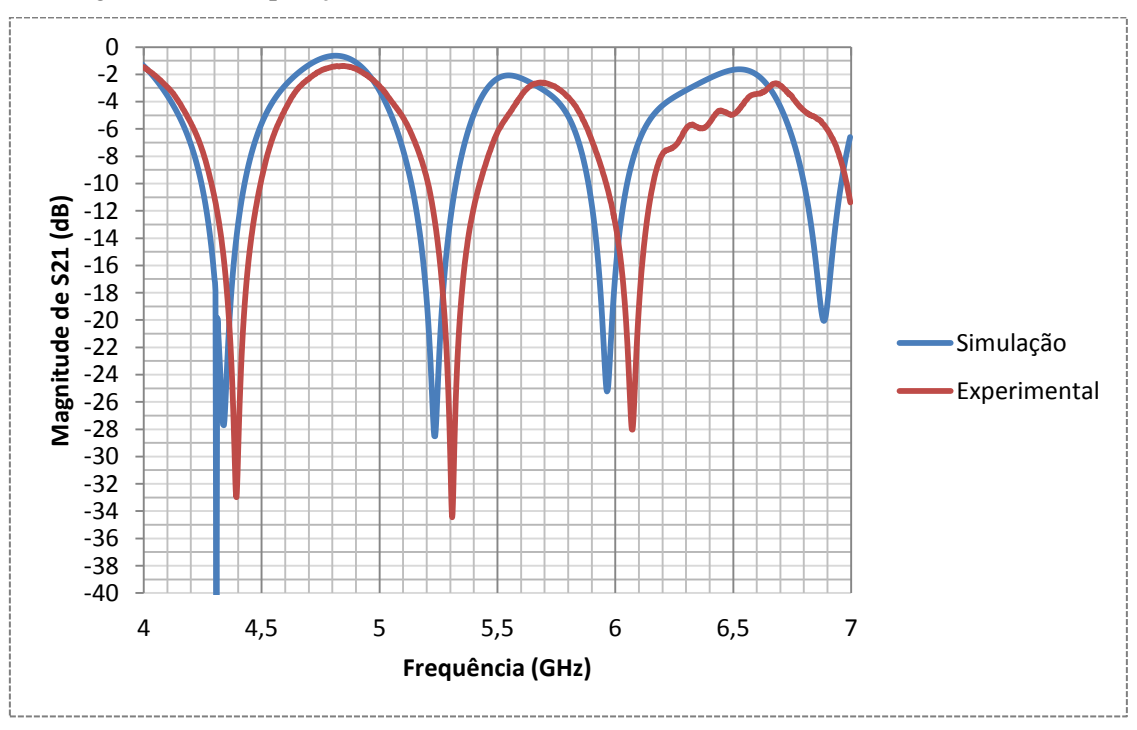

Figura 6.12 Comparação entre os resultados medidos e simulados do Interferômetro 3.

Fonte: Acervo do autor.

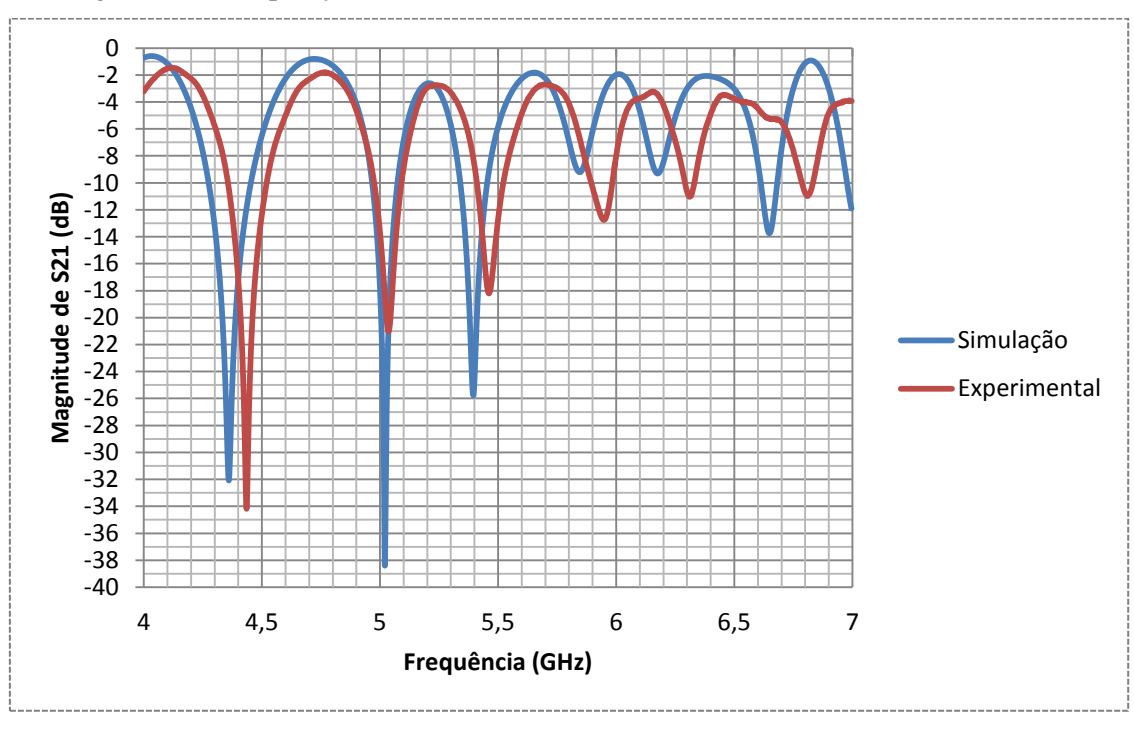

Figura 6.13 Comparação entre os resultados medidos e simulados do Interferômetro 4.

Fonte: Acervo do autor.

<span id="page-69-0"></span>Figura 6.14 Comparação entre os resultados medidos deslocados da frequência central de projeto  $(f_0 = 5.6 \text{ GHz})$  e os resultados simulados.

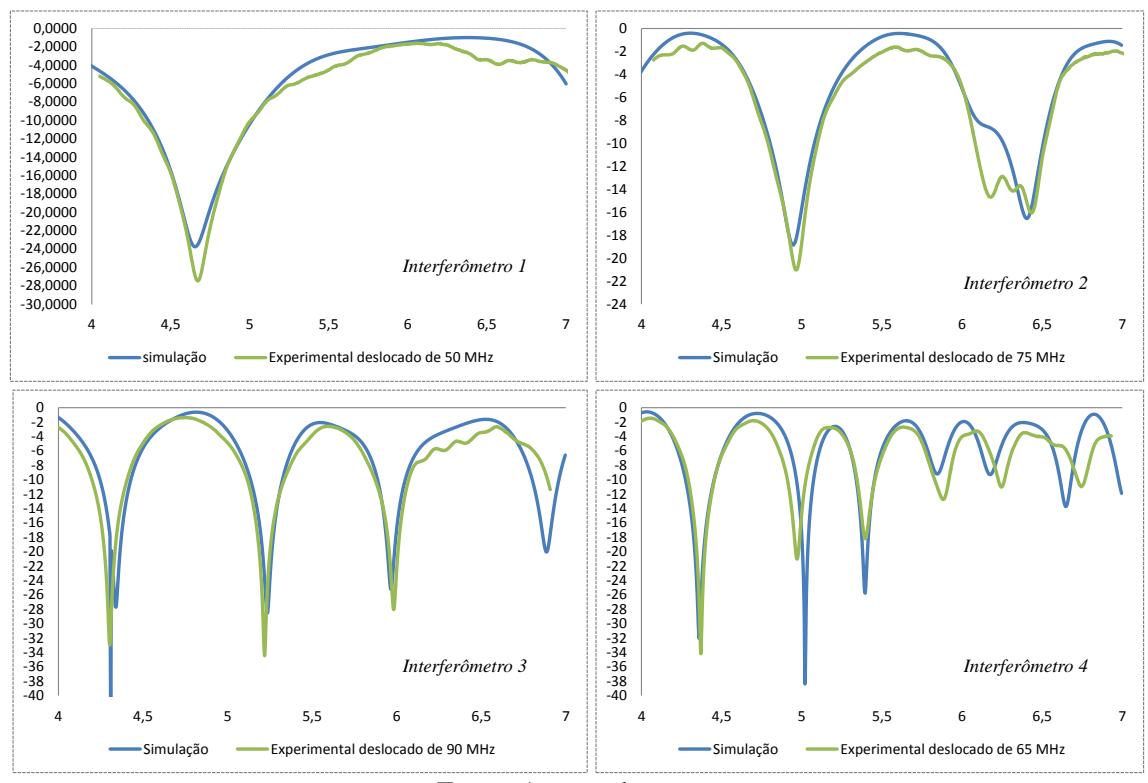

Fonte: Acervo do autor.

 Uma possível causa para esses deslocamentos é a soldagem dos resistores SMDs. Os resistores utilizados na simulação são ideias e ocupam um comprimento infinitesimal na linha, enquanto os resistores empregados têm dimensões de 3,2 x 1,6 mm. Em alta frequência, esses resistores apresentam características indutivas e capacitivas, e a sua soldagem na placa pode inserir mais elementos capacitivos na linha alterando os parâmetros RLC das linhas de microfitas próximas a ele. A soldagem do conector SMA também pode introduzir componentes indutivas e capacitivas nas portas de entrada do sistema.

 O interferômetro 4 foi o que apresentou um resultado mais dissonante em relação à simulação. Isso pode significar que ele precisaria de uma malha de simulação mais fina do que a que foi empregada, o que também aumentaria consideravelmente o tempo de simulação.

 Erros provenientes da variação da constante dielétrica não estão sendo levado em consideração, pois o substrato utilizado apresenta constante dielétrica estável até a frequência de 50 GHz [43], e o software CST Microwave Studio leva em consideração a dispersão e as perdas no dispositivo. O processo de fabricação retirou uma parte do substrato dielétrico como pôde ser visto na [Figura 6.5](#page-64-1) (b), porém retiradas de pequenas porcentagens do dielétrico não contribuem significativamente para a variação da permissividade efetiva e consequentemente no deslocamento da frequência como pode ser visto no segundo gráfico do Anexo 2.

As Figuras de 6.10 a 6.13 mostraram as respostas analógicas para os interferômetros propostos. Agora, níveis para conversão AD serão escolhidos de maneira que o resultado fique mais parecido com o resultado esperado pela simulação levando em consideração o deslocamento na frequência sofrido pelos interferômetros. Para o Interferômetro 1, que fornece o bit menos significativo da PDW, foi escolhido um nível de - 3,7 dB. Para o Interferômetro 2, o nível foi de - 9,5 dB, para o Interferômetro 3, - 7 dB, e para o Interferômetro 4, - 5 dB.

Para um nível de - 3,7 dB, a frequência de transição do Interferômetro 1 é de 5,6 GHz. Para um nível de - 9,5 dB, as frequências de transição do Interferômetro 2 é 5,03 e 6 GHz. Para um nível de -7 dB, as frequências de transição do Interferômetro 3 são 5,15, 5,48, 5,95 e 6,26 GHz. E, para um nível de -7,5 dB, as frequências de transição do Interferômetro 4 são 4,95, 5,12, 5,39, 5,5, 5,6, 5,86, 6, 6,26 e 6,36 GHz.

A [Tabela 6.2](#page-71-0) mostra as sub-bandas identificadas e PDWs dos quatro interferômetros fractais propostos obtidos a partir dos resultados medidos. Observa-se que apesar dos deslocamentos de frequências apresentados nos resultados medidos, o sistema com os quatro interferômetros consegue identificar dez sub-bandas distintas que correspondem a 1,36 GHz de banda detectável, 85% da banda para qual o interferômetro foi projetado. 240 MHz do sistema tem ambiguidades de leitura. A palavra "0110" identifica tanto as frequências dentro da faixa de 5,03 – 5,12 GHz quanto na faixa de 5,48 – 5,5 GHz, já a palavra "0110", identifica frequências entre 5,12  $-5,15$  GHz  $5,5-5,6$  GHz.

Os deslocamentos nas frequências podem ser minimizados com a utilização de estações e técnicas de soldagem para resistores SMD e conectores de alta frequência. Também é possível, obter os resultados desejados, reprojetando o sistema levando em consideração esse deslocamento, com maior número de células de simulação, para se obter resultados mais precisos.

<span id="page-71-0"></span>Tabela 6.2 Sub-bandas identificadas e PDWs dos quatro interferômetros fractais propostos obtidos a partir dos resultados medidos, analisando entre as frequências de 4,8 e 6,4 GHz, e com os níveis de conversão de -3,7 dB, -9,5 dB, -7 dB e -7,5 dB, para os interferômetros de 1 a 4,

| Sub-banda      | $f_{min}$ (GHz) | $f_{m\acute{a}x}$ (GHz) | Largura de<br>Banda (GHz) | <b>PDW</b> |
|----------------|-----------------|-------------------------|---------------------------|------------|
| 1              | 4,80            | 4,95                    | 0,15                      | 0011       |
| $\overline{2}$ | 4,95            | 5,03                    | 0,08                      | 0010       |
| 3              | 5,03            | 5,12                    | 0,09                      | 0110       |
| $\overline{4}$ | 5,12            | 5,15                    | 0,03                      | 0111       |
| 5              | 5,15            | 5,39                    | 0,24                      | 0101       |
| 6              | 5,39            | 5,48                    | 0,09                      | 0100       |
| 7              | 5,48            | 5,50                    | 0,02                      | 0110       |
| 8              | 5,50            | 5,60                    | 0,10                      | 0111       |
| 9              | 5,60            | 5,86                    | 0,26                      | 1111       |
| 10             | 5,86            | 5,95                    | 0,09                      | 1110       |
| 11             | 5,95            | 6,00                    | 0,05                      | 1100       |
| 12             | 6,00            | 6,26                    | 0,26                      | 1001       |

respectivamente.
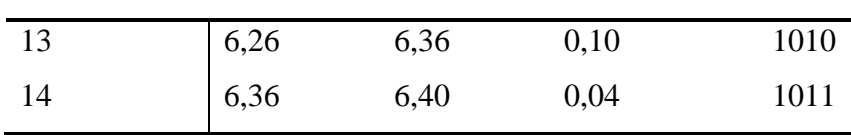

Observe que na [Figura 6.13,](#page-69-0) por causa dos deslocamentos de frequências, a última frequência de máximo do projeto está na frequência de 6,5 GHz. Levando isso em consideração, e utilizando os mesmos interferômetros, mas agora aumentando a banda para 1,7 GHz, de 4,8 a 6,5 GHz, e definindo como níveis de conversão AD, -4 dB, -5 dB, -7 dB e -8 dB, para o interferômetro 1, 2, 3 e 4, respectivamente, se obtém os resultados da [Tabela 6.3.](#page-72-0) Doze sub-bandas que correspondem a 1,59 GHz, 90,6% da nova banda de funcionamento do interferômetro são indentificadas. As sub-bandas 8 e 10 são identificadas pela mesma palavra, "1110"; o mesmo acontece com as sub-bandas 12 e 14 identificadas pela palavra "1000", totalizando 160 MHz comprometidos pela ambiguidade. Esse sistema se mostrou ligeiramente melhor do que o apresentado anteriormente.

As respostas analógicas dos interferômetros apresentaram boa concordância com os resultados simulados, e que apesar dos deslocamentos nas frequências, foi possível identificar 85% da banda para o qual o dispositivo foi projetado. Aumentando ligeiramente a banda de 100 MHz, o sistema passa a identificar 90,6 % da banda. Algumas soluções para os erros devido aos deslocamentos também foram apresentados.

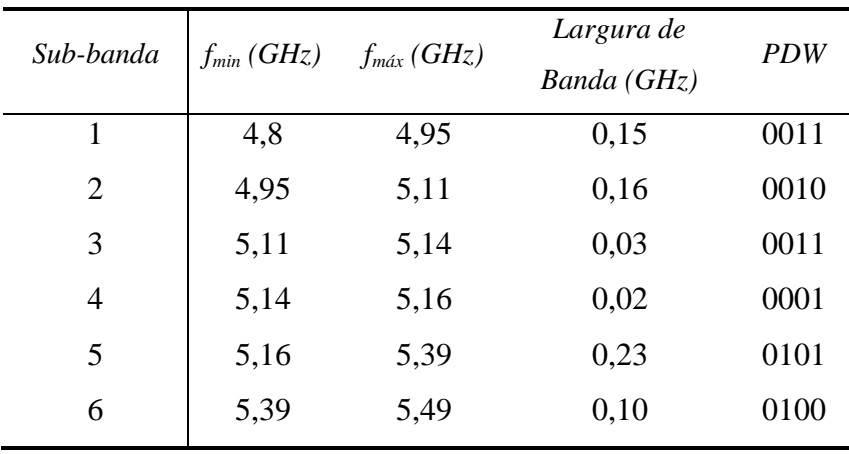

os níveis de conversão de -4 dB, -5 dB, -7 dB e -8 dB, para os interferômetros de 1 a 4, respectivamente.

<span id="page-72-0"></span>Tabela 6.3 Sub-bandas identificadas e PDWs dos quatro interferômetros fractais propostos obtidos a partir dos resultados medidos, analisando entre as frequências de 4,8 e 6,5 GHz, e com

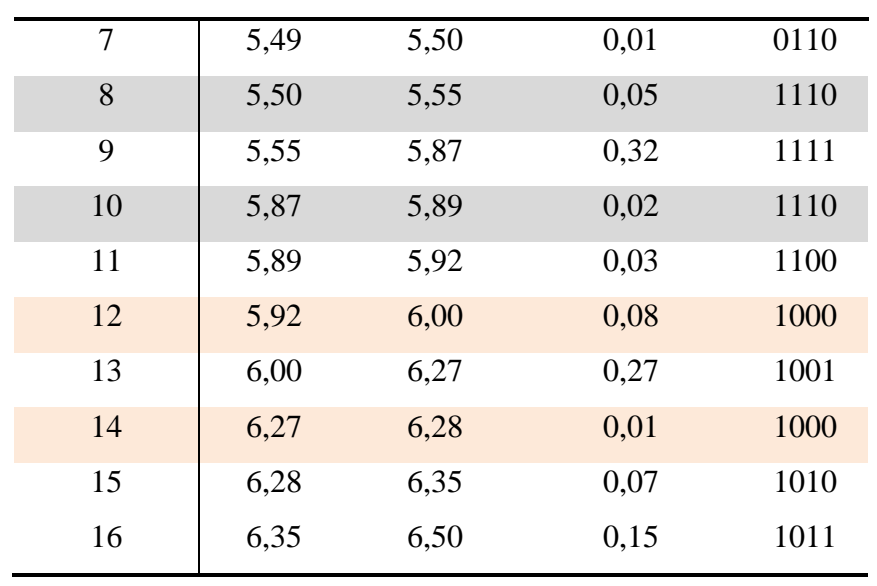

## **7 Conclusões e trabalhos futuros**

Este trabalho apresentou o desenvolvimento de quatro interferômetros que utilizam sucessivas iterações da geometria fractal de Hilbert para alcançar os atrasos desejados para a identificação da frequência. A curva de Hilbert tem a propriedade de preencher o espaço, assim é possível aumentar o comprimento da linha sem aumentar a área ocupada por ela.

O divisor de Wilkinson foi utilizado como divisor e combinador. Ele foi modificado casar com trilha de largura mais fina que a de impedância  $Z_0$  sem a necessidade de mais um casador de um quarto de onda.

Os interferômetros foram projetados para compor um sistema digital de identificação de frequências entre a faixa de 4,8 e 6,4 GHz com resolução de 100 MHz. Todos os interferômetros têm as mesmas dimensões de 25,25 x 49,60 mm. Os dispositivos foram fabricados, montados e medidos no Laboratório de Micro-ondas da UFPE.

Os resultados experimentais apresentaram um deslocamento em relação à frequência central, isso pode ser ocasionado pela soldagem dos resistores SMDs e dos conectores SMA. Apesar dos deslocamentos encontrados, escolhendo apropriadamente os níveis de conversão AD, foi possível identificar 10 sub-bandas distintas, que correspondem a 1,36 GHz (85% da banda de projeto) de banda detectável. Aumentando ligeiramente a banda de projeto de 100 MHz , o sistema passa a identificar 90,6 % da banda.

Trabalhos futuros consistem em integrar todos os interferômetros em melhorar o desempenho do interferômetro e integrá-los em uma mesma placa, juntamente com os componentes ativos. Utilizar a geometria fractal de Hilbert para construir interferômetros reconfiguráveis com tamanhos reduzidos. Fabricar e medir o divisor modificado.

# ANEXO 1

Tabela com os resultados usados para otimização dos interferômetros. O otimizador utilizado foi o *Trust Region Framework.*

| Interferômetro   | Faixa de frequência (GHz) | $S_{21}$                 |
|------------------|---------------------------|--------------------------|
| BIT 1            | $4,8 - 5,6$               | $<\mathrm{N}_\mathrm{L}$ |
| BIT 1            | $5,6 - 6,4$               | $> N_{\rm L}$            |
| BIT <sub>2</sub> | $4,8-5,2$                 | $< N_L$                  |
| BIT <sub>2</sub> | $5,2 - 6,0$               | $> N_{\rm L}$            |
| BIT <sub>2</sub> | $6,0-6,4$                 | $<\mathrm{N}_\mathrm{L}$ |
| BIT 3            | $4,8 - 5,0$               | $> N_{\rm L}$            |
| BIT 3            | $5,0 - 5,4$               | $<\mathrm{N}_\mathrm{L}$ |
| BIT 3            | $5,4-5,8$                 | $> N_{\rm L}$            |
| BIT 3            | $5,8-6,2$                 | $<\mathrm{N}_\mathrm{L}$ |
| BIT 3            | $6,2-6,4$                 | $> N_{\rm L}$            |
| BIT 4            | $4,8 - 4,9$               | $> N_{\rm L}$            |
| BIT <sub>4</sub> | $4,9-5,1$                 | $<\mathrm{N}_\mathrm{L}$ |
| BIT <sub>4</sub> | $5,1-5,3$                 | $> N_{\rm L}$            |
| BIT 4            | $5,3 - 5,5$               | $<\mathrm{N}_\mathrm{L}$ |
| BIT 4            | $5,5 - 5,7$               | $> N_{\rm L}$            |
| BIT 4            | $5,7-5,9$                 | $<\mathrm{N}_\mathrm{L}$ |
| BIT 4            | $5,9-6,1$                 | $> N_{\rm L}$            |
| BIT 4            | $6,1-6,3$                 | $<\mathrm{N}_\mathrm{L}$ |
| BIT 4            | $6,3 - 6,4$               | $> N_{\rm L}$            |
|                  |                           |                          |

Tabela 0.1 Resultado teórico dos quatros interferômetros usados para compor um DDF de 4 bits com uma largura de banda de 1,6 GHz.

N<sup>L</sup> é o nível limite mencionado na seção [4.2.](#page-48-0)

# ANEXO 2

# Propriedades das linhas de microfita - Mathcad

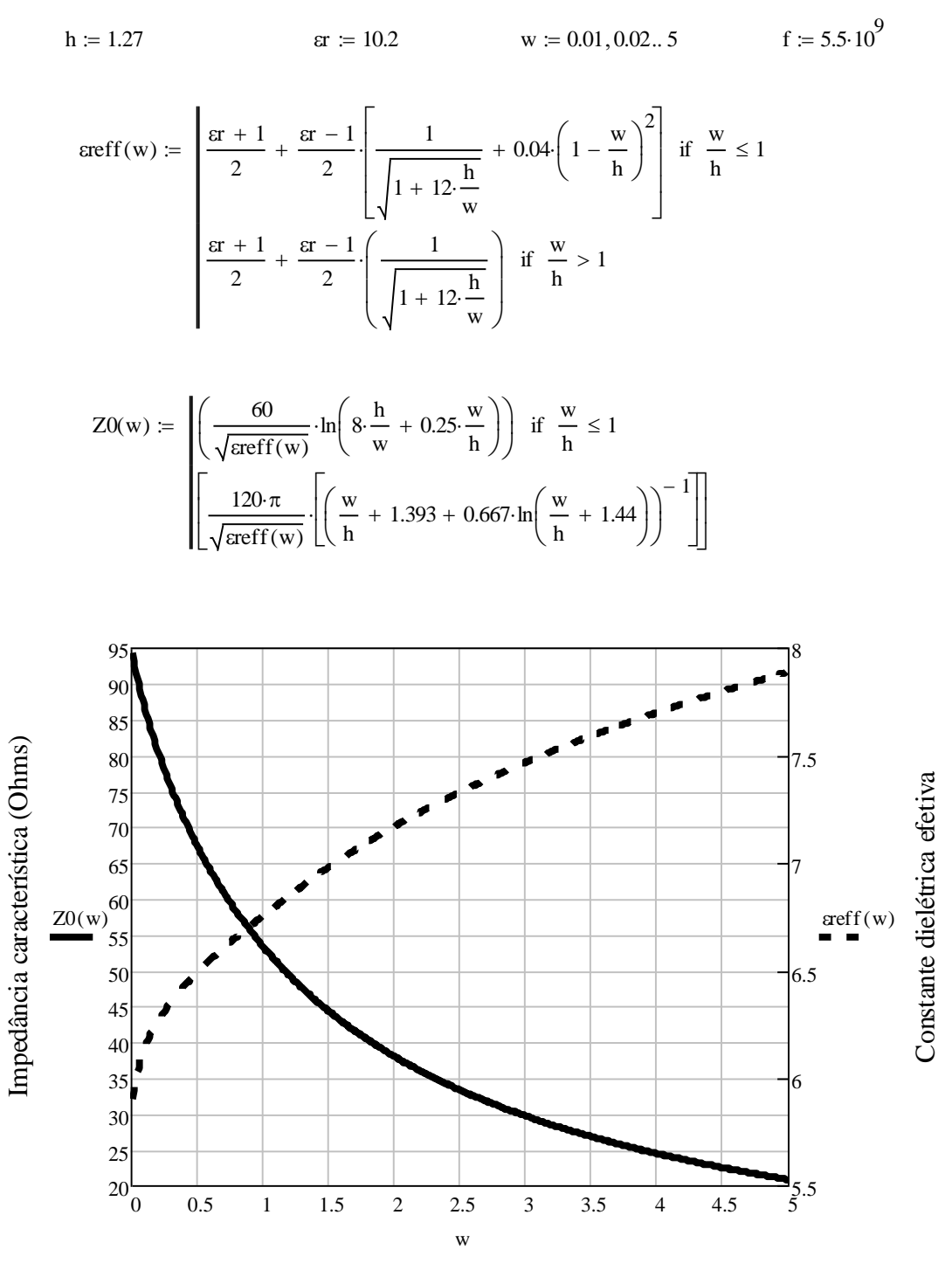

Largura da trilha (mm)

 $w3 := 0.3$ 

$$
vp(w3) := \frac{c}{\sqrt{\text{erff}(w3)}}
$$
  $c = 2.998 \times 10^8 \frac{m}{s}$   
 $10 := 20 \cdot 10^{-3} m$   $11 := 60 \cdot 10^{-3} m$   $12 := 109.4 \cdot 10^{-3} m$ 

$$
13 = 182.5 \cdot 10^{-3} \text{m}
$$
 
$$
14 = 357.2 \cdot 10^{-3} \text{m}
$$

$$
t(10) := \frac{10}{vp(w3)} \qquad \qquad t(10) = 1.681 \times 10^{-10} s
$$

$$
t(11) := \frac{11}{vp(w3)} \qquad \qquad t(11) = 5.042 \times 10^{-10} s
$$

$$
t(12) := \frac{12}{vp(w3)} \qquad \qquad t(12) = 9.193 \times 10^{-10} s
$$

$$
f(x|3) := \frac{13}{vp(w3)} \qquad \qquad t(13) = 1.534 \times 10^{-9} \text{ s}
$$
\n
$$
f(x|4) := \frac{14}{vp(w3)} \qquad \qquad t(14) = 3.002 \times 10^{-9} \text{ s}
$$

#### Estudo da variação da permissividade efetiva e do deslocamento de frequência com a variação da altura do substrato.

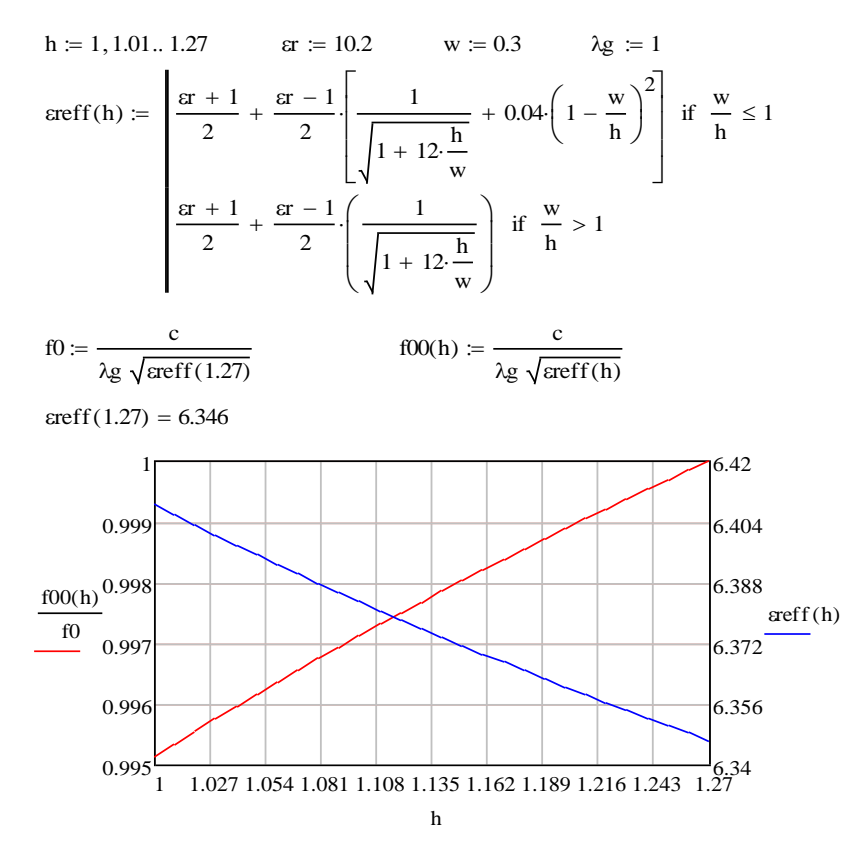

Crislane Priscila do Nascimento Silva

## **8 Referências**

- [1] M. T. de Melo, B. G. M. de Oliveira, Ignacio Llamas-Garro and Moises Espinosa-Espinosa, Radio Frequency Identification from System to Applications, 1 ed., Intech, 2013, pp. 283-300.
- [2] B. G. M. d. Oliveira, *Integração de Discriminadores de Frequência para Sistemas IFM,*  Programa de Pós-Graduação em Engenharia Elétrica: Tese (Doutorado), 2014.
- [3] P. W. East, "Fifty years of instantaneous frequency measurement," *IET Radar Sonar Navig.,*  vol. 6, p. 112 –122, 2012.
- [4] Li, Wei; Zhu, Ning Hua; Wang, Li Xian, "Reconfigurable Instantaneous Frequency Measurement System Based on Dual-Parallel Mach–Zehnder Modulator," *IEEE Photonics Journal,* vol. 4, pp. 427-436, 2012.
- [5] Drummond, M. V.; P. Monteiro; R. N. Nogueira, "Photonic RF instantaneous frequency measurement system by means of a polarization-domain interferometer," *OSA - Optical Society of America,* vol. 17, pp. 5433-5438, 2009.
- [6] Bing Lu, Wei Pan, Xihua Zou, Bin Luo, Lianshan Yan, Xinkai Liu, and Shuiying Xiang, "Photonic Frequency Measurement and Signal Separation for Pulsed/CW Microwave Signals," *IEEE Photonics Technology Letters,* vol. 25, pp. 500-503, 2013.
- [7] B. G. M. de Oliveira, F. B. Silva, M. T. de Melo and L. R. G. S. L. Novo, "A New Coplanar Interferometer for a 5–6 GHz Instantaneous Frequency Measurement System," em *SBMO/IEEE MTT-S International Microwave and Optoelectronics Conference*, Belém, Brasil, 2009.
- [8] M. F. A. de Souza, F. R. L. e Silva e M. T. de Melo, "A Novel LSB Discriminator for a 5 bit IFM Subsystem Based on Microstrip Band-Stop Filter," em *European Microwave Conference*, 2008.
- [9] B. G. M. de Oliveia, M. T. de Melo, M. R. T. de Oliveira, I. Llamas-Garo, M. Espinosa-Espinosa e E. M. F. de Oliveira, "Integrated Instantaneous Frequency Measurement Subsystem Based on Multi-Band-Stop Filters," em *Asia-Pacific Microwave Conferece*, 2014.
- [10] Moises Espinosa-Espinosa, Bruno G. M. de Oliveira, Ignacio Llamas-Garro, Senior Member, IEEE, e Marcos T. de Melo, "2-Bit, 1–4 GHz Reconfigurable Frequency Measurement Device," *IEEE Microwave and Wireless Components Lettes,* vol. 24, pp. 569-571, 2014.
- [11] M. Espinosa-Espinosa, I. Llamas-Garro, B. G. M. de Oliveira e M. T. de Melo, "4-bit, 1 to 4 GHz Reconfigurable Discriminator for Frequency Measurement," em *European Microwave Integrated Circuits Conference*, Roma, Itália, 2014.
- [12] L. Araujo, C. do Nascimento Silva, L. Barbosa, and A. de Oliveira, "A novel Sierpinski carpet carpet fractal dipole," em *Microwave Optoelectronics Conferece (IMOC)*, 2011.
- [13] Jaume Anguera, Carles Puente, Enrique Martínez, and Edouard Rozan, "The Fractal Hilbert Monopole: A Two-Dimensional Wire," *Microwave and Optical Technology Letters,* vol. 36, pp.

## Crislane Priscila do Nascimento Silva

102-103, 2003.

- [14] H. Ghali e T.A. Moselhy, "Miniaturized fractal rat-race, branch-line, and coupled-line," *IEEE Transactions on Microwave Theory and Techniques,* vol. 52, pp. 2513 - 2520, 2004.
- [15] D. M. Pozar, Microwave Engineering, 4<sup>ª</sup> ed., John Wiley & Sons, 2011.
- [16] B. G. M. d. Oliveira, *Interferômetros Coplanares de Micro-ondas para Aplicação em Sistemas de Dectecção Instantânea,* Universidade Federal de Pernambuco. Programa de Pós-Graduação em Engenharia Elétrica: Dissertação (Mestrado), 2009.
- [17] S. R. Oliveira de Souza, *Modelamento de Dispositivos de Micro-ondas Utilizando Algoritmos Genéticos,* Universidade Federal de Pernambuco: Programa de Pós-Graduação em Engenharia Elétrica: Dissertação (Mestrado), 2011.
- [18] Agilent Technologies, 2000. [Online]. Available: http://my.ece.ucsb.edu/York/Yorklab/Useful%20Stuff/Tutorials/RFPower\_Meas%20AN64- 1B.pdf. [Acesso em 17 06 2016].
- [19] T. A. d. Assis, J. G. V. Miranda, F. d. B. Mota, R. F. S. Andrade e C. M. C. d. Castilho, "Geometria fractal: propriedades e caracter´ısticas de fractais ideais," *Revista Brasileira de Ensino de F´ısica,* vol. 30, p. 2304, 2008.
- [20] Alceu Sergio Pereira, 2013. [Online]. Available: https://celcoluiz.files.wordpress.com/2011/02/pereira\_alceu\_s\_me\_2013.pdf. [Acesso em 19 06 2016].
- [21] *Antenas de Microfita com Patch Quase-fractal para Aplicações em Redes WPAN/LAN,* Rio Grande do Norte: Dissertação de Mestrado, PPEEG da UFRN, 2008.
- [22] M. G. Negri, *Introdução ao estudo dos fractais,* Minas Gerais: Dissertação de Mestrado ao PROFMAT da UFG, 2014.
- [23] R. Sedivy, Ch. Windischberger, K. Svozil, E. Moser e G. Breitenecker, "Fractal Analysis: An Objective Method for Identifying Atypical Nuclei in Dysplastic Lesions of the Cervix Uteri," *Gynecologic Oncology,* vol. 75, pp. 78-83, 1999.
- [24] Wenhui Yue, Bailang Yu, Jianping Wu, "Application of ArcGIS in fractal analysis of rivers," em *19th International Conference on Geoinformatics*, 2012.
- [25] Jiang-dong CAI e Qing YOU , "Fractal Theory and its Application in Studying the Feature of Landforms," em *International Workshop on Chaos-Fractal Theory and its Applications*, 2010.
- [26] Ming Hong Pi e Chun-Hung Li, "A low-complexity index for fractal image indexing," *Canadian Journal of Electrical and Computer Engineering ,* vol. 30, pp. 89-92, 2005.
- [27] D. M. Monro e S. J. Woolley, "Fractal image compression without searching," em *IEEE International Conference on Acoustics, Speech, and Signal Processing* , 1994.
- [28] Hongteng Xu, Guangtao Zhai e Xiaokang Yang, "Single Image Super-resolution With Detail Enhancement Based on Local Fractal Analysis of Gradient," *IEEE Transactions on Circuits and Systems for Video Technology ,* vol. 23, pp. 1740-1754, 2013.

### Crislane Priscila do Nascimento Silva

- [29] Akanksha Farswan, Anil Kumar Gautam, Binod Kumar Kanaujia e Karumudi Rambabu, "Design of Koch Fractal Circularly Polarized Antenna for Handheld UHF RFID Reader Applications," *IEEE Transactions on Antennas and Propagation,* vol. 64, pp. 771-775, 2016.
- [30] Pratik Patel, Krishna Dwibedi, R. Poonkhuzhali, D. Thiripurasundari e Z.C.Alex, "Miniaturized Dipole Antenna using Koch Fractal Technique for Wearable Application," em *International conference on Communication and Signal Processing*, India, 2013.
- [31] Ngu Sze Song, Kho Lee Chin, David Bong Boon Liang e Martin Anyi, "Design of Broadband Dual-Frequency Microstrip Patch Antenna with Modified Sierpinski Fractal Geometry," em *10th IEEE Singapore International Conference on Communication Systems*, 2006.
- [32] P. Jarry, J. Beneat e E. Kerherve, "Fractal microwave filters," em *IEEE 11th Annual Wireless and Microwave Technology Conference (WAMICON)*, 2010.
- [33] P. Akhendra Kumar e N. Bheema Rao, "Fractal spiral capacitor for wireless applications," *Electronics Letters ,* vol. 52, pp. 481-483, 2016.
- [34] A. M. Elshurafa e K. N. Salama, "Two-layer radio frequency MEMS fractal capacitors in PolyMUMPS for S-band applications," *IET Micro & Nano Letters ,* vol. 7, pp. 419 - 421, 2012.
- [35] D. H. Werner e D. Lee, "Design of dual-polarised multiband frequency selective surfaces using fractal elements," *Electronics Letters ,* vol. 36, pp. 487 - 488, 2000.
- [36] Davi B. Brito, Lincoln M. Araújo, Adaildo G. D'Assunção e Robson H. C. Maniçoba, "A Minkowski fractal Frequency Selective Surface with high angular stability," em *Microwave & Optoelectronics Conference (IMOC), 2013 SBMO/IEEE MTT-S International*, 2015.
- [37] Sullivan, W. B., "Instantaneous Frequency Measurement Receivers for Maritime Patrol," *The Journal of Eletronic Defense,* vol. 25, n. 10, pp. 55-56,58, 2002.
- [38] G. d. M. Barbosa, *Discriminador digital de frequências para receptores de micro-ondas,*  Dissertação de mestrado: Instituto Militar de Engenharia (IME), 2005.
- [39] C. S. d. Silva, *Divisores de Freqüência por dois Paramétricos Balanceados a PHEMT para Receptores de Defesa Eletrônica,* Tese de Doutorado: Pós-graduação em Engenharia Elétrica da PUC-Rio, 2009.
- [40] L. M. d. Silva, *Projeto de acopladores Híbridos em Quadratura,* Dissertação de Mestrado: PPGEE da UFPE, 2015.
- [41] H. Oraizi e E. Bidaki, "Optimum Design of a Miniaturized Multilayer SIW Diplexer using Orthogonal-Mode Resonator," em *7th International Symposium on Telecommunications (IST'2014)*, 2014.
- [42] S. Gruszczynski, K. Wincza and K. Sachse, "Compact broadband Butler matrix in multilayer technology for integrated multibeam antennas," *Electronics Letters,* vol. 43, 2007.
- [43] R. Corporation, 27 06 2016. [Online]. Available: https://www.rogerscorp.com/documents/722/acs/RO3000-Laminate-Data-Sheet-RO3003- RO3006-RO3010.pdf.